# **Oracle® Application Server Syndication Services**

開発者および管理者ガイド 10*g*(9.0.4) 部品番号 **: B12348-01**

2004 年 6 月

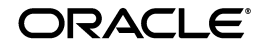

Oracle Application Server Syndication Services 開発者および管理者ガイド , 10*g*(9.0.4)

部品番号 : B12348-01

原本名 : Oracle Application Server Syndication Services Developer's and Administrator's Guide, 10*g* (9.0.4)

原本部品番号 : B10667-01

原本著者 : Rod Ward and Marco Carrer

原本協力者 : Cheng Han, Xiaohua Lu, Giuseppe Panciera, Alok Srivastava, Timothy Chien, Susan Shepard, Deborah Owens

Copyright © 2001, 2003 Oracle Corporation. All rights reserved.

#### 制限付権利の説明

このプログラム(ソフトウェアおよびドキュメントを含む)には、オラクル社およびその関連会社に所 有権のある情報が含まれています。このプログラムの使用または開示は、オラクル社およびその関連会 社との契約に記された制約条件に従うものとします。著作権、特許権およびその他の知的財産権と工業 所有権に関する法律により保護されています。

独立して作成された他のソフトウェアとの互換性を得るために必要な場合、もしくは法律によって規定 される場合を除き、このプログラムのリバース・エンジニアリング、逆アセンブル、逆コンパイル等は 禁止されています。

このドキュメントの情報は、予告なしに変更される場合があります。オラクル社およびその関連会社は、 このドキュメントに誤りが無いことの保証は致し兼ねます。これらのプログラムのライセンス契約で許 諾されている場合を除き、プログラムを形式、手段(電子的または機械的)、目的に関係なく、複製また は転用することはできません。

このプログラムが米国政府機関、もしくは米国政府機関に代わってこのプログラムをライセンスまたは 使用する者に提供される場合は、次の注意が適用されます。

#### U.S. GOVERNMENT RIGHTS

Programs, software, databases, and related documentation and technical data delivered to U.S. Government customers are "commercial computer software" or "commercial technical data" pursuant to the applicable Federal Acquisition Regulation, and agency-specific supplemental regulations. As such, use, duplication, disclosure, modification, and adaptation of the Programs, including documentation and technical data, shall be subject to the licensing restrictions set forth in the applicable Oracle license agreement, and, to the extent applicable, the additional rights set forth in FAR 52.227-19, Commercial Computer Software--Restricted Rights (June 1987). Oracle Corporation, 500 Oracle Parkway, Redwood City, CA 94065.

このプログラムは、核、航空産業、大量輸送、医療あるいはその他の危険が伴うアプリケーションへの 用途を目的としておりません。このプログラムをかかる目的で使用する際、上述のアプリケーションを 安全に使用するために、適切な安全装置、バックアップ、冗長性(redundancy)、その他の対策を講じ ることは使用者の責任となります。万一かかるプログラムの使用に起因して損害が発生いたしましても、 オラクル社およびその関連会社は一切責任を負いかねます。

Oracle は Oracle Corporation およびその関連会社の登録商標です。その他の名称は、Oracle Corporation または各社が所有する商標または登録商標です。

# 目次

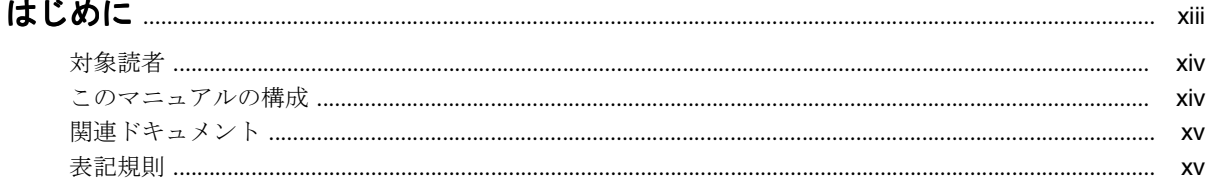

# 1 Syndication Services の概要

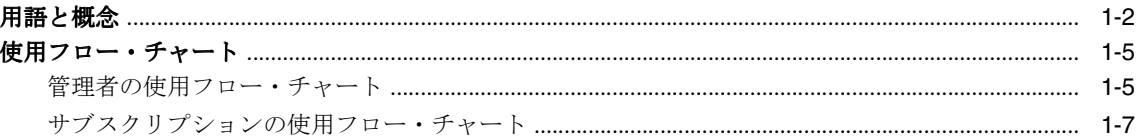

# 2 Syndication Services の管理

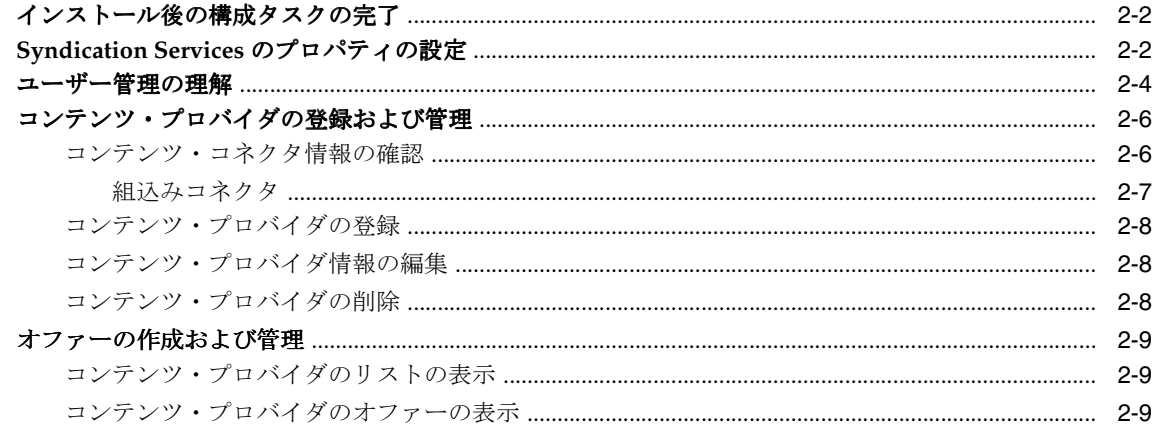

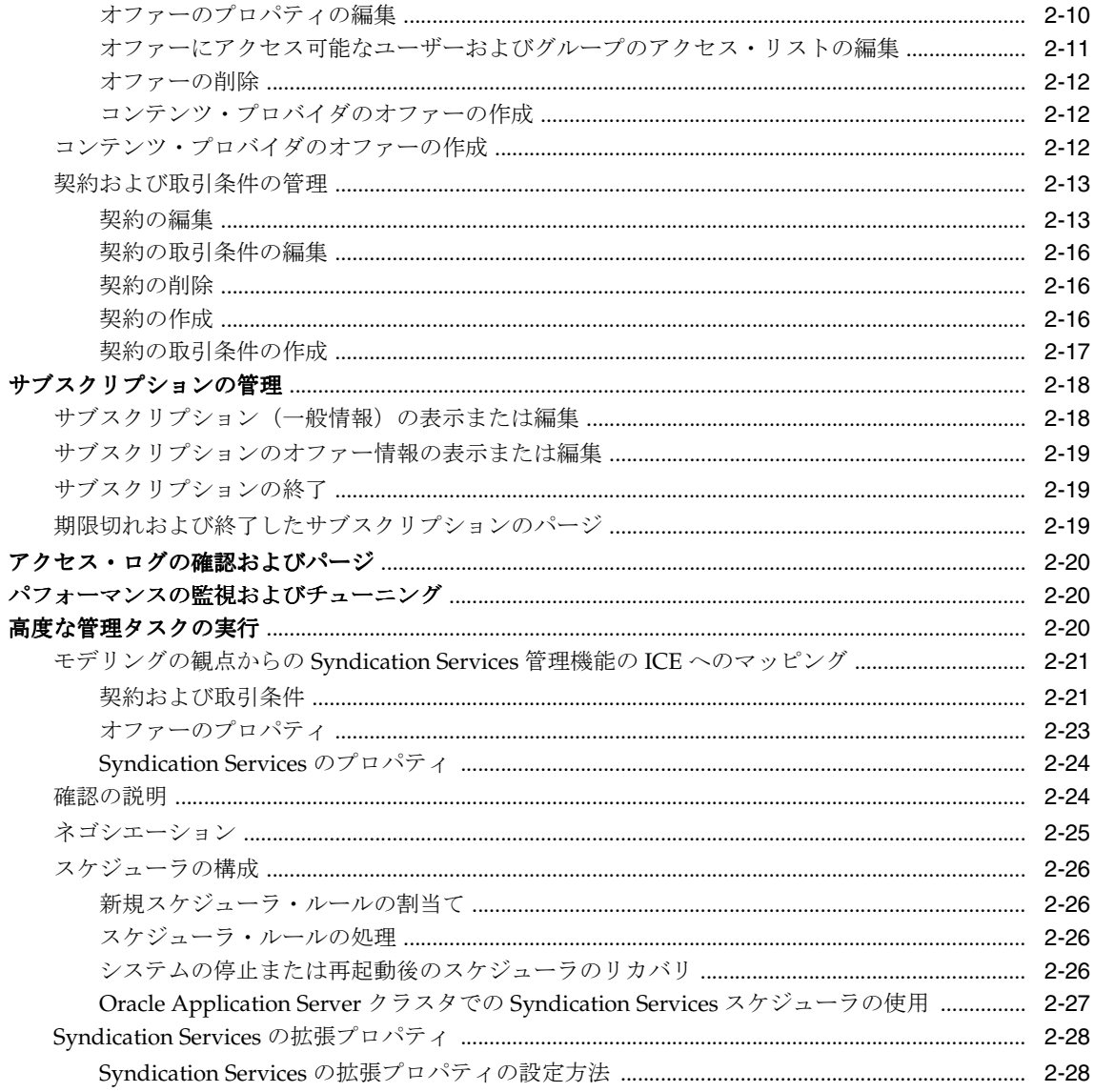

### 3 クライアント・アプリケーションの開発

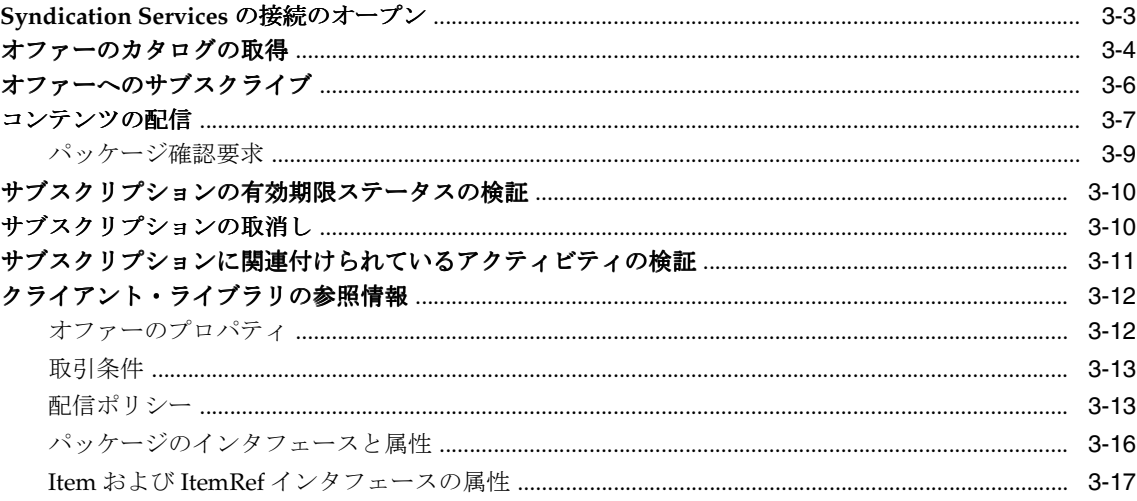

## 4 コンテンツ・コネクタの開発

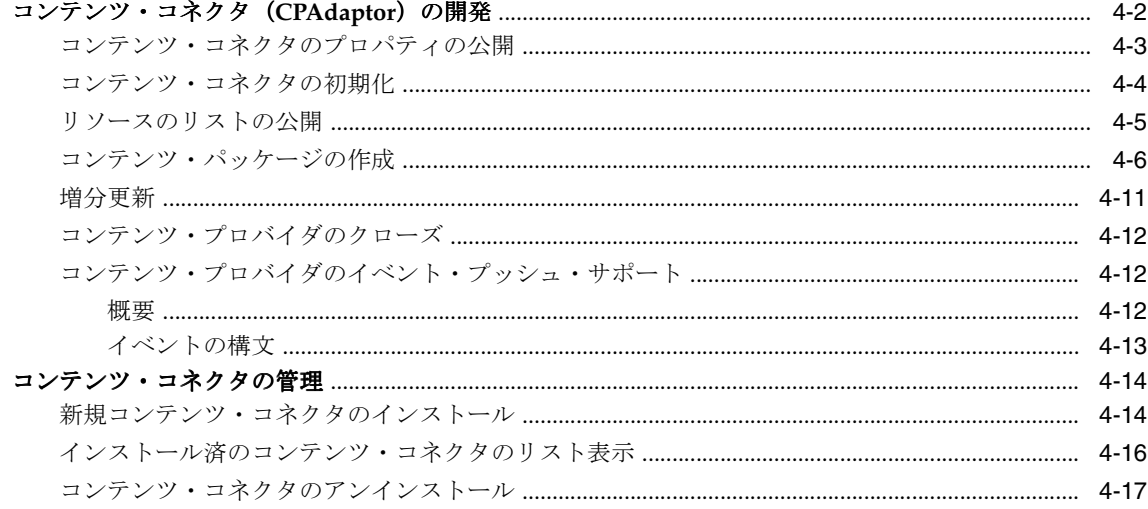

# A エラー・メッセージ

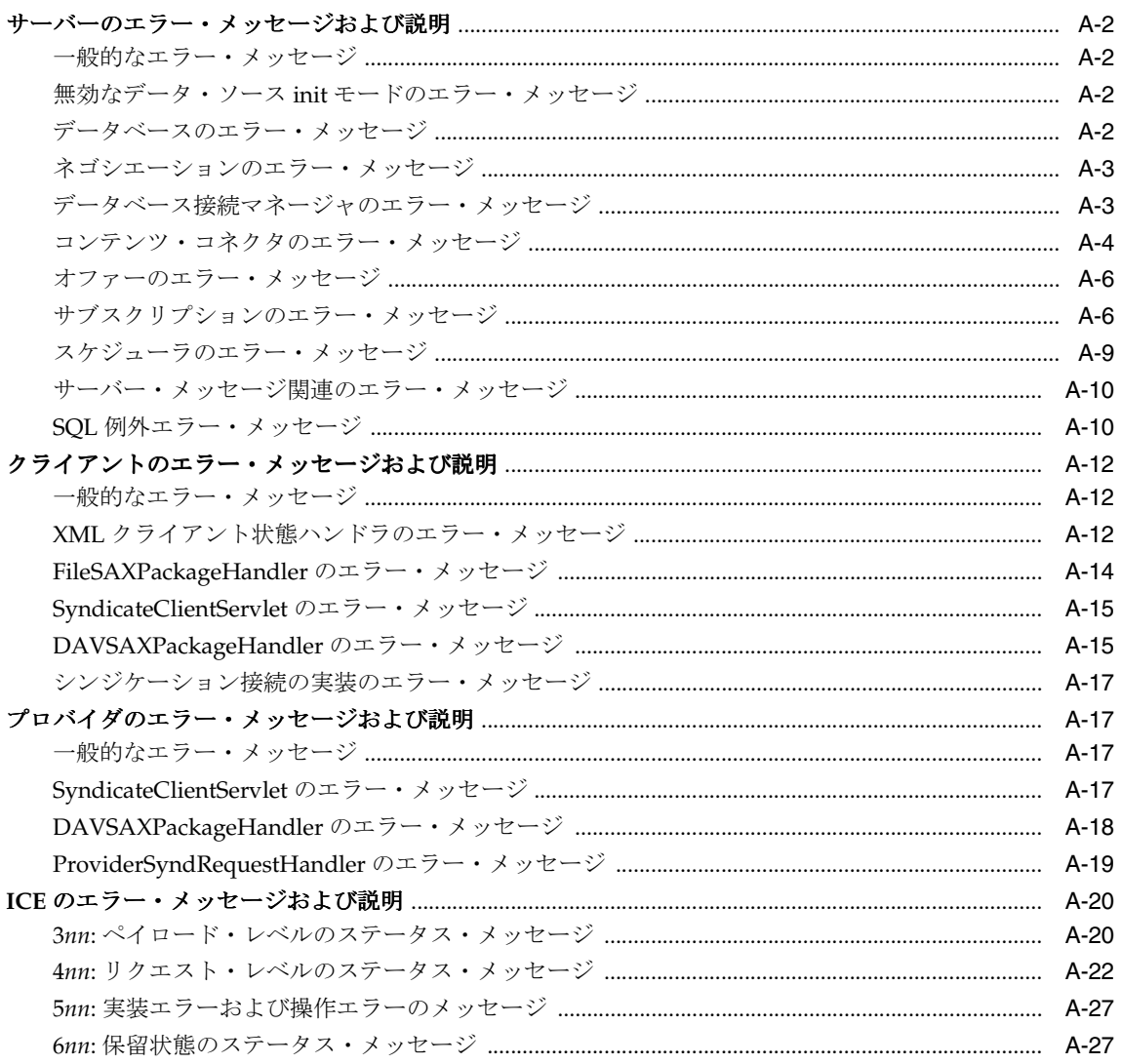

### B Syndication Services のセキュリティ

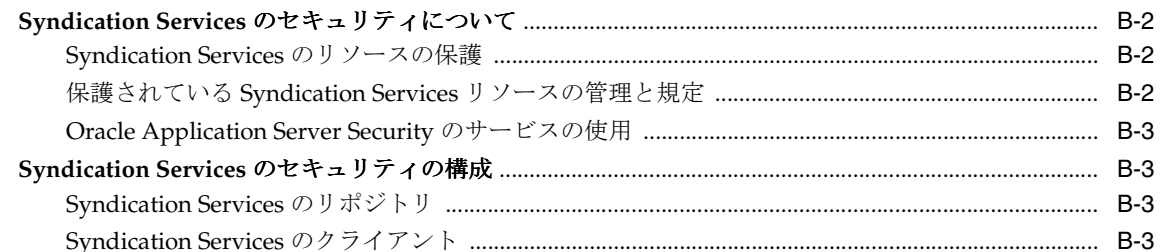

# C シンジケーション・クライアントのサンプル

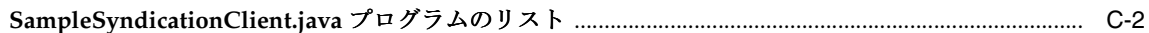

## D RSS コンテンツ・コネクタ (CPAdaptor)

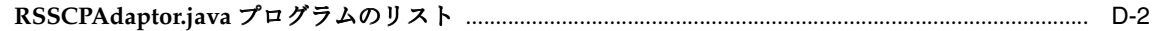

# 索引

### 例

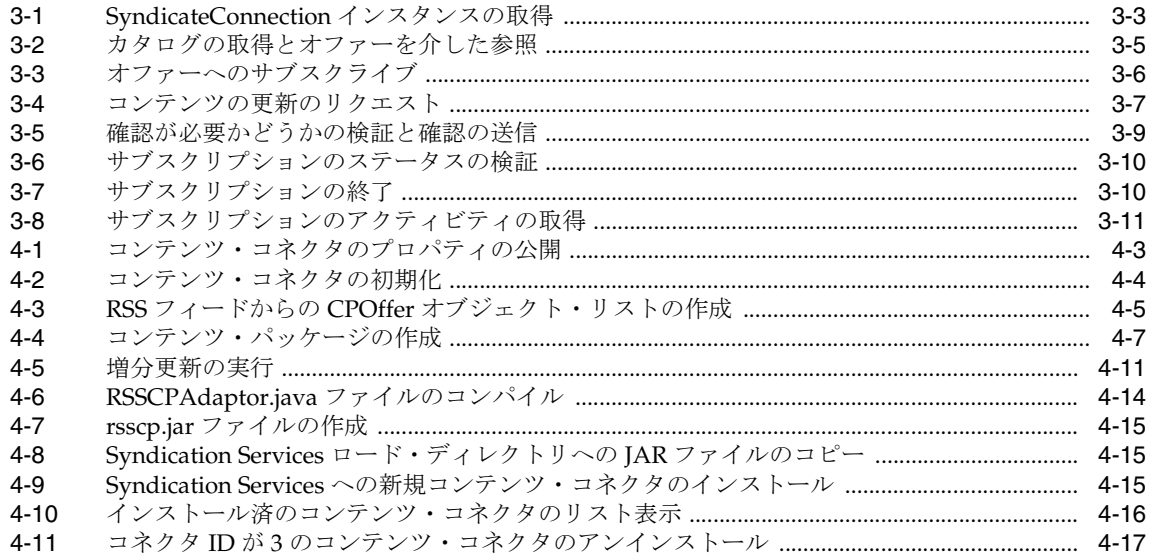

### 図

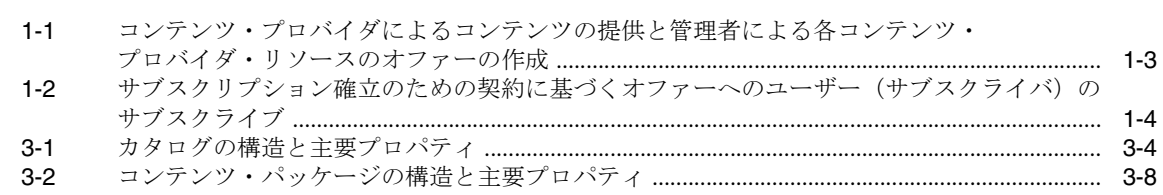

## 表

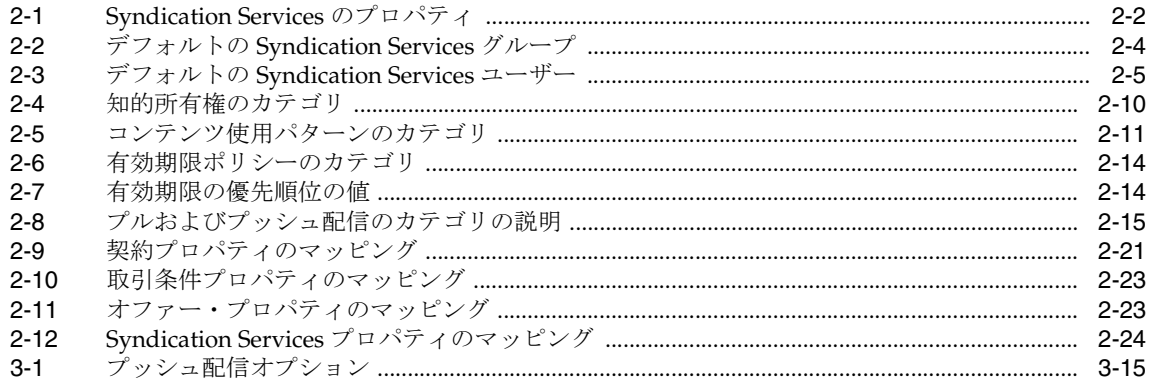

# はじめに

<span id="page-14-0"></span>Oracle Application Server Syndication Services (Syndication Services) は、Oracle Application Server の機能の 1 つであり、シンジケーション関係(オファーとサブスクリプ ション)、配信ルール(契約)に基づくコンテンツ送信、結果分析(アクセス・ログ)を管 理および自動化できます。

<span id="page-15-0"></span>対象読者

このマニュアルは、シンジケーション関係の確立と配信ルールに基づくコンテンツ送信を自 動化する開発者を対象としています。

また、このマニュアルは、Syndication Services を管理し、結果の分析を監視する管理者も 対象としています。

# <span id="page-15-1"></span>このマニュアルの構成

このマニュアルの構成は、次のとおりです。

#### 第 **1** 章「**[Syndication Services](#page-18-1)** の概要」

Oracle Application Server Syndication Services を紹介し、用語と概念の説明および管理タス クとユーザー・タスクの概要を示します。

#### 第 **2** 章「**[Syndication Services](#page-26-1)** の管理」

Oracle Application Server Syndication Services の管理タスクの詳細を説明します。

#### 第 **3** [章「クライアント・アプリケーションの開発」](#page-56-1)

クライアント・アプリケーションの開発およびコンテンツ・プロパイダの開発と登録につい て説明します。

#### 第 **4** [章「コンテンツ・コネクタの開発」](#page-74-1)

コンテンツ・コネクタの開発とインストールについて説明します。

#### 付録 **A**[「エラー・メッセージ」](#page-92-1)

Oracle Application Server Syndication Services のエラー・メッセージについて説明します。

付録 **B**「**[Syndication Services](#page-120-1)** のセキュリティ」

Oracle Application Server Syndication Services のセキュリティ情報について説明します。

#### 付録 **C**[「シンジケーション・クライアントのサンプル」](#page-124-1)

SampleSyndicationClient.java プログラムのリストを示します。

#### 付録 **D**「**RSS** [コンテンツ・コネクタ\(](#page-132-1)**CPAdaptor**)」

RSSCPAdaptor.java プログラムのリストを示します。

# <span id="page-16-0"></span>関連ドキュメント

Syndication Services の使用および管理方法の詳細は、Oracle ドキュメント・セットの次の マニュアルを参照してください。

- 『Oracle9*i* Java Developer's Guide』
- 『Oracle Application Server Web Services 開発者ガイド』

Javadoc 形式の参照情報は、Oracle API ドキュメント(Javadoc とも呼ぶ)を参照してくだ さい。 API ドキュメントは、『Syndication Services Client API Reference』(Javadoc)として 用意されています。

リリース・ノート、インストール関連ドキュメント、ホワイト・ペーパーまたはその他の関 連ドキュメントは、OTN-J (Oracle Technology Network Japan)から、無償でダウンロード できます。OTN-J を使用するには、オンラインでの登録が必要です。登録は、次の Web サ イトから無償で行えます。

http://otn.oracle.co.jp/membership/

すでに OTN-J のユーザー名およびパスワードを取得している場合は、次の URL で OTN-J Web サイトのドキュメントのセクションに直接接続できます。

http://otn.oracle.co.jp/document/

# <span id="page-16-1"></span>表記規則

このマニュアルでは、Oracle Application Server Syndication Services を Syndication Services とも呼びます。

このマニュアルでは、次の表記規則を使用しています。

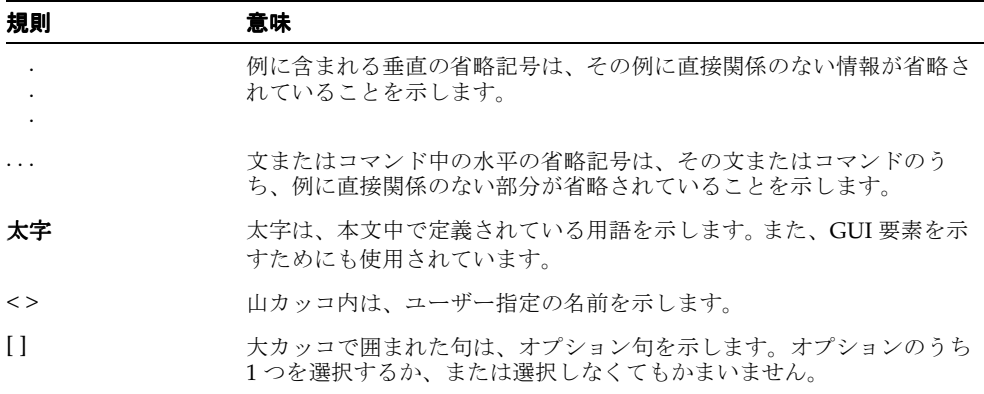

<span id="page-18-1"></span><span id="page-18-0"></span>**1**

# **Syndication Services** の概要

Oracle Application Server Syndication Services(Syndication Services)では、シンジケー ション関係(オファーとサブスクリプション)の確立、配信ルール(契約)に基づくコンテ ンツ送信、結果分析(アクセス・ログ)を管理および自動化できます。管理者は Syndication Services のプロパティも管理できます。

[「用語と概念」で](#page-19-0)は Syndication Services の用語や概念の一部を説明し[、「使用フロー・](#page-22-0) [チャート」](#page-22-0)では簡単な使用フロー・チャートをいくつか使用して、オファーの作成からサブ スクリプションの管理までの Syndication Services の管理プロセスを説明します。

# <span id="page-19-0"></span>用語と概念

Syndication Services のコンテンツ・プロバイダに関する用語には、次のものが含まれます。

- コンテンツ -- パッケージとして配信される、ユーザーに関心のある情報。
- シンジケーション -- 外部コンテンツ・リポジトリからサブスクライバへのコンテンツの 配信。
- シンジケータ -- コンテンツ配布者。この場合は Syndication Services。
- 管理者 -- タスクを実行することによって Syndication Services を管理する担当者。タス クには、コンテンツ・プロバイダ、オファーおよび契約の作成と管理や、ユーザーまた はグループに対するオファーへのアクセスの付与、サブスクリプションの管理などが含 まれます。
- ユーザー -- オファーへのサブスクライブなどのタスクの実行を許可されている人。サブ スクライバとも呼ばれます。
- コンテンツ・プロバイダ -- シンジケーション用にコンテンツ・コネクタを使用してシン ジケータ (Syndication Services) にコンテンツを提供するエンティティ。コンテンツ・ プロバイダは外部コンテンツ・リポジトリを表します。
- コンテンツ・コネクタ -- 外部コンテンツ・リポジトリと対話するために Syndication Services が使用するソフトウェア・コンポーネント。コンテンツ・プロバイダ・アダプ タとも呼ばれます。 Syndication Services は、ファイル・システムや Web Distributed Authoring and Versioning(WebDAV)フォルダなどのコネクタを提供します。コンテ ンツ・コネクタの開発の詳細は[、第](#page-74-1) 4 章を参照してください。管理者は、コンテンツ・ コネクタを使用して、コンテンツ・リポジトリへの接続に必要なパラメータを指定でき ます。
- リソース -- シンジケートされる外部コンテンツ・リポジトリの具体的な場所。ファイ ル・システム・コンテンツ・コネクタの場合、リソースはルート・ディレクトリの下に あるディレクトリです。 WebDAV コンテンツ・コネクタの場合、リソースはベース・ フォルダの下にあるフォルダです。各コンテンツ・プロバイダは、1 つのリソースとそ のリソースへのアクセスに必要なパラメータ・セットを特定します。
- オファー -- ユーザーがサブスクライブ可能な最小単位のコンテンツ。オファーは、各コ ンテンツ・プロバイダ・リソースごとに作成できます。リソースは、たとえば、ファイ ル・システムのディレクトリや、WebDAV を介してアクセス可能なフォルダなどです。 各オファーは、取引条件、有効期限ポリシーおよび配信ルールを含む契約に関連付けら れます。

図 [1-1](#page-20-0) は、コンテンツ・プロバイダがコンテンツ・コネクタを使用して管理者にコンテン ツ・リポジトリからのリソースを公開し、管理者は各リソースに対するオファーを作成する ということを示しています。このオファーへのアクセスはユーザーに付与され、サブスクラ イブ可能になります。管理者は次のタスクを実行します。

- **1.** コンテンツ・プロバイダを作成するときにコンテンツ・コネクタを選択します。
- **2.** コンテンツ・プロバイダを作成および管理します。
- **3.** 各コンテンツ・プロバイダ・リソースごとにオファーを作成します。

#### 図 **1-1** コンテンツ・プロバイダによるコンテンツの提供と管理者による各コンテンツ・プロバイ ダ・リソースのオファーの作成

<span id="page-20-0"></span>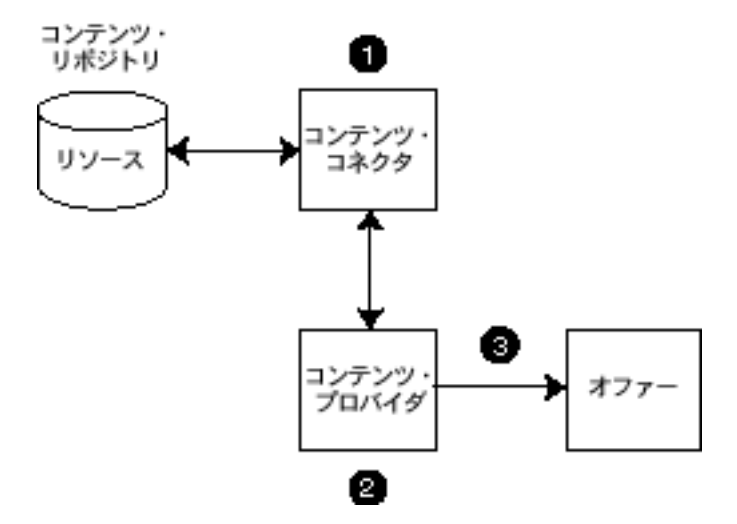

Syndication Services のシンジケーション関係に関する用語には、次のものが含まれます。

- 契約--各オファーに関連付けられるもので、サブスクライバへコンテンツを配信するた めの取引条件、有効期限ポリシーおよび配信ルールが含まれます。
- 取引条件 -- オファーに関連付けられている契約に関する合意条件の詳細説明です。
- 有効期限ポリシー -- 契約に基づくサブスクリプションの期限がいつ切れるかを示しま す。
- 配信ルール -- コンテンツをサブスクライバに配信する方法、配信時期および配信頻度を 詳細に示します。
- サブスクリプション-オファーに関連付けられているコンテンツの配信に関するユー ザー(サブスクライバ)とシンジケータ間の契約です。

図[1-2](#page-21-0)は、ユーザーまたはユーザー・グループが、管理者から契約に基づいたオファーへの アクセスを付与されることを示します。管理者は各オファーとその契約を管理します。ユー ザーがオファーにサブスクライブすると、関係はサブスクリプションになります。コンテン ツは、オファーの有効期限ポリシーに基づいて設定された期間中、事前に規定されている配 信ルールに定義されている方法で、パッケージとしてユーザーに配信されます。

管理者とユーザー(サブスクライバ)は次のタスクを実行します。

- **1.** 管理者はオファーを作成および管理します。
- **2.** 管理者は、ユーザーまたはユーザー・グループに対して、契約に基づいてオファーへの アクセスを付与します。
- **3.** 管理者は、契約とその契約に関連付けられたオファーを作成および管理します。
- **4.** ユーザー(サブスクライバ)は、オファーのカタログにアクセスします。
- **5.** ユーザーはオファーにサブスクライブします。
- **6.** 管理者はサブスクリプションを管理します。

#### <span id="page-21-0"></span>図 **1-2** サブスクリプション確立のための契約に基づくオファーへのユーザー(サブスクライバ) のサブスクライブ

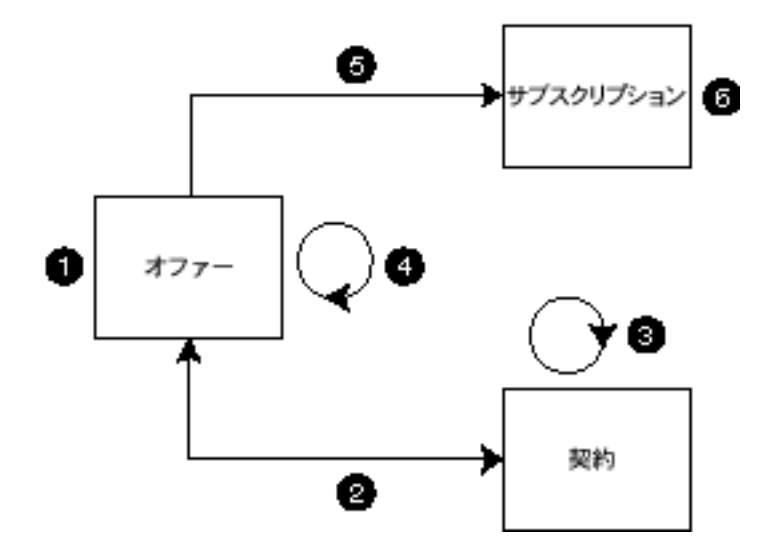

[「使用フロー・チャート」で](#page-22-0)は、Syndication Services の管理者がシンジケーション・システ ムの管理で実行する一連のタスク<sup>(</sup>オファーの作成からサブスクリプション管理まで)を図 示する簡単な使用フロー・チャートについて説明します。

### <span id="page-22-0"></span>使用フロー・チャート

使用フロー・チャートは[、図](#page-20-0) 1-1 および図 [1-2](#page-21-0) に示されているように、シンジケーション・ システムの管理者が関与する Syndication Services コンポーネント間での一連のステップと 情報のフローを順番に示します。この項で、詳細を説明します。このフローには、コンテン ツ・プロバイダの作成と管理、ユーザーまたはユーザー・グループに対するサブスクライブ 対象オファーへのアクセスの付与、契約の作成と管理、さらにサブスクライバに属するサブ スクリプションの管理が含まれます[。「管理者の使用フロー・チャート」](#page-22-1)およ[び「サブスク](#page-24-0) [リプションの使用フロー・チャート」](#page-24-0)では、Syndication Services 管理者の観点からこの使 用フロー・チャートをいくつか説明します。

### <span id="page-22-1"></span>管理者の使用フロー・チャート

Syndication Services 管理者は、シンジケーション・システムを初めて設定するときに次の タスクを実行します。

- **1.** シンジケーション対象の新しいコンテンツ・リソースを識別するコンテンツ・プロバイ ダをそれぞれ登録します。
	- **a.** コンテンツ・プロバイダのプロパティを入力します。このプロパティには、コンテ ンツ・プロバイダの名前、コンテンツを所有する連絡担当者の電子メール・アドレ ス、コンテンツ・プロバイダの簡単な説明などが含まれます。
	- **b.** 該当するコンテンツ・リポジトリに必要なコネクタを識別する手段として、コンテ ンツ・コネクタのリストからコネクタを選択します。たとえば、FileConnector や WebDAVConnector などです。
	- **c.** コンテンツ・リポジトリのアクセスに使用される設定を指定します。この設定は、 選択したコンテンツ・コネクタのタイプにより異なります。

たとえば、FileConnector コンテンツ・コネクタではコンテンツ・リポジトリとし てファイル・システムを使用し、その「ファイル・ルート・パス」設定でコンテン ツのベースを定義します。ルート・ディレクトリの下にあるすべてのディレクトリ は、管理者がオファーを作成できるコンテンツ・プロバイダ・リソースとみなされ ます。 WebDAV コンテンツ・コネクタの場合はコンテンツ・リポジトリとしてフォ ルダを使用し、その「WebDAV ルート・フォルダ」設定でコンテンツのベース・ フォルダを定義します。ベース・フォルダの下にあるすべてのフォルダは、管理者 がオファーを作成できるコンテンツ・プロバイダ・リソースです。

**d.** コンテンツ・リソースが指定場所にあることを確認します。指定場所とは、ファイ ル・システムの指定ルート・ディレクトリの下にある指定ディレクトリ内、または 指定された WebDAV ベース・フォルダの下にある指定フォルダ内などです。

- **2.** シンジケーション対象として識別された各コンテンツ・リソースにオファーを作成しま す。
	- **a.** 管理者がオファーを作成するコンテンツ・プロバイダ・リソースを選択します。
	- **b.** オファーの簡単な説明を入力し、コンテンツ使用方法プロパティ(知的所有権およ びリクエストされるコンテンツ使用パターンなど)を指定します。
	- **c.** 管理者がこのオファーへのサブスクライブ権限を付与するユーザーとグループ、お よびこれらのユーザーに関連付ける契約を選択します。管理者は、特定のユーザー のオファーに対して特別に契約を作成することもできます。特別な契約をこのオ ファーに関連付けるには、管理者がこのステップで契約を選択できるように、契約 と契約取引条件は作成済である必要があります。
- **3.** ユーザー(サブスクライバ)とシンジケータ間のサブスクリプションを管理します。サ ブスクリプションの管理の詳細は[、「サブスクリプションの使用フロー・チャート」](#page-24-0)を 参照してください。

コンテンツ・プロバイダのファイル・システム・ルート・ディレクトリの下の追加ディレク トリ、またはコンテンツ・プロバイダの WebDAV ベース・フォルダの下の追加フォルダの ように、追加のコンテンツ・リソースが使用可能になると、管理者は新規の各リソースに対 してオファーを作成する必要があります。

ファイル・システムや WebDAV フォルダ以外に他のコンテンツ・リソースが特定されたた め、これらの新規リソースをそれぞれ識別するために特殊なコンテンツ・コネクタを作成す る必要があります。コンテンツ・コネクタの作成とインストールの詳細は[、第](#page-74-1) 4 章を参照し てください。特殊なコンテンツ・コネクタが作成されてインストールされた後、管理者はス テップ 1 から 3 までを再び実行します。

管理タスクのフローを示す概要説明により、管理者はシンジケーション・システムの設定を 開始できます。実行する最初のタスクは、2-2 [ページ](#page-27-3)の「[Syndication Services](#page-27-3) のプロパティ [の設定」](#page-27-3)で説明しています。これらのタスクには、プロパティ・グループ (一般プロパ ティ、スケジューラ構成プロパティ、HTTP/S および SMTP トランスポート・プロパティ) に対する一連の初期パラメータの指定が含まれます。さらに、管理者はアクセス・ログを調 べて、アクセス・ログ・エントリをパージする必要があります。2-20 [ページの「アクセス・](#page-45-3) [ログの確認およびパージ」](#page-45-3)に説明しているように、アクセス・ログは Syndication Services へのユーザー・アクセスを記録します。

### <span id="page-24-0"></span>サブスクリプションの使用フロー・チャート

ユーザー(サブスクライバ)とシンジケータとの間に特定のオファーに関するサブスクリプ ションが作成されると、Syndication Services 管理者はこのサブスクリプションを管理する 必要があります。これには次のタスクが含まれます。

- **1.** サブスクリプションの検討。サブスクリプションの状態が「アクティブ」のときに、そ のサブスクリプションを保留または終了する必要がある場合、管理者は状態を「保留」 または「終了」に変更できます。保留サブスクリプションは、再び「アクティブ」状態 にすることができます。ただし、終了サブスクリプションはパージのみが可能です。
- **2.** 期限切れサブスクリプションと終了サブスクリプションのパージ。
- **3.** 確認通知、有効期限ポリシーおよび配信ルールなど、その他のサブスクリプション情報 の表示。管理者は、サブスクリプションに関連付けられている承認済オファー情報を確 認できます。この情報には、コンテンツ使用方法プロパティ(知的所有権、リクエスト されるコンテンツ使用パターン、コンテンツ・プロバイダおよびリソースの情報)が含 まれます。

<span id="page-26-1"></span><span id="page-26-0"></span>**2**

# **Syndication Services** の管理

Syndication Services の管理には、次のタスクが含まれます。

- [インストール後の構成タスクの完了](#page-27-0)
- [Syndication Services](#page-27-1) のプロパティの設定
- [ユーザー管理の理解](#page-29-0)
- [コンテンツ・プロバイダの登録および管理](#page-31-0)
- [オファーの作成および管理](#page-34-0)
- [サブスクリプションの管理](#page-43-0)
- [アクセス・ログの確認およびパージ](#page-45-0)
- [パフォーマンスの監視およびチューニング](#page-45-1)
- [高度な管理タスクの実行](#page-45-2)

次の各項では、このような管理タスクをそれぞれ説明します。

# <span id="page-27-0"></span>インストール後の構成タスクの完了

Syndication Services の使用を開始する前に、ドメイン・プロパティを設定する必要があり ます。これは、Oracle Application Server Infrastructure データベースがインストールされて いるシステムのドメイン名です。このプロパティの設定の詳細は、「[Syndication Services](#page-27-1) の [プロパティの設定」](#page-27-1)を参照してください。

# <span id="page-27-3"></span><span id="page-27-1"></span>**Syndication Services** のプロパティの設定

コンテンツ・プロバイダおよびオファーの登録、サブスクリプションの管理、コンテンツの シンジケーションを開始する前に Syndication Services のプロパティを設定する必要があり ます。**Oracle Enterprise Manager Syndication Services** の管理ページで「システム・プロパ の管理 システム・プロパ ティ」をクリックします。「システム・プロパティ」ページが表示されます。

このページで設定する必要のあるプロパティは、アクセス・ロギング、ドメイン、スケ ジューラの状態、HTTP/S トランスポートおよび SMTP トランスポートです[。表](#page-27-2) 2-1 では、 Syndication Services のすべてのプロパティを記載し、設定する必要のあるプロパティに関 するガイドラインを示します。

> 注意 **:** Syndication Services のプロパティを設定した場合は、設定を有効 にするために、Syndication Services アプリケーションがデプロイされて いる OC4J\_Portal インスタンスを再起動する必要があります。

| プロパティ             | 説明                                                                                                    |
|-------------------|----------------------------------------------------------------------------------------------------|
| 一般プロパティ           |                                                                                                    |
| インスタンス ID         | Syndication Services インスタンス用に生成された ID を指定しま<br>す。                                                                                                    |
| インスタンス名           | Syndication Services インスタンスの名前を指定します。                                                                                                    |
| ユーザー・エージェント名      | Syndication Services インスタンスに関連付けられており、HTTP<br>ユーザー・エージェント名に類似したユーザー・エージェントの<br>名前を指定します。                                                                                               |
| アクセス・ロギング<br>(必須) | ユーザー・アクセス情報の収集を有効または無効にします。ユー<br>ザー・アクセス情報の収集を有効にする場合は、このプロパティ<br>を「オン」に設定します。アクセス・ロギングは、Syndication<br>Services への各ユーザー・アクセスをアクセス・ログのエントリ<br>として記録します。ログ・エントリは必要に応じて確認および<br>パージできます。 |

<span id="page-27-2"></span>表 **2-1 Syndication Services** のプロパティ

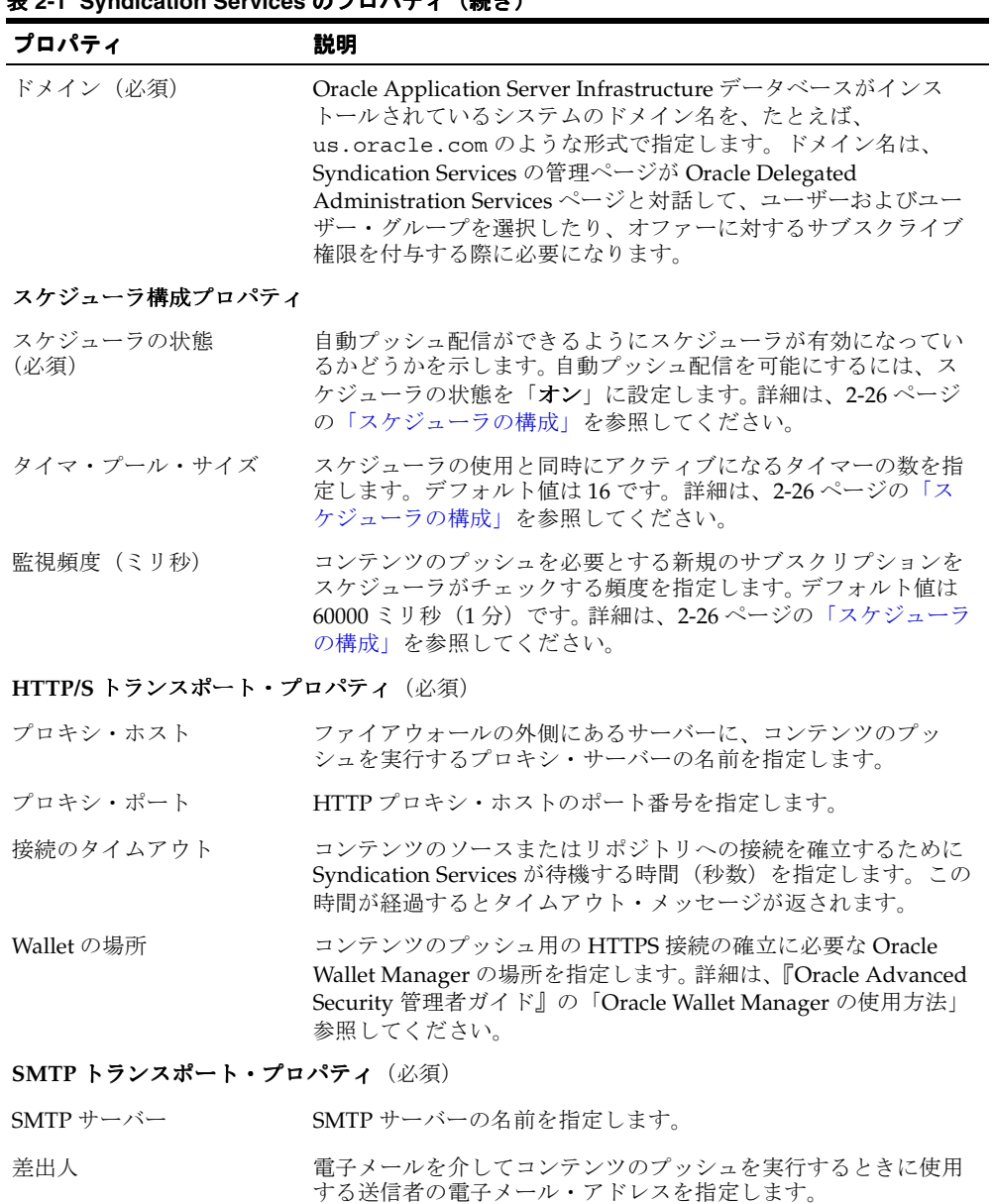

#### 2-1 Syndication Services のプロパニッ / 住ち)

件名 アンチメールを介してコンテンツのプッシュ配信を実行するときに 使用する電子メール・ヘッダーの件名部分を指定します。

# <span id="page-29-0"></span>ユーザー管理の理解

Oracle Application Server Syndication Services 10*g*(9.0.4)では、デフォルト・ユーザー・ リポジトリとして Oracle Application Server Infrastructure の Oracle Internet Directory (OID) を使用します。これは、Oracle Application Server Containers for J2EE (OC4J) の Oracle Application Server Java Authentication and Authorization Service (JAAS) の Lightweight Directory Access Protocol(LDAP)ベース・プロバイダを使用して行われます。

Syndication Services 固有の OID グループは、OID デフォルト・サブスクライバのグルー プ・サブツリーの cn=syndication\_groups サブツリーの下にあります。 Syndication Services 固有のユーザーは、OID デフォルト・サブスクライバのユーザー・サブツリーの下 にあります。

表 [2-2](#page-29-1) に Syndication Services グループのタイプを要約します。

| グループ名           | 説明                                                                                                    |
|-----------------|----------------------------------------------------------------------------------------------------|
| syndsubscribers | このグループ内のユーザーは、サーバーに対する ping の実行、カタロ<br>グの取出し、サブスクリプションの作成または変更、イベント(特定の<br>サブスクリプションに関連付けられているアクティビティ)の取得、サ<br>ブスクリプション・ステータスの取出し、サブスクリプションに関係す<br>るコンテンツのプル、およびサブスクリプションの取消しができます。 |
| syndcps         | このグループ内のユーザーは、コンテンツ・プロバイダ側でのコンテン<br>ツの更新をサーバーに通知できます。 イベントのプッシュ・サポートの<br>詳細は、4-12 ページの「コンテンツ・プロバイダのイベント・プッ<br>シュ・サポート」を参照してください。                                                    |
| syndschedulers  | Syndication Services の実装により定義されている内部グループです。 管<br>理者は、このグループに対する編集、ユーザーの追加または削除を行わ<br>ないでください。このグループは、サブスクリプション配信ルールに基<br>づくプッシュ操作を実行します。                                            |
|                 |                                                                                                    |

<span id="page-29-1"></span>表 **2-2** デフォルトの **Syndication Services** グループ

注意 **:** これらのデフォルトの Syndication Services グループは、どれも削 除しないでください。

デフォルトでは、次に示すユーザーがインストール時に作成されます。管理者は[、表](#page-30-0) 2-3 に 示すように、対応するグループに対してユーザーを追加および削除できます。

| グループ名           | ユーザー名              | コメント                                                                   |
|-----------------|--------------------|------------------------------------------------------------------------|
| syndsubscribers | syndication        | サンプルのサブスクライバ。管理者は、このグ<br>ループに新規ユーザーを追加できます。                            |
|                 | portal_syndication | portal_syndication ユーザーは、主にポータル<br>統合のために使用されます。このユーザーは削<br>除しないでください。 |
|                 | uddi_syndication   | uddi_syndication ユーザーは、主に UDDI統<br>合のために使用されます。このユーザーは削除<br>しないでください。  |
| syndcps         | sample_cps         | サンプルのコンテンツ・プロバイダ・ユー<br>ザー。このユーザーは削除しないでください。                           |
| syndschedulers  | syndscheduler      | デフォルトのスケジューラ・ユーザーはプッ<br>シュ操作を実行します。このユーザーは削除し<br>ないでください。              |

<span id="page-30-0"></span>表 **2-3** デフォルトの **Syndication Services** ユーザー

作成、削除、保留などの一般的なユーザー管理は、OID とその Delegated Administration Service (DAS) により処理されます。詳細は、『Oracle Internet Directory 管理者ガイド』を 参照してください。

注意 **:** DAS では、表示名が実際の名前と異なることがあります。

Syndication Services へのアクセスを既存の OID ユーザーに付与するには、DAS を使用して 各ユーザーを syndsubscribers グループに割り当てます。

作成、削除、保留、ロール管理などの操作を含むユーザー管理は、OC4J Java Authentication and Authorization(JAAS)サービスにより処理されます。詳細は、『Oracle Application Server Containers for J2EE サービス・ガイド』を参照してください。

# <span id="page-31-0"></span>コンテンツ・プロバイダの登録および管理

ユーザーがサブスクライブ可能なオファーを作成する前に、コンテンツがどこにあるかを識 別するコンテンツ・プロバイダを登録する必要があります。コンテンツ・プロバイダはコン テンツ・コネクタに依存します。コンテンツ・コネクタは、外部コンテンツ・リポジトリお よびそのリソースへの接続に使用されるソフトウェア・インタフェースです。コンテンツ・ プロバイダ設定は、リポジトリの具体的な場所とリポジトリのその他の基本的な特性を識別 します。外部コンテンツ・リポジトリ内で識別されているリソースごとにオファーを作成で きます。使用可能と示されているコンテンツ・プロバイダは、そのコンテンツ・プロバイダ のクラスがクラス・パス内に含まれているということを意味します。

たとえば、ファイル・コネクタではコンテンツ・リポジトリとしてファイル・システムを使 用します。「ファイル・ルート・パス」設定では、コンテンツのルートの場所を定義します。 ルート・ディレクトリの下にあるすべてのディレクトリは、オファーを作成できるコンテン ツ・プロバイダ・リソースです。

別の例として、WebDAV コネクタではコンテンツ・リポジトリとしてフォルダを使用しま す。「**WebDAV** ルート・フォルダ」設定では、コンテンツのベース・フォルダを定義しま ルート・フォルダ す。ベース・フォルダの下にあるすべてのフォルダは、オファーを作成できるコンテンツ・ プロバイダ・リソースです。

**Oracle Enterprise Manager Syndication Services** の管理ページで「コンテンツ・プロバイ の管理 コンテンツ・プロバイ ダ」をクリックします。「コンテンツ・プロバイダ管理」ページが表示されます。

「コンテンツ・プロバイダ管理」ページでは、次のことができます。

- [コンテンツ・コネクタ情報の確認](#page-31-1)
- [コンテンツ・プロバイダの登録](#page-33-0)
- [コンテンツ・プロバイダ情報の編集](#page-33-1)
- [コンテンツ・プロバイダの削除](#page-33-2)

#### <span id="page-31-1"></span>コンテンツ・コネクタ情報の確認

使用可能なコンテンツ・コネクタのリストを確認するには、「コンテンツ・コネクタ」タブ をクリックします。「**コンテンツ・コネクタ**」ページが表示され、使用可能なコンテンツ・ コネクタのリストを確認できます。使用可能と示されているコンテンツ・コネクタは、その コンテンツ・コネクタ用のクラスがクラス・パス内に含まれているということを意味しま す。

コンテンツ・コネクタのプロパティを表示するには、「名前」列にあるコンテンツ・コネク タの名前をクリックするか「選択」列でそのコネクタのラジオ・ボタンをクリックしてから 「表示」をクリックします。「コンテンツ・コネクタ」ページが表示され、コンテンツ・コネ クタの名前、コンテンツ・コネクタの説明およびコネクタの Java クラスの名前などを確認 できます。この情報の確認が終了したら、「OK」をクリックして「コンテンツ·コネクタ」 ページに戻ります。

#### <span id="page-32-0"></span>組込みコネクタ

Syndication Services には、次のコンテンツ・コネクタがあらかじめ構成されています。

- FileConnector -- コンテンツ・リポジトリとしてファイル・システムを使用するコネク タで、コンテンツのルートの場所としてルート・ディレクトリを定義します。ルート・ ディレクトリの下にあるすべてのディレクトリは、管理者がオファーを作成できるコン テンツ・プロバイダ・リソースとみなされます。
- WebDAVConnector -- Distributed Authoring and Versioning (DAV) プロトコルを使用 してコンテンツ・リソースへのバインディングを作成するコネクタです。ベース・フォ ルダの下にあるすべてのフォルダは、管理者がオファーを作成できるコンテンツ・プロ バイダ・リソースとみなされます。
- UDDI コネクタ -- 9 つの事前構成コネクタで、管理者はこの中からコネクタを選択して コンテンツ・プロバイダ・リソースを作成し、その後一連のオファーを作成します。 Oracle Application Server  $\oslash$  UDDI (Universal Description, Discovery and Integration) レジストリ内の UDDI パブリッシャは、これらのオファーにサブスクライブし、レジス トリ内の変更を監視または取得できます。詳細は、『Oracle Application Server Web Services 開発者ガイド』の「UDDI サブスクリプション・サービス」を参照してくださ い。

Really Simple Syndication (RSS) のサンプル・コンテンツ・コネクタ (このサンプルの完全 なソース・ファイルを含む)は、Oracle Technology Network Japan (OTN-J)の Web サイ ト (http://otn.oracle.co.jp/sample\_code/index.html) からダウンロードでき ます。このコネクタについて[は第](#page-74-1) 4 章で説明します。このコネクタは、管理者がコンテン ツ・プロバイダ・リソースに対して作成できるシンジケーション・フィード(コンテンツ更 新)を取得します。ここからオファーが作成され、これに対してユーザーがサブスクライブ できます[。付録](#page-132-1) D では、このコネクタを実装した RSSCPAdaptor.java プログラムのリス トを示します。

4-2 [ページの「コンテンツ・コネクタ\(](#page-75-1)CPAdaptor)の開発」では新規コンテンツ・コネク タの開発方法を、4-14 [ページの「新規コンテンツ・コネクタのインストール」](#page-87-3)では新規コン テンツ・コネクタのインストール方法を説明します。

### <span id="page-33-0"></span>コンテンツ・プロバイダの登録

コンテンツ・プロバイダを登録するには、「コンテンツ・プロバイダの登録」をクリックし ます。「コンテンツ・プロバイダ登録」ウィザードに、最初の「コンテンツ・プロバイダの 登録 **:** プロパティ」ページが表示されます。 プロパティ

- 1. 「コンテンツ·プロバイダの登録: プロパティ」ページに、このコンテンツ·プロバイダ の必須プロパティを入力します。このプロパティには、コンテンツ・プロバイダの名 前、コンテンツ・プロバイダの所有者の電子メール・アドレス、コンテンツ・プロバイ グの簡単な説明などが含まれます。次に、「次へ」をクリックして「コンテンツ・プロバ イダの登録 **:** コネクタ」ページに進みます。 コネクタ
- 2. 「コンテンツ·プロバイダの登録: コネクタ」ページでコンテンツ·コネクタのラジオ· ボタンを選択し、このリポジトリへのアクセスに使用するコンテンツ・コネクタを選択 します。次に、「次へ」をクリックして「コンテンツ·プロバイダの登録:設定」ページ に進みます。
- 3. 「コンテンツ·プロバイダの登録:設定」ページで、登録に必要な値を入力してコンテン ツ・コネクタ・プロパティを構成した後、「完了」をクリックしてコンテンツ・プロバ イダを作成し、「コンテンツ・プロバイダ管理」ページに戻ります。

### <span id="page-33-1"></span>コンテンツ・プロバイダ情報の編集

コンテンツ・プロバイダ情報を編集するには、編集するコンテンツ・プロバイダ名を「名 前」列でクリックするか、そのコンテンツ・プロバイダのラジオ・ボタンを「選択」列で選 択し、「編集」をクリックします。「コンテンツ・プロバイダの編集」ページが表示されま す。このページでは、次のことができます。

- コンテンツ・プロバイダ名の表示
- コンテンツ・コネクタのタイプの表示
- コンテンツ・プロバイダの所有者の電子メール・アドレスの編集
- コンテンツ・プロバイダの説明の編集
- コンテンツ・コネクタの構成設定の編集

### <span id="page-33-2"></span>コンテンツ・プロバイダの削除

コンテンツ・プロバイダを削除するには、そのプロバイダのラジオ・ボタンを「選択」列で クリックしてコンテンツ・プロバイダを選択し、次に「削除」をクリックします。コンテン ツ・プロバイダを登録解除すると関連するオファーがすべて削除されることを示す警告メッ セージが表示されます。「削除」をクリックして確認します。

注意 **:** コンテンツ・プロバイダのリソースに基づくオファーに依存する サブスクリプションがアクティブである(期限切れまたは終了ではない) 場合は、そのコンテンツ・プロバイダを削除できません。コンテンツ・プ ロバイダを削除するには、これらのサブスクリプションをすべて終了する 必要があります。

# <span id="page-34-0"></span>オファーの作成および管理

コンテンツ・プロバイダをいくつか登録すると、ユーザーがサブスクライブ可能なオファー 作成プロセスを開始できます。

**Oracle Enterprise Manager Syndication Services の管理ページで「オファー」をクリックし** ます。「オファー管理」ページが表示されます。

「オファー管理」ページでは、次のことができます。

- [コンテンツ・プロバイダのリストの表示](#page-34-1)
- [コンテンツ・プロバイダのオファーの表示](#page-34-2)
- [コンテンツ・プロバイダのオファーの作成](#page-37-2)
- [契約および取引条件の管理](#page-38-0)

### <span id="page-34-1"></span>コンテンツ・プロバイダのリストの表示

コンテンツ・プロバイダのリストがプロバイダの説明とともに表示されます。

### <span id="page-34-2"></span>コンテンツ・プロバイダのオファーの表示

コンテンツ・プロバイダのオファーを表示するには、そのプロバイダのラジオ・ボタンを 「選択」列でクリックしてリストからプロバイダを選択し、次に「オファーの表示」をク リックします。コンテンツ・プロバイダのオファー・リスト・ページが表示され、このコン テンツ・プロバイダのオファーがリストされます。

コンテンツ・プロバイダのオファー・リスト・ページでは、次のことができます。

- [オファーのプロパティの編集](#page-35-0)
- [オファーにアクセス可能なユーザーおよびグループのアクセス・リストの編集](#page-36-0)
- [オファーの削除](#page-37-0)
- [コンテンツ・プロバイダのオファーの作成](#page-37-1)

#### <span id="page-35-0"></span>オファーのプロパティの編集

オファーのプロパティを編集するには、そのオファーのラジオ・ボタンを「選択」列でク リックしてオファーを選択し、次に「**編集**」をクリックします。「**オファーの編集**」ページ が表示され、次のプロパティを編集できます。

一般プロパティ -- オファー名、オファーの説明およびオファーの状態 (アクティブま たは保留)。

注意 **:** 保留状態のオファーは、サブスクリプションには使用できません。

- コンテンツ使用方法プロパティ -- Information Content Exchange(ICE)1.1 標準プロパ ティ : オファーが属する製品名、知的所有権の所有者名、コンテンツの知的所有権のス テータス(表 [2-4](#page-35-1) を参照)およびコンテンツ使用パターン(表 [2-5](#page-36-1) を参照)。これらのオ ファー・プロパティの詳細は、表 [2-11](#page-48-2) を参照してください。 Syndication Services では これらのプロパティを規定しません。サブスクライバのクライアント・アプリケーショ ンがこれらを処理する必要があります。
- コンテンツ・プロバイダ -- 名前およびリソース名。

<span id="page-35-1"></span>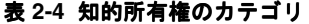

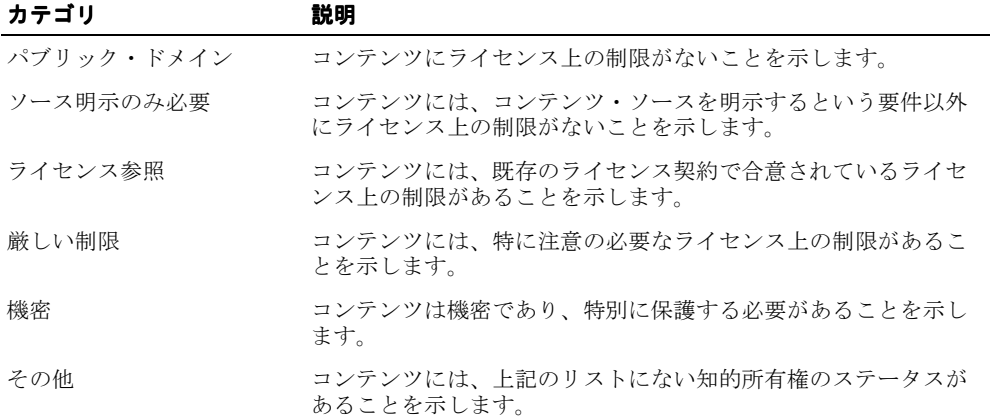
| カテゴリ     | 説明                                                                                                    |
|----------|----------------------------------------------------------------------------------------------------|
| 基本使用     | 配信されるコンテンツをすべて使用するか、まったく使用しない<br>かのいずれかであることを示します。デフォルトは false (チェッ<br>クなし)で、コンテンツの基本使用が必要でないことを示しま<br>す。                           |
| 編集可能     | ユーザー(サブスクライバ)が情報を変更できるか、または配信<br>されたままの情報を使用する必要があるかを示します。デフォル<br>ト値は false(チェックなし)で、コンテンツが編集できないた<br>め、情報を配信されたまま使用する必要があることを示します。 |
| クレジットの表示 | ユーザー(サブスクライバ)がコンテンツ・ソースの属性を明示<br>する必要があるかどうかを示します。 デフォルト値は false<br>(チェックなし)で、ユーザーはデータのソースを明示する必要<br>がないことを示します。                    |
| 使用方法必須   | シンジケートされたコンテンツの意図するビューアまたは最終<br>ビューアに関する使用方法のデータがユーザーから返されること<br>を、シンジケータが予想するかどうかを示します。                                            |

<span id="page-36-0"></span>表 **2-5** コンテンツ使用パターンのカテゴリ

## オファーにアクセス可能なユーザーおよびグループのアクセス・リスト の編集

特定のオファーへのサブスクライブ権限を付与するユーザーおよびグループを選択するに は、ユーザー・アイコンをクリックしてユーザーを選択し、該当するユーザー名をクリック します。グループを選択するには、グループ・アイコンをクリックしてから該当するグルー プ名をクリックします。

作成、削除、保留などの一般的なユーザー管理は、OID と DAS により処理されます。イン ストール時に作成されるデフォルトのグループおよびユーザーのリストは、2-4 [ページの](#page-29-0) [「ユーザー管理の理解」を](#page-29-0)参照してください。詳細は、『Oracle Internet Directory 管理者ガイ ド』を参照してください。

注意 **:** 選択可能なユーザーおよびグループのリストは、OID に定義され ているすべてのユーザーおよびグループです。 Syndication Services に接続 してシンジケーション操作を実行できるのは、syndsubscribers グルー プに属するユーザーのみであることに注意してください。詳細は、2-4 [ペー](#page-29-0) [ジの「ユーザー管理の理解」](#page-29-0)を参照してください。

Netscape 7.0 を使用している場合は、ユーザーを選択しても実行されない ことがあります。つまりユーザーが選択されないということです。この問 題を回避するには、Internet Explorer 6.0 以降を使用してください。

次に、選択したユーザーおよびグループに関連付ける契約を変更できます。これには、ド ロップダウン・メニューから該当する契約を選択し、「追加」をクリックして契約を変更し ます。ユーザーまたはグループのオファーへのアクセス権は、特定のユーザーまたはグルー プ名の削除アイコンをクリックして取り消すことができます。ユーザーまたはグループに対 して、このオファーへのアクセス権を付与または取り消した後、「**OK**」をクリックしてすべ ての変更を保存すると、「**オファー管理 : オファー**」ページに戻ります。

## オファーの削除

オファーを削除するには、オファーのラジオ・ボタンを「選択」列でクリックしてから「削 除」をクリックします。 警告メッセージが表示されます。 「削除」をクリックしてオファー を削除します。

#### コンテンツ・プロバイダのオファーの作成

詳細は[、「コンテンツ・プロバイダのオファーの作成」](#page-37-0)を参照してください。

# <span id="page-37-0"></span>コンテンツ・プロバイダのオファーの作成

オファーを作成するには、「オファーの作成」をクリックします。「オファーの作成」ウィ ザードに、「オファーの作成 オファーの作成**:** リソース」の最初のページが表示されます。 リソース

- 1. 「オファーの作成: リソース」ページで、懐中電灯をクリックしてリソースを選択し、オ ファー作成対象のコンテンツ・プロバイダ・リソースを選択します。コンテンツ・プロ バイダからのリソースは、コンテンツ・プロバイダを登録した後に使用可能になります (2-8 [ページの「コンテンツ・プロバイダの登録」](#page-33-0)を参照してください)。「次へ」をク リックし、「オファーの作成」ウィザードの次のページに進みます。
- 2. 「オファーの作成: プロパティ」ページで、次の情報を指定します。
	- **–** 一般プロパティ -- オファーの名前およびオファーの説明。
	- **–** コンテンツ使用方法プロパティ -- ICE 1.1 標準プロパティ : 知的所有権の所有者名。 知的所有権のコンテンツ・ステータス(表 [2-4](#page-35-0) を参照): パブリック・ドメイン、 ソース明示のみ必要、ライセンス参照、厳しい制限、機密、その他。コンテンツ使 用パターン(表 [2-5](#page-36-0) を参照): 基本使用、編集可能、クレジットの表示および使用 方法必須。これらのコンテンツ使用方法プロパティは、オファー・コンテンツの使 用に関連付けられている可能性のある制限についてユーザーに通知するオプション のプロパティです。

「次へ」をクリックし、「オファーの作成」ウィザードの次のページに進みます。

3. 「オファーの作成:契約」ページで、このオファーへのアクセス権を付与するユーザーお よびグループを選択し、選択したユーザーおよびグループに関連付ける契約を選択しま す。ユーザーを選択するには、ユーザー・アイコンをクリックし、該当するユーザー名 をクリックします。グループを選択するには、グループ・アイコンをクリックし、該当 するグループ名をクリックします。ユーザーまたはグループに対するオファーへのアク セスを変更するには、特定のユーザー名またはグループ名の削除アイコンをクリックし

ます。オファーへのアクセス権をユーザーおよびグループに付与した後、「完了」をク リックしてオファーを作成します。

注意 **:** 選択可能なユーザーおよびグループのリストは、OID に定義され ているすべてのユーザーおよびグループです。Syndication Services に接 続してシンジケーション操作を実行できるのは、syndsubscribers グルー プに属するユーザーのみです。詳細は、2-4 [ページの「ユーザー管理の理](#page-29-0) [解」](#page-29-0)を参照してください。

# 契約および取引条件の管理

「オファー管理:契約」ページでは、次のことができます。

- [契約の編集](#page-38-0)
- [契約の取引条件の編集](#page-41-0)
- [契約の削除](#page-41-1)
- [契約の作成](#page-41-2)
- [契約の取引条件の作成](#page-42-0)

#### <span id="page-38-0"></span>契約の編集

契約を編集するには、その契約のラジオ・ボタンを「選択」列で選択し、次に「編集」をク リックします。「**契約の編集 : 一般**」ページが表示されます。 このページでは、次の項目を編 集できます。

- 一般プロパティ -- 契約名、契約の説明および確認の要求。確認の要求とは、次のコンテ ンツ・パッケージをユーザーに配信する前にコンテンツ・パッケージの受信確認が必要 かどうかを意味します。コンテンツ・パッケージは、配信されるコンテンツの 1 単位を 表します。
- 有効期限ポリシー -- この契約に基づくサブスクリプションの有効期限情報(表 [2-6](#page-39-0) を参 照)。これには、タイム・ゾーンを含む開始日および停止日、サブスクリプションの最 大配信数、有効期限の優先順位(表 [2-7](#page-39-1) を参照。時間ベース、数量ベース、最初または 最後のいずれか)などが含まれます。

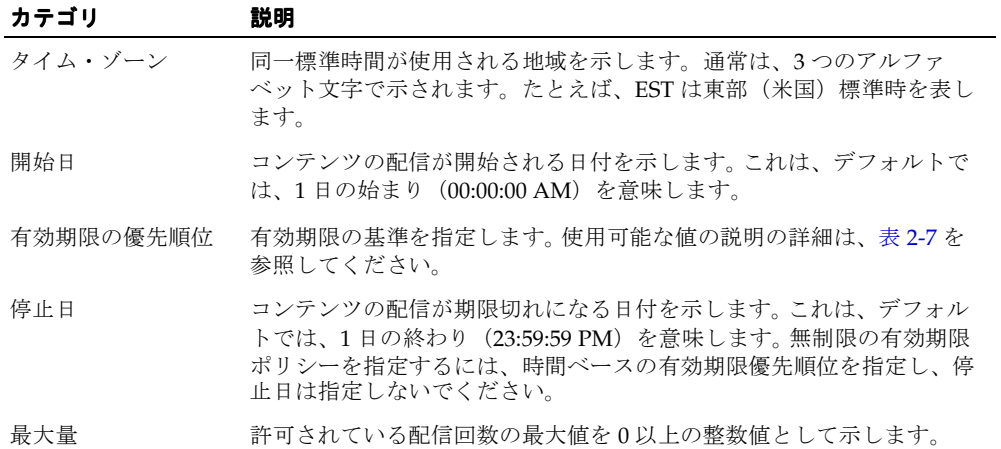

#### <span id="page-39-0"></span>表 **2-6** 有効期限ポリシーのカテゴリ

#### <span id="page-39-1"></span>表 **2-7** 有効期限の優先順位の値

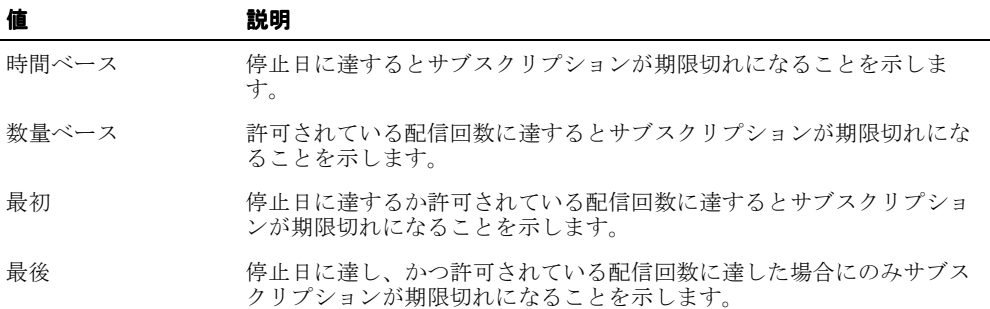

■ プル配信ルール -- 「プル配信の有効化」が選択されている場合、一連の制御によってコ ンテンツがサブスクライバにオンデマンドで配信されます。プル配信ルールでは、コン テンツ・プルが可能な日毎の期間(指定開始時間から指定された時間継続する期間)を 記述します(表 [2-8](#page-40-0) を参照)。タイム・ゾーン、プル・コンテンツ配信の開始時間(時間 および分)、コンテンツ配信の合計継続時間(時間および分)、およびプル配信が可能な 曜日または日付を指定します。

<span id="page-40-0"></span>表 **2-8** プルおよびプッシュ配信のカテゴリの説明

| カテゴリ         | 説明                                                                                                    |
|--------------|----------------------------------------------------------------------------------------------------|
| タイム・ゾーン      | 同一標準時間を使用する地域を示します。通常は、3つのアル<br>ファベット文字で示されます。たとえば、EST は東部(米国)標<br>準時を表します。                                                                        |
| 開始時間         | プル・コンテンツ配信が開始される時間(時間および分)および<br>AM または PM を指定します。 開始時間は、 デフォルトでは1日<br>の始まり (00:00 AM) です。                                                         |
| 継続時間         | 配信するコンテンツに対して許可されている合計配信時間(時間<br>および分)を指定します。この値は24時間を超えないように指定<br>してください。                                                                         |
| 継続時間当たりの更新回数 | 指定された配信時間枠内でユーザーのコンテンツが更新される頻<br>度を指定します。このオプションは、プッシュ配信専用です。                                                                                      |
| 曜日指定         | コンテンツを配信する曜日(週)を指定します。曜日を指定する<br>場合は、「 <b>選択</b> 」を選択し、コンテンツを配信する曜日にチェッ<br>クを付けます。「 <b>任意</b> 」を選択すると、配信に曜日の制限がない<br>ことを意味します。                     |
| 日付指定         | コンテンツが配信される日付を指定します。日付を指定する場合<br>は、「 <b>選択</b> 」を選択し、コンテンツを配信する日付にチェックを<br>付けます。「 <b>任意</b> 」を選択すると、配信に日付の制限がないこと<br>を意味します。「LAST」は、月の最終日のみを意味します。 |

注意 **:** コンテンツ配信を曜日または日付で制限する場合は、適切なオプ ションを選択してください。両方のオプションを一緒に使用してコンテン ツ配信を制限する場合は、両方の条件を満たす必要があります。たとえば、 曜日として「M」または「月曜日」を選択し、日付として「3」を選択す ると、コンテンツ配信は 3 日の月曜日のみに限定されます。

■ プッシュ配信ルール -- 「プッシュ配信の有効化」が選択されている場合、一連の制御に よってコンテンツが時間ベースのスケジュールでサブスクライバに自動的に配信されま す。プッシュ配信ルールでは、コンテンツ・プッシュが可能な日毎の期間(指定開始時 間から指定された時間継続する期間)を記述します(表 [2-8](#page-40-0) を参照)。タイム・ゾーン、 プッシュ・コンテンツ配信の開始時間(時間および分)、コンテンツ配信のための合計 継続時間(時間および分)、配信期間ごとに許可されるコンテンツ更新回数、および プッシュ配信が可能な曜日または日付を指定します。

注意 **:** コンテンツ配信を曜日または日付で制限する場合は、適切なオプ ションを選択してください。両方のオプションを一緒に使用してコンテン ツ配信を制限する場合は、両方の条件を満たす必要があります。たとえば、 曜日として「M」または「月曜日」を選択し、日付として「3」を選択す ると、コンテンツ配信は 3 日の月曜日のみに限定されます。

#### <span id="page-41-0"></span>契約の取引条件の編集

契約の取引条件を編集するには、「取引条件」タブをクリックします。「契約の編集 **:** 取引条 件」ページが表示されます。このページでは、ユーザーがオファーにサブスクライブする際 に同意する必要のある合意事項を定義する条件が定義されています。取引条件の名前および 説明を編集し、契約に関連する合意内容を編集できます。編集が終了したら、「**OK**」をク リックしてすべての変更を保存すると、「**オファー管理 : 契約**」ページに戻ります。

#### <span id="page-41-1"></span>契約の削除

契約を削除するには、その契約のラジオ・ボタンを「選択」列でクリックし、次に「削除」 をクリックします。「契約を削除すると、関連付けられているオファーのアクセス・ポリ シーも変更されます。続行してよろしいですか ?」という警告メッセージが表示されます。 「削除」をクリックして契約の削除を確定します。

#### <span id="page-41-2"></span>契約の作成

契約を作成するには、「**作成**」をクリックします。「**契約の作成 : 一般**」ページが表示されま す。このページでは、詳細を記入して契約を作成できます。詳細には次のものが含まれます。

- 一般プロパティ -- 契約名、契約の説明および確認の要求。確認の要求とは、次のコンテ ンツ・パッケージをユーザーに配信する前にコンテンツ・パッケージの受信確認が必要 かどうかを意味します。詳細は、2-24 [ページの「確認の説明」を](#page-49-0)参照してください。
- 有効期限ポリシー -- この契約に基づくサブスクリプションの有効期限情報です(表 [2-6](#page-39-0) を参照)。これには、タイム・ゾーンを含む開始日および停止日、サブスクリプション の最大配信数、有効期限の優先順位(表 [2-7](#page-39-1) を参照。時間ベース、数量ベース、最初、 または最後のいずれか)などが含まれます。

プル配信ルール -- 「プル配信の有効化」が選択されている場合、一連の制御によってコ ンテンツがサブスクライバにオンデマンドで配信されます。プル配信ルールは、コンテ ンツ・プルが可能な日毎の期間(指定開始時間から指定された時間継続する期間)を記 述します(表 [2-8](#page-40-0) を参照)。タイム・ゾーン、プル・コンテンツ配信の開始時間(時間お よび分)、コンテンツ配信に有効な期間(時間および分)、およびプル配信が可能な曜日 または日付を指定します。

注意 **:** コンテンツ配信を曜日または日付で制限する場合は、適切なオプ ションを選択してください。両方のオプションを一緒に使用してコンテン ツ配信を制限する場合は、両方の条件を満たす必要があります。たとえば、 曜日として「M」または「月曜日」を選択し、日付として「3」を選択す ると、コンテンツ配信は 3 日の月曜日のみに限定されます。

プッシュ配信ルール -- 「プッシュ配信の有効化」が選択されている場合、一連の制御に よってコンテンツが時間ベースのスケジュールでサブスクライバに自動的に配信されま す。プッシュ配信ルールでは、コンテンツ・プッシュが可能な日毎の期間(指定開始時 間から指定された時間継続する期間)を記述します(表 [2-8](#page-40-0) を参照)。タイム・ゾーン、 プッシュ・コンテンツ配信の開始時間(時間および分)、コンテンツ配信のための合計 継続時間(時間および分)、継続時間ごとのコンテンツ更新回数、およびプッシュ配信 が可能な曜日または月の日付を指定します。

注意 **:** コンテンツ配信を曜日または日付で制限する場合は、適切なオプ ションを選択してください。両方のオプションを一緒に使用してコンテン ツ配信を制限する場合は、両方の条件を満たす必要があります。たとえば、 曜日として「M」または「月曜日」を選択し、日付として「3」を選択す ると、コンテンツ配信は 3 日の月曜日のみに限定されます。

#### <span id="page-42-0"></span>契約の取引条件の作成

契約の取引条件を作成するには、「取引条件」タブをクリックします。「契約の作成 **:** 取引条 件」ページが表示されます。このページでは、ユーザーがオファーにサブスクライブする際 に同意する必要のある合意事項を定義する取引条件が定義されています。取引条件の名前お よび説明を入力し、契約に関連する合意内容を入力できます。取引条件の詳細の入力が終了 したら、「**OK**」をクリックして変更を保存すると、「オファー管理 **:** 契約」ページに戻りま 契約 す。

# サブスクリプションの管理

ユーザーがオファーにサブスクライブすると、サブスクリプションが作成されます。サブス クリプションのリストは「サブスクリプション管理」ページで確認できます。

**Oracle Enterprise Manager Syndication Services の管理ページで「サブスクリプション」を** クリックします。「サブスクリプション管理」ページが表示されます。このページでは、次 のことができます。

- [サブスクリプション\(一般情報\)の表示または編集](#page-43-0)
- [サブスクリプションのオファー情報の表示または編集](#page-44-0)
- [サブスクリプションの終了](#page-44-1)
- [期限切れおよび終了したサブスクリプションのパージ](#page-44-2)

## <span id="page-43-0"></span>サブスクリプション(一般情報)の表示または編集

サブスクリプションを表示または編集するには、「サブスクリプション管理」ページで、編 集するサブスクリプンョンの名前を「サブスクリプション」列でクリックするか、サブスク リプションのラジオ・ボタンを「選択」列でクリックして選択してから、「編集」をクリッ クします。「**サブスクリプションの編集: 一般**」ページが表示されます。このページでは、サ ブスクリプションの一般情報を次のグループに分類しています。

- 一般情報 -- サブスクライバの名前、サブスクリプションの開始日、パッケージ順序の状 態、およびサブスクリプションの状態 (アクティブ、保留、または停止)。変更できる サブスクリプション情報は、サブスクリプションの状態のみです。サブスクリプション を一時的に終了するには、状態を「保留」に指定してください。サブスクリプションが 保留になると、再びアクティブにするまで、ユーザーはプルまたはプッシュのコンテン ツ配信ができません。状態が「保留」のサブスクリプションは、「アクティブ」の状態 に戻すことができます。ただし、状態を「終了」に変更した場合は、サブスクリプショ ンの状態を「アクティブ」に戻すことはできません。サブスクリプションの状態が「終 了」に設定されている場合、サブスクリプションは永久に停止し、「サブスクリプショ ン管理」ページの「期限切れおよび終了のパージ」をクリックすることでのみパージで きます。
- ● 確認 -- 次のコンテンツ・パッケージをユーザーに配信する前に、このサブスクリプショ ンに対するコンテンツ・パッケージの受信確認が必要かどうかを示します。
- 有効期限ポリシー -- サブスクリプションの有効期限が時間ベースか数量ベースかあるい はその両方に基づくか(有効期限の優先順位のカテゴリの説明は[、表](#page-39-1) 2-7 を参照)、サブ スクリプションが期限切れとなる日付と時刻、およびサブスクリプションの残りの配信 数。有効期限ポリシーのカテゴリの説明は[、表](#page-39-0) 2-6 を参照してください。
- 配信ルール -- コンテンツの配信方法(プル配信、プッシュ配信またはその両方)。プル 配信は、ユーザーがコンテンツをオンデマンドで受信することを示し、プッシュ配信 は、時間ベースのスケジュールに基づいてコンテンツがサブスクライバに自動的に配信 されることを示します。プル配信およびプッシュ配信の両方の配信ルールついて、タイ

ム・ゾーンが開始時間(時間および分)とともに表示されています。コンテンツを配信 可能な合計時間(時間および分)が指定されています。配信する曜日または日付が指定 されています。最後の配信が完了した日付と時間も指定されています。プッシュ配信の 場合のみ、1 日に許可される更新回数も表示されています。配信ルールのカテゴリの説 明は[、表](#page-40-0) 2-8 を参照してください。

## <span id="page-44-0"></span>サブスクリプションのオファー情報の表示または編集

このサブスクリプションのオファー情報を表示または編集するには、「サブスクリプション 管理」ページで「オファー」タブをクリックします。「サブスクリプションの編集 : オ ファー」ページが表示されます。このページでは、このサブスクリプションのオファー情報 を次のグループに分類しています。いずれのフィールドも編集できないので注意してくださ い。

- **一般情報 --** オファーの説明。
- コンテンツ使用方法プロパティ -- 製品名、知的所有権の所有者名、コンテンツの知的所 有権のステータス(表 [2-4](#page-35-0) を参照)およびコンテンツ使用パターン(表 [2-5](#page-36-0) を参照)。
- コンテンツ・プロバイダ情報 -- 名前およびリソース名。

# <span id="page-44-1"></span>サブスクリプションの終了

サブスクリプンクリアション管理」ページで、終了するサブ スクリプションの名前を「サブスクリプション」列でクリックするか、サブスクリプション のラジオ・ボタンを「選択」列でクリックして選択してから、「終了」をクリックします。サ ブスクリプションの状態が「終了」に変更されます。サブスクリプションの状態は、いった ん「終了」に設定すると再び「アクティブ」に変更できないため注意してください。サブス クリプションの状態が「終了」の場合のみ、「サブスクリプション管理」ページの「期限切 れおよび終了のパージ」をクリックしてパージできます。

# <span id="page-44-2"></span>期限切れおよび終了したサブスクリプションのパージ

期限切れまたは終了したサブスクリプションをパージするには、「サブスクリプション管理」 ページで「期限切れおよび終了のパージ」をクリックします。期限切れまたは終了したサブ スクリプションが、すべてサブスクリプション・リストから削除されます。

# アクセス・ログの確認およびパージ

アクセス・ロギングが有効の場合は、Syndication Services を使用するユーザーが実行した 各アクセス操作のエントリを含むアクセス・ログを確認できます。

Oracle Enterprise Manager Syndication Services の管理ページで「アクセス・ログ」をク リックします。「アクセス・ログ」ページが表示されます。このページでは、管理者が検索 フォームを使用して、様々な基準でフィルタ処理されたエントリ・レコードのサブセットを 選択できます。管理者は基本または拡張検索フォーム(拡張リンクに注意)を使用して、 ユーザー、イベント・タイプ(access または admin)、サブスクリプション ID、および日付 時間範囲ごとにログ内のアクセス・エントリを検索できます。検索結果は、常に最大 200 エ ントリに限定されます。検索フォームに値を指定せずに「実行」をクリックすると、システ ム・イベントをすべて含むリストが出力されます。「選択」列でエントリのラジオ・ボタン をクリックしてエントリを選択し、次に「表示」をクリックすると、「ログの表示」ページ が表示されます。このページには、特定ユーザーによる Syndication Services へのアクセス に関する詳細なエントリ・レコードが含まれています。コンテンツ配信の問題のトラブル シューティングには、エントリ・レコードの詳細を確認します。

# パフォーマンスの監視およびチューニング

syndserver.ear 内の Syndication Services サーブレット・エンジンおよび Oracle Application Server Metadata Repository に対する関連 JDBC 接続プールは、Oracle Enterprise Manager やその他の標準データベースの監視およびチューニング用ユーティリ ティを使用してすべて監視できます。

OC4J スタンドアロン環境では、パフォーマンス情報は次の場所から使用できます。

http://*<oc4j-host-name>*:*<port-number>*/dmsoc4j/Spy

# 高度な管理タスクの実行

この項では、高度な管理タスクの一部を説明します[。「モデリングの観点からの](#page-46-0) Syndication Services 管理機能の ICE [へのマッピング」](#page-46-0)では、契約や取引条件、オファー、および Syndication Services のプロパティについて、Syndication Services の管理機能が ICE の要素 と属性にどのようにマップされるかを説明します[。「確認の説明」](#page-49-0)では確認の動作方法につ いて説明し[、「ネゴシエーション」で](#page-50-0)はネゴシエーション・プロセスについて説明します。

# <span id="page-46-0"></span>モデリングの観点からの **Syndication Services** 管理機能の **ICE** へのマッピング

[「契約および取引条件」](#page-46-1)[、「オファーのプロパティ」](#page-48-0)および「[Syndication Services](#page-49-1) のプロパ [ティ」](#page-49-1)では、契約や取引条件、オファー、および Syndication Services のプロパティに関す る Syndication Services の管理機能が ICE 1.1 の要素および属性とどのように対応するかを説 明します。

## <span id="page-46-3"></span>契約および取引条件

表 [2-9](#page-46-2) は、Syndication Services クライアント API の管理フィールドによる契約プロパティ と ICE の要素および属性とのマッピングを示します。

#### <span id="page-46-2"></span><span id="page-46-1"></span>表 **2-9** 契約プロパティのマッピング

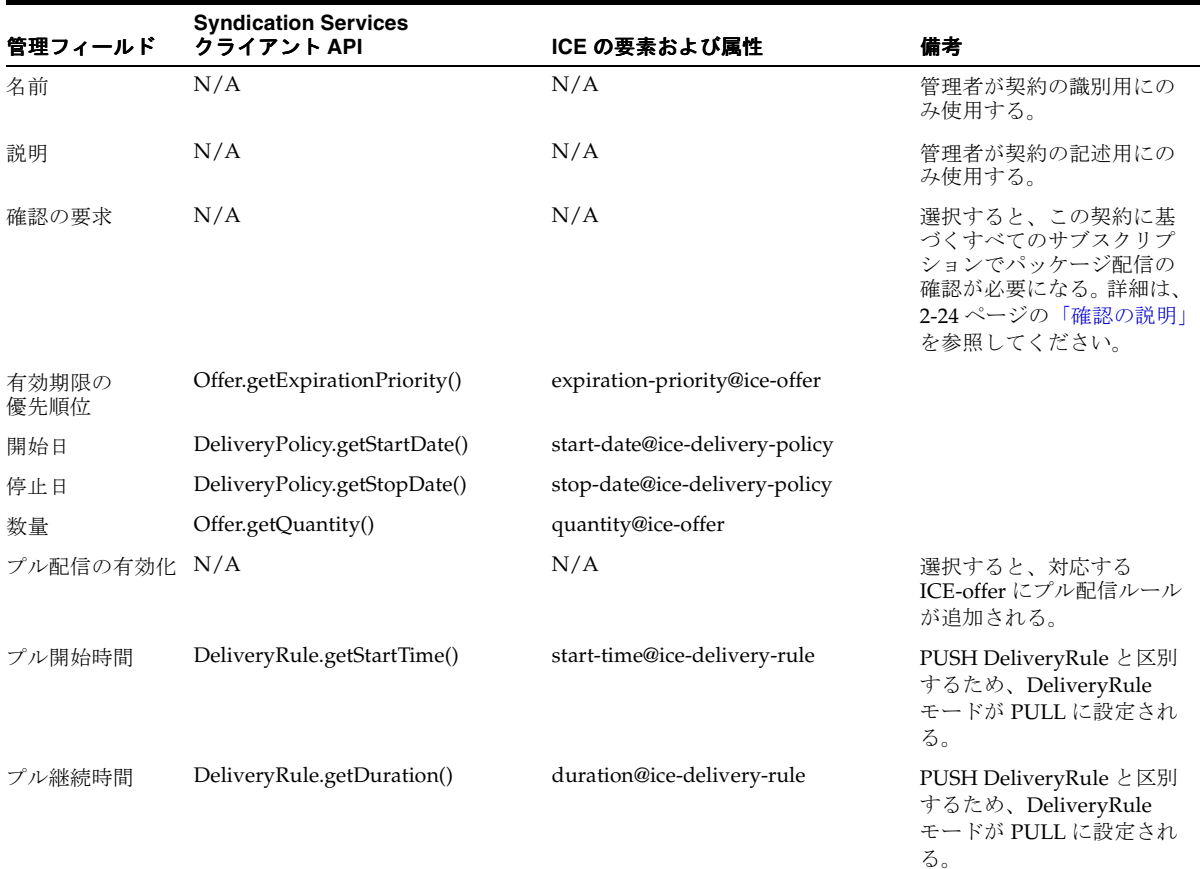

## 表 **2-9** 契約プロパティのマッピング(続き)

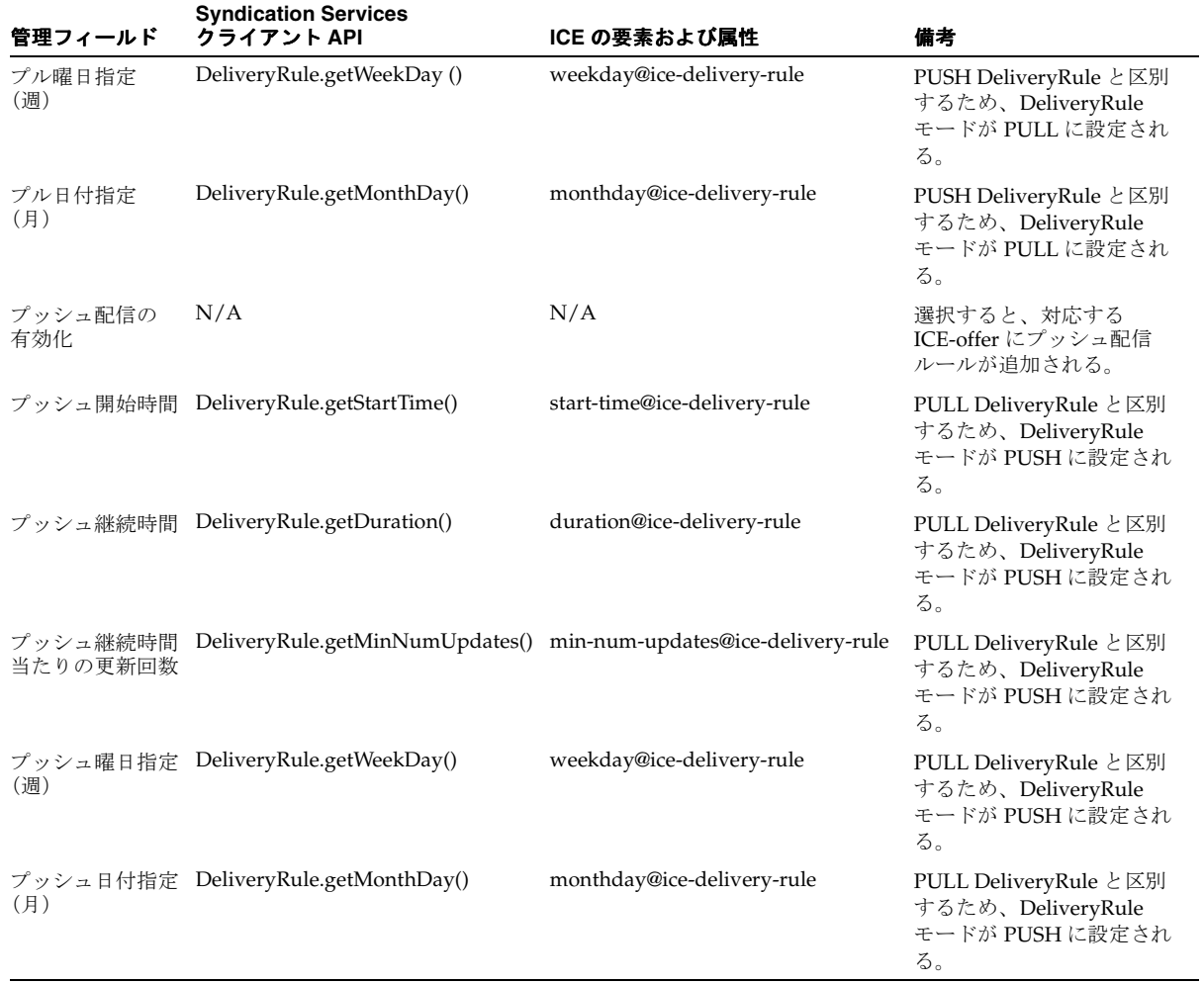

表 [2-10](#page-48-1) は、Syndication Services クライアント API の管理フィールドによる取引条件プロパ ティと ICE の要素および属性とのマッピングを示します。

#### <span id="page-48-1"></span>表 **2-10** 取引条件プロパティのマッピング

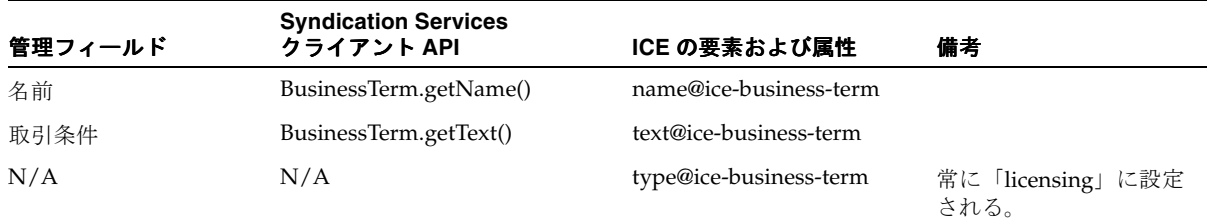

# <span id="page-48-3"></span><span id="page-48-0"></span>オファーのプロパティ

表 [2-11](#page-48-2) は、ICE の要素および属性に対する、Syndication Services クライアント API の管理 フィールドによるオファー・プロパティのマッピングを示します。

<span id="page-48-2"></span>表 **2-11** オファー・プロパティのマッピング

| 管理フィールド          | <b>Syndication Services</b><br>クライアント API | ICE の要素および属性             | 備考                                                                                    |
|------------------|-------------------------------------------|--------------------------|---------------------------------------------------------------------------------------|
| 名前               | N/A                                       | N/A                      | オファーの識別に使用さ<br>れる。                                                                    |
| 説明               | Offer.getDescription()                    | description@ice-offer    |                                                                                       |
| オファーの状態          | N/A                                       | N/A                      | オファーの状熊を管理す<br>るために管理者が使用す<br>る。 ユーザーがカタログ<br>を要求したときに、状態<br>がアクティブなオファー<br>のみが表示される。 |
| 製品名              | Offer.getProductName()                    | product-name@ice-offer   |                                                                                       |
| 権限所有者            | Offer.getRightsHolder()                   | rights-holder@ice-offer  |                                                                                       |
| 知的所有権の<br>ステータス  | Offer.getIPStatus()                       | ip-status@ice-offer      |                                                                                       |
| 基本使用             | Offer.isAtomic()                          | atomic-use@ice-offer     |                                                                                       |
| 編集可能             | Offer.isEditable()                        | editable@ice-offer       |                                                                                       |
| クレジットの表示         | Offer.hasShowCredit()                     | show-credit@ice-offer    |                                                                                       |
| 使用方法必須           | Offer.hasUsageRequired()                  | usage-required@ice-offer |                                                                                       |
| コンテンツ・<br>プロバイダ名 | N/A                                       | N/A                      | このオファーの提供元の<br>識別に使用される。                                                              |

| 管理フィールド | <b>Syndication Services</b><br>クライアント API | ICE の要素および属性 | 備考                                                       |
|---------|-------------------------------------------|--------------|----------------------------------------------------------|
| リソース名   | N/A                                       | N/A          | コンテンツ・プロバイダ<br>側からこのオファーに関<br>連付けられているリソー<br>スの識別に使用される。 |

表 **2-11** オファー・プロパティのマッピング(続き)

## <span id="page-49-3"></span><span id="page-49-1"></span>**Syndication Services** のプロパティ

表 [2-12](#page-49-2) は、ICE の要素および属性に対する、Syndication Services クライアント API の管理 フィールドによる Syndication Services プロパティのマッピングを示します。

<span id="page-49-2"></span>表 **2-12 Syndication Services** プロパティのマッピング

| 管理フィールド          | <b>Syndication Services</b><br>クライアント API | ICE の要素および属性              |
|------------------|-------------------------------------------|---------------------------|
| インスタンス ID        | Sender.getSenderID()                      | sender-id@ice-sender      |
| インスタンス名          | Sender.getName()                          | name@ice-sender           |
| ユーザー・<br>エージェント名 | Header.getUserAgent()                     | ice-user-agent/ice-header |

# <span id="page-49-0"></span>確認の説明

Syndication Services では、コンテンツをパッケージの形式で配信し、次のコンテンツ・ パッケージを送信する前に、パッケージが正しく配信されたかを確認するようにユーザーに 対して要求できます。サーバーでは最後の要求以降のコンテンツの更新のみを送信するた め、送信された更新がすべて正しく受信および処理されているという確認をサーバーが受信 するまで、次の更新は送信されません。

これは、契約に対して確認フラグが設定されている場合、その契約に依存するすべてのサブ スクリプションでは、ユーザーが新規コンテンツを受信する前に明示的に確認を送信する必 要がある、ということを意味します。この動作は、プルおよびプッシュの配信ルール両方に 適用されます。たとえば、ユーザーが確認を送信する前にコンテンツのプル更新を行うと、 Syndication Services では、「ICE-602: 未処理の確認が多すぎます」という例外を使用して 応答します。これはデフォルトの動作です。

ユーザーからのコンテンツ配信の確認を受信しないように、またはコンテンツ配信の確認で コンテンツ配信が多すぎる場合に、ユーザーが確認や拒否をしなくて済むように、次の 2 つ のプロパティを使用して境界を設定できます。

oracle.syndicate.server.delivery.max\_outstanding\_confirms

未処理の確認の最大数 : このプロパティでは、コンテンツ・パッケージの配信に対して ユーザー(サブスクライバ)からの確認を必要とするあるサブスクリプションについ て、確認せずにユーザーに配信されるコンテンツ・パッケージの最大数を定義します。

たとえば、5 という値を設定すると、このサブスクリプションに対して、未確認の配信 に続いてコンテンツ・パッケージが 5 つ配信されるということを意味します。6 つ目以 降の配信は確認が受信されるまで保留になります。このプロパティの詳細は、2-28 [ペー](#page-53-0) [ジ](#page-53-0)の「[Syndication Services](#page-53-0) の拡張プロパティ」を参照してください。

■ oracle.syndicate.server.delivery.max unconfirmed packages

未確認パッケージの最大数 : このプロパティでは、コンテンツ・パッケージの配信に対 してユーザー(サブスクライバ)からの確認を必要とするサブスクリプションが指定さ れている場合に、2 つの配信確認間で許可される未確認のコンテンツ・パッケージまた は拒否したコンテンツ・パッケージの最大数を定義します。たとえば、2 という値を設 定すると、ユーザーは、任意の 2 つのコンテンツ配信確認間で 2 つ以上のコンテンツ配 信のパッケージ受信を未確認または拒否したままにできないということを意味します。 このパラメータを使用して、ユーザーが契約に定められている数以上のコンテンツ・ パッケージ配信を受信しないようにできます。このプロパティの詳細は、2-28 [ページの](#page-53-0) 「[Syndication Services](#page-53-0) の拡張プロパティ」を参照してください。

# <span id="page-50-1"></span><span id="page-50-0"></span>ネゴシエーション

Syndication Services では、サブスクリプション時にユーザーはオファーをカスタマイズで きます。サポートされているカスタマイズは、次の変更に限定されています。

- ユーザーは、オファーで提供されている配信ルールの中から、サブスクリプションに使 用する一連の配信ルールを選択できます。たとえば、ユーザーにプルおよびプッシュの 配信ルールを両方とも含むオファーが提示された場合、ユーザーはプル配信ルールにの みサブスクライブすることをサブスクリプション時に決定できます。したがって、プッ シュ配信ルールはサブスクリプション・リクエストから除外されます。
- ユーザーは、プッシュ URL (http、https、ftp または mailto に基づく)とコンテ ンツ配信オプション (ICE 配信または非 ICE 配信) を指定して、プッシュ配信ルールを カスタマイズできます。指定した URL に認証が必要な場合、ユーザーは必要な資格証 明を指定できます。詳細は、3-13 [ページの「配信ポリシー」を](#page-68-0)参照してください。

サブスクリプション要求に指定されたオファーを他の形式に変更する場合、Syndication Services では要求を拒否し、例外「ICE-441: 代替案」を使用して応答します。

# スケジューラの構成

Syndication Services には、時間ベースのコンテンツ・プッシュを管理するスケジューラ・ コンポーネントが備わっています。スケジューラ・コンポーネントは Syndication Services J2EE アプリケーションの一部で、Syndication Services のインストール時にデプロイされま す。この項では、スケジューラの操作と、スケジューラのチューニングに使用できるプロパ ティについて説明します。

### 新規スケジューラ・ルールの割当て

プッシュ配信ルールを含む新規サブスクリプションが作成されると、Syndication Services は新規スケジューラ・ルールを Oracle Application Server Metadata Repository に格納しま す。スケジューラ・ルールは、更新の頻度と具体的なプッシュ日時の計算に使用されます。 スケジューラ・コンポーネントでは、メタデータ・リポジトリ内に新規スケジューラ・ルー ルがあるかどうかを定期的にチェックします。新規スケジューラ・ルールが見つかると、ス ケジューラがそのルールの所有者になり、その時点からルールのタスク処理を開始します。

Syndication Services 管理の「システム・プロパティ」ページにある monitor frequency システム・パラメータは、スケジューラ・コンポーネントが新規ルールのチェックを行う頻 度を管理します。監視頻度のデフォルト値は1分です。これは、新規サブスクリプションに 関連付けられているプッシュ処理は、最大でもそのサブスクリプションが作成された 1 分後 に実行されることを意味します。新規作成サブスクリプションをより速やかに処理する場合 は、監視頻度を上げることもできますが、結果としてメタデータ・リポジトリへのラウンド トリップが頻発することになり、システム全体のパフォーマンスに影響を及ぼします。

#### スケジューラ・ルールの処理

スケジューラ・インスタンスがルールを所有すると、スケジューラ・コンポーネントは次の プッシュ・タスクの日時を計算し、タイマーをスケジュールします。 Syndication Services 管 理の「システム・プロパティ」ページにある timer pool size システム・パラメータは、 各スケジューラ・インスタンスで同時にアクティブになるタイマーの数を管理します。デ フォルト値は 16 です。これは、どの時点でも、スケジューラにアクティブなタイマーが 16 個あることを意味します。つまり、そのインスタンスに割り当てられているすべてのスケ ジューラ・ルール間にある、16 個の各プッシュ・タスクにつき、タイマーが 1 つあることに なります。これより多い数のタスクを短時間に処理する計画がある場合は、タイマ・プー ル・サイズを増やすことができます。

## システムの停止または再起動後のスケジューラのリカバリ

Syndication Services が停止された場合(デフォルト・インストレーションでは、OC4J Portal インスタンスの停止を意味します)は、スケジューラ・コンポーネントも停止しま す。Syndication Services の停止時には、スケジュールされたプッシュ配信は実行されませ  $h_{\rm o}$ 

再起動時に、Syndication Services の各スケジューラ・インスタンスは、割り当てられてい るスケジューラ・ルールをリカバリし、コンテンツのプッシュ配信を再開します。プッシュ 処理が停止時間中にスケジュールされていたために実行されなかった場合は、再起動すると プッシュ処理が先に実行され、その後、通常の操作が再開します。

ソフトウェアの障害により OC4J インスタンスが 1 つ停止した場合は、Oracle Process Manager and Notification (OPMN) Server により自動的にリカバリされます。リカバリ時 に、そのインスタンスに関連付けられているスケジューラ・ルールは前述した動作に従って リカバリされます。

## **Oracle Application Server** クラスタでの **Syndication Services** スケジューラ の使用

Syndication Services が複数の OC4J インスタンスにデプロイされているクラスタ環境では、 Syndication Services のすべてのスケジューラ・コンポーネントにより、新規スケジューラ・ ルールは定期的にチェックされます。ただし、割り当てられた後は、各スケジューラ・ルー ルは 1 つの OC4J インスタンスのみが所有します。割当てプロセスにより、スケジューラ・ ルールは使用可能なすべての OC4J インスタンスに均等に配分され、ロード・バランシング が達成されます。したがって、各 OC4J インスタンスは一連のスケジューラ・ルールを独自 に所有します。これは、すべてのスケジューラ・ルールを処理するには、すべての OC4J イ ンスタンスが実行可能である必要があることを意味します。

Syndication Services のスケジューラ・インスタンスでは、OC4J\_ID を使用してスケジュー ルされるルールの所有者を識別します。 Syndication Services がデプロイされているアイラン ドや OC4J インスタンスが削除されるときは常に、これらのアイランドや OC4J インスタン ス用としてマークされているルールを解放し、Syndication Services の他のスケジューラ・ インスタンスで引き継ぐ必要があります。

Syndication Services では、分散構成管理(DCM)のビジネス・ルール・フレームワークを 使用してこの場合の処理を行います。 DCM のビジネス・ルール・フレームワークでは、 Syndication Services などのコンポーネントがプラグインを登録し、関連イベントの発生時 に対応するメソッドを起動できます。プラグインを登録する構文は、次のとおりです。

\$*<MIDTIER\_ORACLE\_HOME>*/dcm/bin/dcmctl registerplugin -f \$*<MIDTIER\_ORACLE\_ HOME>*/syndication/config/bizruleReg.xml

プラグインが登録されると、Syndication Services は OC4J インスタンスの削除やアイランド の削除イベントをリスニングします。このようなイベントが発生するときは常に、プラグイ ンで対応する所有者フラグをクリーン・アップします。続いて、別の Syndication Services のスケジューラ・インスタンスがこれらのルールを取得します。

# <span id="page-53-2"></span><span id="page-53-0"></span>**Syndication Services** の拡張プロパティ

この項では、Syndication Services の拡張プロパティについて説明します。これらの拡張プロ パティは、2-28[ページ](#page-53-1)の「Syndication Services [の拡張プロパティの設定方法」](#page-53-1)に説明され ている手順でのみ設定できます。拡張プロパティには、次のものが含まれます。

- oracle.syndicate.transport.ftp.act\_connect\_mode:アクティブまたはパッ シブ FTP モードを選択する FTP トランスポート・プロパティ。使用可能な値は、true または false です。デフォルト値は false で、パッシブ FTP モードです。
- oracle.syndicate.server.delivery.max\_outstanding\_confirms : 未確認配 信に続いてユーザー(サブスクライバ)に配信されるコンテンツ・パッケージの最大数 を定義するプロパティ。配信が確認されるまで、以降の配信は保留されます。使用可能 な値は、任意の正の整数です。デフォルト値は 1 です。
- oracle.syndicate.server.delivery.max\_unconfirmed\_packages:配信が保 留される前の 2 つの配信確認間で許可される、未確認または拒否されたコンテンツ・ パッケージの最大数を定義するプロパティ。使用可能な値は、任意の正の整数です。デ フォルト値は 1 です。

## <span id="page-53-1"></span>**Syndication Services** の拡張プロパティの設定方法

拡張プロパティは、Syndication Services の機能を細かくチューニングするために使用しま す。このようなパラメータのカスタマイズは一般的とはみなされないため、Oracle Application Server Syndication Services の管理ページを使用してプロパティを設定すること はできません。拡張プロパティは、Oracle Application Server Metadata Repository で直接設 定する必要があります。

拡張プロパティの設定の際は、Oracle Application Server Metadata Repository で SQL\*Plus セッションを開き、SQL 文を実行して適切なプロパティ値を設定するという手順に従いま す。

UNIX 環境で SQL\*Plus セッションを開くには、次の一連のコマンドを使用します。

cd <ORACLE\_HOME> setenv ORACLE\_HOME <ORACLE\_HOME> setenv ORACLE SID <ORACLE SID> bin/sqlplus "sys/<sys\_password> as sysdba"

SQL\*Plus セッションで次のコマンドを使用し、セッション・スキーマを Syndication Services スキーマに設定します。

alter session set current schema=dsgateway;

PROPERTIES 表には、Syndication Services で使用されるプロパティの名前、値および説明 が含まれます。プロパティの現在の値は、表の SELECT 文を実行すると検証できます。

SELECT propname, propvalue FROM PROPERTIES;

プロパティ値は、次の構文を使用して更新できます。

update PROPERTIES set PROPVALUE = 'pvalue' where PROPNAME = 'pname';

新規プロパティは、次の構文を使用して挿入できます。

insert into PROPERTIES (PROPNAME, PROPVALUE, DESCRIPTION) VALUES ('pname', 'pvalue', 'pdesc');

# クライアント・アプリケーションの開発

この章では、クライアント・アプリケーションの開発について説明します。

Syndication Services では、Java ベースの Java 2 Platform Standard Edition(J2SE)または Java 2 Platform Enterprise Edition(J2EE)アプリケーションに Syndication Services を統合 するための Java クライアント・ライブラリを提供しています。Syndication Services のクラ イアント・ライブラリを使用して、ユーザーは、付与されているオファーのカタログのリク エスト、1 つ以上のオファーへのサブスクライブ、および関連コンテンツの受信を行うこと ができます。次の各項では、実行する際の Syndication Services クライアント・アプリケー ションのコード・シーケンスのサンプルについて説明します。

- [Syndication Services](#page-58-0) の接続のオープン
- [オファーのカタログの取得](#page-59-0)
- [オファーへのサブスクライブ](#page-61-0)
- [コンテンツの配信](#page-62-0)
- [サブスクリプションの有効期限ステータスの検証](#page-65-0)
- [サブスクリプションの取消し](#page-65-1)
- [サブスクリプションに関連付けられているアクティビティの検証](#page-66-0)

サンプルの完全なソース・ファイルを含む一連のデモ・ファイルは、Oracle Technology Network Japan (OTN-J) の Web  $\forall \wedge \wedge$  (http://otn.oracle.co.jp/sample\_code/ index.html)からダウンロードできます。

SampleSyndicationClient.java プログラムの一部はこの章で説明していますが、完全 なリストは C-2 [ページの](#page-125-0)「[SampleSyndicationClient.java](#page-125-0) プログラムのリスト」を参照して ください。Syndication Services クライアント API の使用方法を説明した API ドキュメント は、『Oracle Application Server Syndication Services API Reference』(Javadoc)として用意 されています。クライアント・ライブラリ(syndclient.jar)は、UNIX の場合は *\$ORACLE\_HOME*/syndication/lib、Windows の場合は *<ORACLE\_HOME>*¥syndication¥lib にあります。

Syndication Services のクライアント・ライブラリは、Information Content Exchange(ICE) 1.1 標準をモデルとして使用しています。このライブラリは、ICE 1.1 準拠のサーバーである Syndication Services との情報交換では、実際に ICE クライアントとして機能します。 ICE 標 準は、シンジケーション関係を確立するためのデータ構造と情報交換を定義するコンテン ツ・シンジケーション標準です。 Syndication Services クライアント・ライブラリは汎用的で 相互運用可能な ICE クライアントを実装していますが、クライアント・ライブラリ上のド キュメントは、Syndication Services サーバーへのアクセス時の使用方法に関連する操作の サブセット、データ構造および属性の説明が中心です。 Syndication Services と ICE とのマッ ピングの詳細は、2-21 [ページの「契約および取引条件」、](#page-46-3)2-23 [ページの「オファーのプロパ](#page-48-3) [ティ」お](#page-48-3)よび 2-24 [ページの](#page-49-3)「[Syndication Services](#page-49-3) のプロパティ」を参照してください。ICE 1.1 仕様は、http://www.icestandard.org/ を参照してください。

# <span id="page-58-1"></span><span id="page-58-0"></span>**Syndication Services** の接続のオープン

Syndication Services と通信するアプリケーションを構築する場合、クライアント・コード で最初に SyndicateConnection インスタンスを取得する必要があります[。例](#page-58-1) 3-1 は、 SyndicateConnection インスタンスの取得方法を示します。

#### 例 **3-1 SyndicateConnection** インスタンスの取得

```
// Acquire a SyndicateConnectionFactory, 
// optionally set the connection parameters,
// such as proxy info, timeout, and credentials.
SyndicateConnectionFactory scf = SyndicateConnectionFactory.getInstance();
// scf.setTimeout(1000);
// scf.setProxy("myproxyhost", iMyProxtPort);
// Create a default XML state handler storing subscription state in a file.
SyndicateClientStateHandler scsh =
  scf.getDefaultSyndicateClientStateHandler("synd-client.xml");
SyndicateConnection sc =
  scf.createSyndicateConnection("http://myias/syndserver/server", // server url
                                     "myusername", // username
                                     "mypassword", // password
                                    scsh):
```
SyndicateConnection インスタンスは、SyndicateConnectionFactory オブジェク トを使用して取得します。後者には、作成前に接続プロパティを設定するための API が含ま れています。接続プロパティには、タイムアウト、HTTPS 接続に使用する資格証明および接 続に使用する HTTP プロキシなどが含まれます。SyndicateConnection インスタンスを オープンすると、Syndication Services との間で HTTP 接続が確立され、有効なユーザーと して認証されます。Oracle Application Server のデフォルト・インストールでは、 Syndication Services サーバーは OC4J\_Portal インスタンス内にデプロイされ、URL の相対 パスは /syndserver/server(たとえば、http://myias:7777/syndserver/ server)です。 Syndication Services への接続を正常に確立するには、指定するユーザー名 とパスワードが、有効な Syndication Services ユーザーの資格証明と一致する必要がありま す。 Syndication Services ユーザーの管理の詳細は、2-4 [ページの「ユーザー管理の理解」を](#page-29-1) 参照してください。

Syndication Services クライアントは、通常はステートフルです。実際、クライアントは作成 した一連のサブスクリプションを追跡する必要があり、コンテンツの増分更新を受信する と、各サブスクリプションの状態を追跡する必要があります。SyndicateConnection イ ンスタンスをネストする場合は、SyndicateClientStateHandler のインスタンスをオ プションで指定できます。SyndicateClientStateHandler は、サブスクリプションの作 成時や更新時など、クライアントの状態の変更が必要になるたびに SyndicateConnection インスタンスにより呼び出される一連のインタフェースを公開し ます。デフォルトの SyndicateClientStateHandler インスタンスは、サブスクリプ

ション状態情報を XML ファイルに格納します。サブスクリプション状態のデータベースへ

の格納など、SyndicateClientStateHandler インタフェースのカスタム実装を提供す ることもできます。

SyndicateConnection オブジェクトは同期化されません。呼出しを作成するプログラマ は、マルチスレッド・アプリケーションを作成する場合に、オブジェクトのアクセスを同期 化するか、接続のプールを作成する必要があります。

# <span id="page-59-0"></span>オファーのカタログの取得

カタログとは、サブスクリプションに使用可能な一連のオファーです。カタログ構造を Unified Modeling Language (UML) 図として図 [3-1](#page-59-1) に示します。

#### <span id="page-59-1"></span>図 **3-1** カタログの構造と主要プロパティ

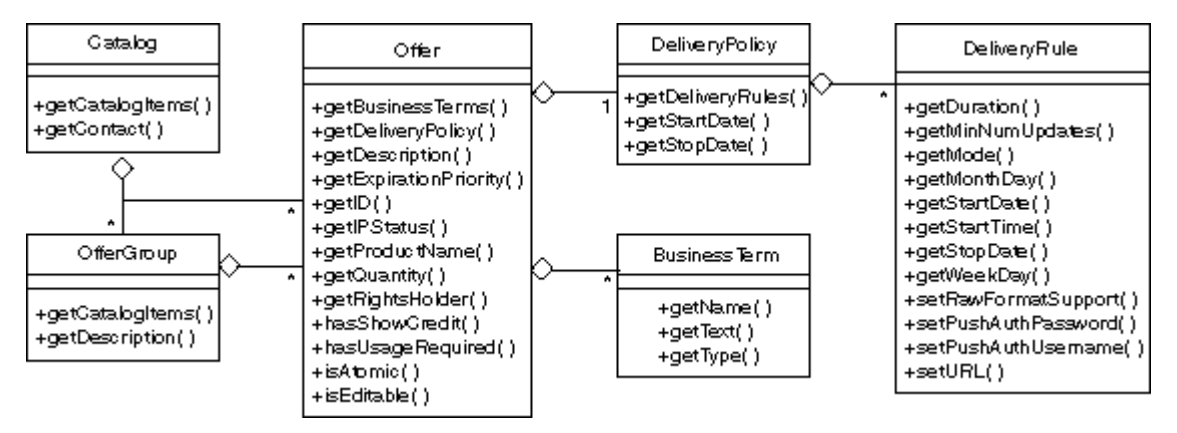

カタログとは一連のオファーであり、オプションでオファー・グループにグループ化されて います。オファーはコンテンツ単位(たとえば、リポジトリ内の1つのディレクトリ)を表 し、コンテンツの更新を受信するためにユーザーがサブスクライブできます。オファーは、 コンテンツ使用方法プロパティ用のアクセッサ、使用ライセンス(ある場合)用のアクセッ サ、およびサブスクリプションが確立されている場合にオファー・コンテンツが配信される モードと時間用のアクセッサを提供します[。例](#page-60-0) 3-2 は、カタログの取得方法とそのオファー を介した参照方法を示します。この例では、カタログはコンテンツ・プロバイダごとにグ ループ化されています。

```
例 3-2 カタログの取得とオファーを介した参照
```

```
Catalog cat = sc.getCatalog();
Offer off = qetFirstOffer(cat);
}
   private Offer getFirstOffer(Catalog cat)
     throws SyndicateException
 {
     // Iterates through the catalog and returns the
     // first offer encountered.
     Offer off = null;
     Iterator it = cat.getCatalogItems();
    while (it.\text{hasNext}() && (off == null)) {
      CatalogItem item = (CatalogItem)it.next();
       if (item.getCatalogItemType() == CatalogItem.OFFER) {
         off = (Offer) item; 
       }
       else {
        // You got an offer group.
        off = getFirstOffer((OfferGroup) item);
 }
 }
     // Print a few offer details.
     System.out.println("offer: "+off.getID()+" - "+off.getDescription());
     DeliveryPolicy dp = off.getDeliveryPolicy();
     if (dp.getStartDate() != null) {
       System.out.println("¥t start date: "+dp.getStartDate());
 }
     if (dp.getStopDate() != null) {
       System.out.println("¥t stop date: "+dp.getStopDate());
 }
     Iterator dlrs = dp.getDeliveryRules();
     while (dlrs.hasNext()) {
       DeliveryRule dlr = (DeliveryRule) dlrs.next();
       System.out.println("¥t dlr mode: "+dlr.getMode());
 }
     return off;
 }
private Offer getFirstOffer(OfferGroup offgrp)
     throws SyndicateException
 {
    Offer off = null;
     Iterator it = offgrp.getCatalogItems();
    while (it.\text{hasNext}() && (off == null)) {
```

```
CatalogItem item = (CatalogItem) it.next();
      if (item.getCatalogItemType() == CatalogItem.OFFER) {
        off = (Offer) item;
      }
      else {
        // You got an offer group.
        off = getFirstOffer((OfferGroup) item);
 }
    }
    return off;
 }
```
# <span id="page-61-0"></span>オファーへのサブスクライブ

例 [3-3](#page-61-1) は、ユーザーがオファーにサブスクライブする方法を示します。オファーへのサブス クライブは、提供されているオファーをユーザーのニーズに応じてカスタマイズし、 SyndicateConnection.subscribe メソッドを呼び出して行います。典型的なカスタマ イズには、宛先アドレスの設定とプッシュされるコンテンツ・パッケージのコンテンツ形式 の設定が含まれます。ユーザーがサブスクライブ時に実行できるオファーのカスタマイズの 詳細は、2-25 [ページの「ネゴシエーション」](#page-50-1)を参照してください。

#### <span id="page-61-1"></span>例 **3-3** オファーへのサブスクライブ

```
 // If the offer contains a push delivery rule,
 // you can use the offer APIs to set the destination URL.
 DeliveryPolicy dp = off.getDeliveryPolicy();
 Iterator itdlrs = dp.getDeliveryRules();
 while (itdlrs.hasNext()) {
   DeliveryRule dlr = (DeliveryRule) itdlrs.next();
  if (DeliveryRule.DELIVERY_RULE_MODE_PUSH.equals(dlr.getMode())) {
     dlr.setURL("http://mysyndicationclient.com/syndclient/listener");
     // Optionally set user name/password.
     // dlr.setPushAuthUsername("me");
     // dlr.setPushAuthUsername("pwd");
     // If raw content is requested (for example, a mailto or 
     // ftp url has been supplied), set the raw content flag.
     // dlr.setRawFormatSupport(true);
  }
 }
Subscription sbt = sc.subscript (off); System.out.println("subscription: "+sbt.getSubscriptionID());
```
# <span id="page-62-0"></span>コンテンツの配信

オファーへのサブスクリプションが確立された後、オファーの配信ルールに定義されている 期間に従ってコンテンツを配信できます。サブスクリプションにプッシュ配信ルールが含ま れている場合、Syndication Services は配信ルールの頻度に従って自動プッシュ更新をスケ ジュールします。提供されている SyndicateClientServlet サーブレットを構成して HTTP ベースのリスナーを作成する方法は、『Oracle Application Server Syndication Services API Reference』(Javadoc)という API ドキュメントを参照してください。リスナーは、 プッシュ・コンテンツ・パッケージを受信すると、受信されたコンテンツを抽出し、ローカ ル・ファイル・システムに格納します。提供されている Java API を使用すると、 SyndicateClientServlet サーブレットを使用して、受信されたコンテンツのカスタム 処理を実行できます。

サブスクリプションにプル配信ルールが含まれている場合[、例](#page-62-1) 3-4 で示すようにコンテンツ の更新をリクエストできます。

#### <span id="page-62-1"></span>例 **3-4** コンテンツの更新のリクエスト

- // Use a FileSAXPackageHandler instance so that
- // syndicate content will be stored in
- // the local file system /tmp directory.
- FileSAXPackageHandler fsph = FileSAXPackageHandler.getInstance("/tmp/");

// This will get content incremented since the last update.

- // The current subscriber state will be fetched from
- // the SyndicateClientStateHandler object used by this connection.

// To request a full update of the content versus an incremental

- // one, use the following syntax:
- // sc.getPackage(sbt.getSubscriptionID(),
- // SyndicateSubscription.STATE\_ICE\_INITIAL,
- $\frac{1}{\sqrt{2}}$  null,
- $\frac{1}{\sqrt{2}}$  fsph);

SyndicatePackage pkg = sc.getPackage(sbt.getSubscriptionID(), null, fsph);

前述のコード例では、提供されている FileSAXPackageHandler インスタンスを使用し て、受信されたコンテンツをファイル・システムのディレクトリに格納しています。 SAXPackageHandler インタフェースを実装することにより、Syndication Services クライ アント・ライブラリを使用してカスタムのパッケージ・ハンドラを開発できます。詳細は、 『Oracle Application Server Syndication Services API Reference』(Javadoc)という API ド キュメントを参照してください。

返される SyndicatePackage オブジェクトを使用すると、コンテンツ更新で受信された一 連のアイテム全体を反復できます[。図](#page-63-0) 3-2 は、コンテンツ・パッケージの構造と主要プロパ ティの UML 図を示します。

<span id="page-63-0"></span>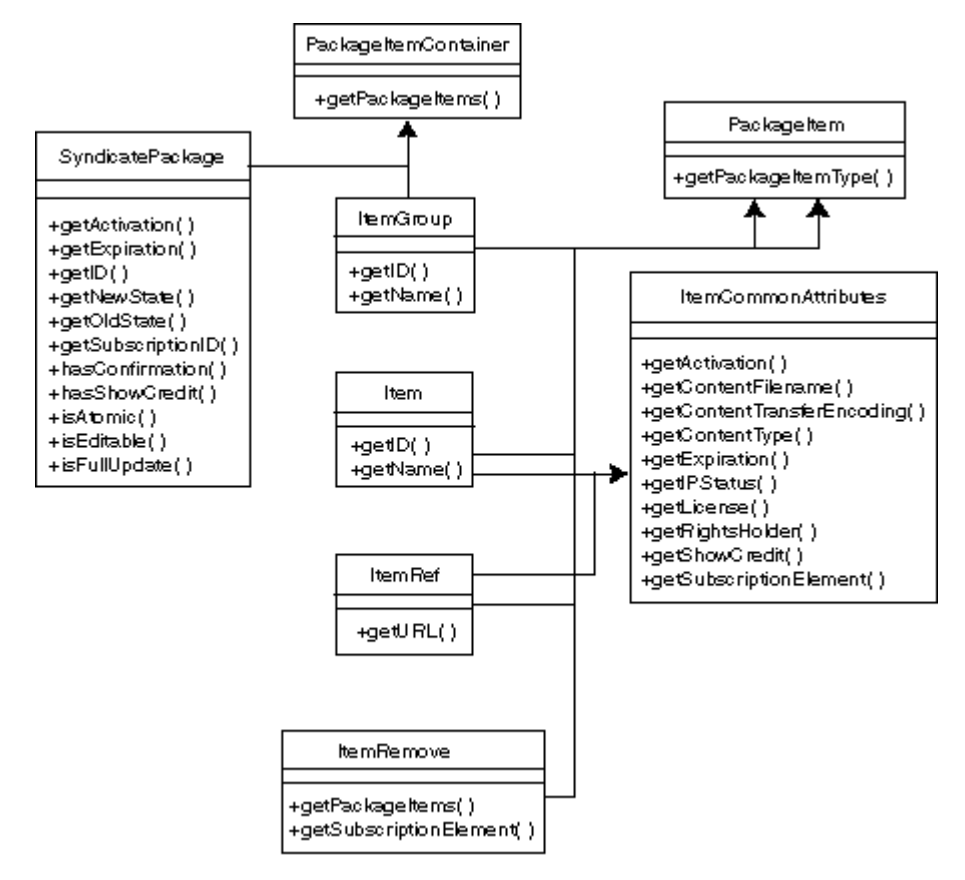

図 **3-2** コンテンツ・パッケージの構造と主要プロパティ

# パッケージ確認要求

Syndication Services では、次のコンテンツ・パッケージの送信が可能になる前に、コンテ ンツ・パッケージの配信が正しいかどうかの確認をユーザーに対して要求できます。サー バーでは最後の要求以降はコンテンツの更新のみを送信するため、送信された更新がすべて 正しく受信および処理されたという確認をサーバーが受信するまで、新規の更新は送信され ません。

提供されている SyndicateClientServlet サーブレットに基づいてリスナーが実装され ているプッシュ配信ルールでは、指定された SAXPackageHandler インタフェースにより コンテンツ・パッケージが正しく処理された場合、サーブレット・コードはプッシュされた コンテンツ・パッケージを自動的に確認します。また、プッシュ URL が SMTP ベースまた は FTP ベースで、コンテンツの転送中にトランスポート・レベルのエラーが検出されない場 合は、ユーザーの状態が自動的に更新され、暗黙的に確認されると考えられます。

プル配信ルールでは、受信されたコンテンツ・パッケージに確認が必要な場合、Syndication Services では追加の配信(プルまたはプッシュ)を実行する前に確認を受信する必要があり ます[。例](#page-64-0) 3-5 は、確認が必要かどうかを検証する方法、および必要な場合に確認を送信する 方法を示します。

#### <span id="page-64-0"></span>例 **3-5** 確認が必要かどうかの検証と確認の送信

- // Check if the content package requires confirmation.
- // If so, confirm it.
- if (pkg.hasConfirmation()) {

```
Response resp = sc.config confirm(pkq.qetID());
      System.out.println("confirmed "+pkg.getID()+":
 "+resp.getCode().getPhrase());
 }
```
# <span id="page-65-2"></span><span id="page-65-0"></span>サブスクリプションの有効期限ステータスの検証

例 [3-6](#page-65-2) は、サブスクリプション・ステータスの検証方法を示します。返された情報を使用し て、サブスクリプションの設定と有効期限の基準を決定できます。

#### 例 **3-6** サブスクリプションのステータスの検証

```
 Status sts = sc.getStatus(sbt.getSubscriptionID());
```
Subscription sbtNew = (Subscription) sts.getSubscriptions().next(); System.out.println(" sbt "+sbtNew.getSubscriptionID()+":");

```
 int pri = sbtNew.getExpirationPriority();
System.out.println(" expiration priority: "+
 Subscription.EXPIRATION_PRIORITIES[pri]);
    System.out.println(" expiration date: "+sbtNew.getExpirationDate());
    System.out.println(" quantity 
 remaining:"+sbtNew.getQuantityRemaining());
```
# <span id="page-65-3"></span><span id="page-65-1"></span>サブスクリプションの取消し

ユーザーはサブスクリプションが失効する前にサブスクリプションの終了を決定できます。 例 [3-7](#page-65-3) は、サブスクリプションの終了方法を示します。

#### 例 **3-7** サブスクリプションの終了

 Cancellation canc = sc.cancelSubscription(sbt.getSubscriptionID(), "boring", "en\_us"); System.out.println("cancelled: "+canc.getCancellationID());

# <span id="page-66-0"></span>サブスクリプションに関連付けられているアクティビティの 検証

ユーザーは、特定のサブスクリプションに関連付けられているアクティビティのログを Syndication Services に対して要求できます。オプションで、時間枠を指定して返されるイ ベントのセットを制限できます[。例](#page-66-1) 3-8 は、サブスクリプションのアクティビティの取得方 法を示します。

#### <span id="page-66-1"></span>例 **3-8** サブスクリプションのアクティビティの取得

}

```
Events ext{ = sc.getEvents(null, null, sbt.getSubscriptionID())};EventLog evtlog = evt.getEventLog();
   Iterator itEvts = evtlog.getEventItems();
   while (itEvts.hasNext()) {
    EventItem ei = (EventItem) itEvts.next();
    if (ei.getType() == EventItem.EVENT TYPE MSG) {
      EventMsq evtmsq = (Events) ei; System.out.println(evtmsg.getRequestStart()+" "
                          +evtmsg.getRequest()+" "+
                         evtmsg.getResponseType());
    }
  }
 }
```
# クライアント・ライブラリの参照情報

3-12 [ページの「オファーのプロパティ」](#page-67-0)から 3-17 [ページ](#page-72-0)の「Item および [ItemRef](#page-72-0) インタ [フェースの属性」](#page-72-0)では、Syndication Services サーバーに関連するインタフェース属性につ いて説明します。これらのインタフェースの詳細は、Syndication Services クライアント API の使用方法を説明している『Oracle Application Server Syndication Services API Reference』 (Javadoc)を参照してください。

# <span id="page-67-0"></span>オファーのプロパティ

ここでは、Syndication Services サーバーに関連する次のオファー属性について説明します。

- **ID** : オファーの ID。オファーを一意に識別します。
- 説明 : オファーと関連するコンテンツのテキストによる説明。この説明により、ユー ザーはオファーへのサブスクライブに関心があるかどうかを判断できます。
- **製品名**: サブスクリプションまたはオファーを他と区別するために使用される名前。本 来は、オファーにわかりやすく短い説明(「Julia Child の新しいフランス料理コラム」 など)を提供するために使用されます。
- 基本使用: true の場合、サブスクリプションの配信済コンテンツをすべて同時に使用す る必要があるか、使用しないでください。false の場合、ユーザーはデータのサブセット を必要に応じて使用できます(ライセンス条件で許可されている範囲内に限ります)。
- 編集可能 : true の場合、ユーザーはコンテンツを使用する前に編集または変更できます。 false の場合、ユーザーは変更せずにコンテンツを使用すると予想されます。
- 知的所有権のステータス(**IPStatus**): コンテンツの知的所有権のステータスを指定する 文字列。 ICE 1.1 では、次の固有の文字列値が定義されています。
	- **–** PUBLIC-DOMAIN: コンテンツにはライセンス上の制限はありません。
	- **–** FREE-WITH-ACK: コンテンツ・ソースを明示するという要件以外にライセンス上 の制限はありません。
	- **–** SEE-LICENSE: コンテンツには既存のライセンス契約ですでに合意されている制限 があります。これは、デフォルト動作を表します。
	- **–** SEVERE-RESTRICTIONS: コンテンツには、特に注意が必要なライセンス上の制限 があります。
	- **–** CONFIDENTIAL: コンテンツは機密であり、特に保護する必要があります。
- 権限所有者 : シンジケーション権限の元のソースを指定する文字列。
- **クレジットの表示: true** の場合、サブスクライバはデータのソースを認識していること が明らかです。

■ 使用方法必須 : シンジケートされたコンテンツの最終ビューアに関する使用方法データ をサブスクライバから返されることをシンジケータが想定するかどうか。 Syndication Services では、この使用方法データの形式(またはトランスポート)を定義しません。 が、この属性により、シンジケータではサブスクライバに対するデータの必要性をプロ グラム上で示します。

## 取引条件

取引条件により、追加コンテンツとパラメータがパーティ間で通信およびネゴシエーション するための手段を指定します。通常、取引条件には、サブスクリプションを受け入れて関連 コンテンツを配信する前に、シンジケータによってユーザーの同意を確認するライセンス契 約が含まれます。

## <span id="page-68-0"></span>配信ポリシー

オファー配信ポリシーは、サブスクリプションの継続期間を示します。配信ポリシー開始日 により、コンテンツの配信が開始する日付が決定されます。サブスクリプションの有効期限 は、属性の組合せにより決定されます。オファーの有効期限の優先度属性は、サブスクリプ ションの有効期限を決定する基準を定義します。サブスクリプションは、特定の回数のコン テンツ配信が実行された後、指定された日付または前述の基準の組合せで期限切れにできま す。有効期限の優先度の値が first の場合は、第1の数量または配信ポリシー停止日に達 したときにサブスクリプションが終了します。有効期限の優先度の値が last の場合は、数 量および配信ポリシー停止日の両方が達したときにサブスクリプションは終了します。有効 期限の優先度の値が time の場合は、配信ポリシー停止日に達したときにサブスクリプショ ンが終了します。有効期限の優先度の値が quantity の場合は、数量に達したときにサブス クリプションが終了します。

配信ルールは、配信が実行される期間を定義します。各配信ルールは、プッシュ(コンテン ツはシンジケータによりユーザーに自動的に配信される)かプル(コンテンツ配信がユー ザーにより要求される)のいずれかで、配信が実行可能な年、月、日付、曜日、更新期間の 開始日時と終了日時、および実行可能な更新回数を定義できます。

これは、配信が行われる日次的な期間(開始時刻と継続時間により定義)を定義するための ものです。開始日、曜日、日付および停止日は、日次的な期間が適用される日を定義しま す。最も関連性のある配信ルール属性を次に要約します。

- **mode** : push または pull いずれかの値。プッシュ配信は、更新がシンジケータにより 開始されることを意味します。プル配信は、更新がユーザーにより開始されることを意 味します。
- **Monthday**: 配信は指定された月の日付に限定されます。この属性の範囲は1から31まで (1 と 31 を含む)です。または制限なしを意味する特別な値 any にするか、月の最終日 を意味する特別な値 last に指定することも可能です。複数の値を指定する場合は、値 を '' (スペース)で区切ります。
- Weekday : 配信は指定された曜日に限定されます。この属性の範囲は1から7まで(1と 7 を含む)、または制限なしを意味する特別な値 any のいずれかである必要があります。 複数の値を指定する場合は、値を ''(スペース)で区切ります。[ISO860]の 5.2.3 項に 従い、曜日は次のように割り当てます。
	- **–** 月曜日は日番号 1
	- **–** 火曜日は日番号 2
	- **–** 水曜日は日番号 3
	- **–** 木曜日は日番号 4
	- **–** 金曜日は日番号 5
	- **–** 土曜日は日番号 6
	- **–** 日曜日は日番号 7
- **Startdate** : 配信ルール期間の開始。この日付が配信ポリシー内の開始日よりも前である 場合、開始日と同じ日付と認識されるように実装で処理する必要があります。開始日が 指定されていない場合、期間は配信ポリシーで指定されている開始日に始まります。配 信ポリシーに開始日が含まれていない場合、期間はただちに開始されます。
- **Stopdate** : 配信ルール期間の終了。この日付が配信ポリシー内の停止日よりも後である 場合、停止日と同じ日付と認識されるように実装で処理する必要があります。停止日が 指定されていない場合、配信は配信ポリシーの停止日に基づいて終了します。配信ポリ シーに停止日が含まれていない場合、配信は終了しません。
- Starttime: 期間の開始時刻。サブスクリプションの継続時間に定義されていない場合、 協定世界時(UTC)の 00:00:00 が開始時刻として適用されます。対象の日付が1日目の 場合、期間は開始時刻または開始日の時刻部分のいずれか遅い方で開始します。
- **Duration** : 日次的な期間の長さ。継続時間は 24 時間を超えることはありません。開始時 刻および継続時間が指定されていない場合、丸 1 日が範囲となるように期間が指定され ます。開始時刻が指定されているが、継続時間が指定されていない場合、開始時刻から 24:00:00 UTC まで期間が継続するように継続時間が指定されているものとして解釈され ます。
- **min-num-updates** : 開始時刻および継続時間により特定された期間中にユーザーが受信 する更新の回数。 Syndication Services では、このパラメータはプッシュ配信ルールにの み適用されます。
- **url**、**pushAuthUsername**、**pushAuthPassword** : 更新が通常の ICE 通信エンド・ポイン トに送信されない場合の送信先アドレス(表 [3-1](#page-70-0) を参照)。 Syndication Services では、 指定された URL は、プッシュ・パッケージをリスニングするクライアントが実行され ている HTTP、または HTTPS プロトコルのいずれかである可能性があります。他にサ ポートされているプロトコルには、SMTP(例 : mailto:myemail.com)または FTP (例 : ftp://myserver/mydir)があります。認証が必要な場合は、使用するユーザー のユーザー名とパスワードをオプションで指定できます。

## <span id="page-70-0"></span>表 **3-1** プッシュ配信オプション

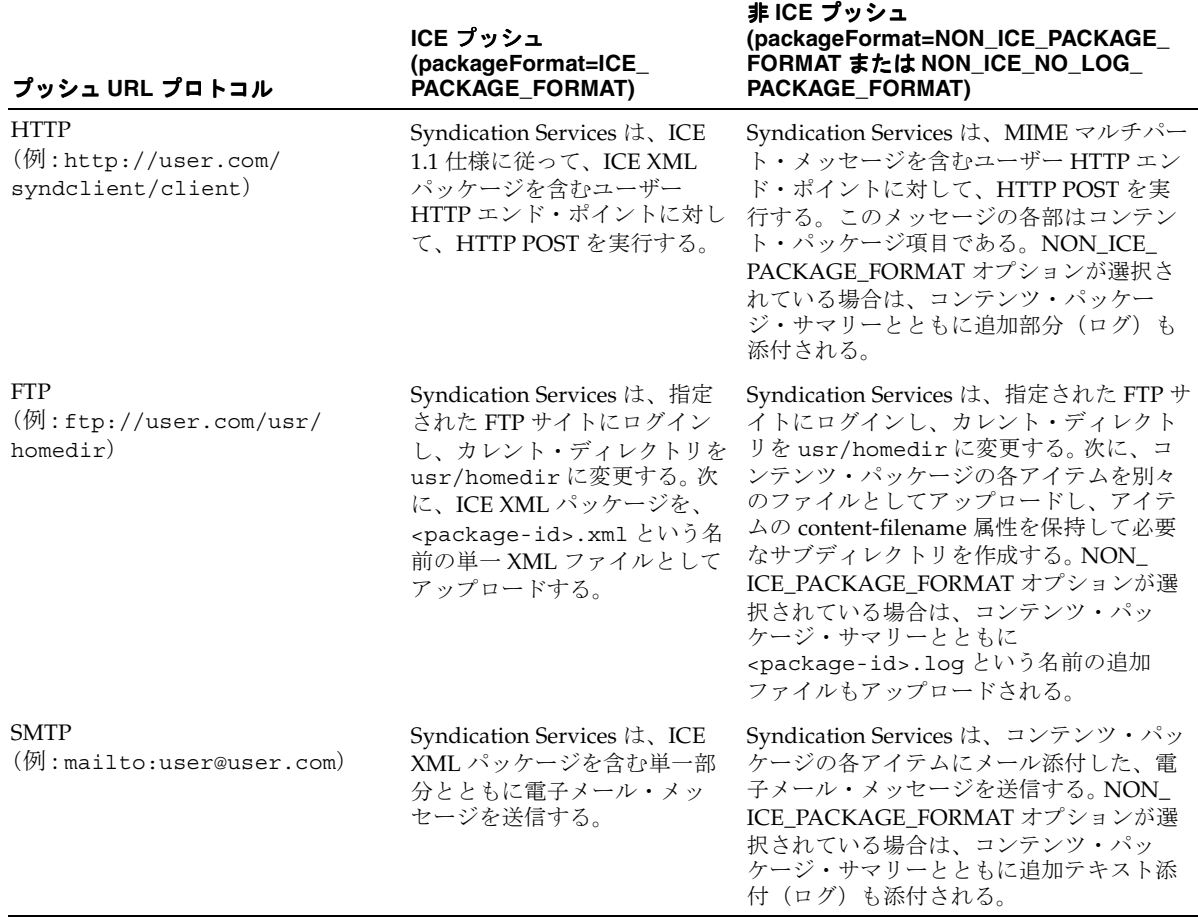

注意 **:** FTP プロパティ oracle.syndicate.transport.ftp.act\_ connect mode は、アクティブまたはパッシブ FTP 接続モードを使用し て実行される、FTP コンテンツ・プッシュを制御します。 Syndication Services のこの拡張プロパティの詳細は、2-28 [ページの](#page-53-2)「[Syndication](#page-53-2)  Services [の拡張プロパティ」](#page-53-2)を参照してください。

■ Raw 形式のサポート: コンテンツ更新の形式が、XML ペイロード (ICE XML パッケー ジ)、メール添付(SMTP)、または FTP URL が提供されている場合の指定された FTP サーバーへの単なるアップロードのうち、いずれかであるか。

Syndication Services は、XML ペイロード (ICE XML パッケージ)の形式でコンテンツ 更新を指定されたアドレスに送信します。パッケージ構造を理解し、その中からコンテ ンツを抽出する作業は、受信クライアントに任されます。提供されている SyndicateClientServlet サーブレットを構成して HTTP ベースのリスナーを作成 する方法は、『Oracle Application Server Syndication Services API Reference』 (Javadoc)という API ドキュメントを参照してください。HTTP ベースのリスナーは、 プッシュ・コンテンツ・パッケージを受信すると、受信されたコンテンツを抽出し、 ローカル・ファイル・システムにそれを格納します。提供されている Java API を使用す ると、ユーザーは SyndicateClientServlet サーブレットを使用して受信されたコ ンテンツのカスタム処理を実行できます。

Syndication Services には、更新済みのコンテンツを ICE XML パッケージに入れずに受 信するオプションもあります。このオプションを設定すると、SMTP を使用している場 合はユーザーが更新ファイルをメール添付の形式で受信し、FTP URL が提供されている 場合は指定された FTP サーバーに更新済みのコンテンツがアップロードされます。

# パッケージのインタフェースと属性

SvndicatePackage インタフェースは、一連のコンテンツ操作(削除および追加)を記述 します。削除操作は、ItemRemove インタフェースを使用して指定されます。コンテンツの 追加内容には、追加または更新する必要があり、Item インタフェースおよび ItemRef イ ンタフェースを使用して指定されるコンテンツが含まれます。ItemGroup インタフェース を使用すると、シンジケータは Item インタフェースおよび ItemGroup インタフェースを 同時に使用して指定したコンテンツを関連付けることができます。Item インタフェースお よび ItemRef インタフェースは、コンテンツを含める方法によって区別されます。Item インタフェースは、配信コンテンツにコンテンツを直接含める場合に使用します。ItemRef インタフェースは、実際のコンテンツに対する間接参照を分散する場合に使用します。 SyndicatePackage インタフェースは、古い状態および新規の状態を指定します。新規の 状態に到達する前に、コンテンツ・パッケージ内に含まれるすべての操作を処理する必要が あります。操作を正常に終了できない場合は、ユーザーを一貫性のない状態にしないため、 コンテンツ・パッケージで指定した実行済の操作をすべて元に戻す必要があります。 SyndicatePackage インタフェースでは、属性を管理するために一連のアクセッサ・メ ソッドを公開します。SyndicatePackage インタフェースに最も関連性のある属性を、次 に要約します。

activation : ユーザーとシンジケータ間の特定のビジネス関係により定義されているとお りに、コンテンツ・パッケージに含まれているコンテンツが使用される可能性のある日 付と時刻。この属性がコンテンツ・パッケージ内の特定のアイテムまたはグループで使 用される場合、コンテンツ・パッケージ階層の該当部分では、そこに指定された値が一 般的な仕様を上書きします。この属性が省略された場合、パッケージ内に含まれている コンテンツは、ユーザーが任意で配置できます。
- **atomic-use** : 配信されるコンテンツをすべて使用する必要がある、または配信されるコ ンテンツは使用できないという表示制約。
- **confirmation** : 配信されたコンテンツ・パッケージが実際に配信され、正常に処理され たという確認をシンジケータが必要とするかどうか。
- editable: ユーザーが情報を変更できるか、または配信されたとおりに使用する必要が あるかどうか。
- **expiration** : パッケージ内に含まれているコンテンツをそれ以降は使用できなくなる日 付と時刻。この属性がコンテンツ・パッケージ内の特定のアイテムまたはグループに対 して使用された場合、コンテンツ・パッケージ階層の該当部分では、そこに指定された 値が一般的な仕様を上書きします。
- fullupdate: コンテンツ·パッケージを処理する際に、サブスクリプションで以前に配 信されたすべてのコンテンツを完全に更新する必要があるかどうか。
- new-state: コンテンツ・パッケージを正常に処理した後のサブスクリプションの状態。 これは、ユーザーには不透明な値であるか、ユーザーが直接アクセスできない値です。 以降の増分更新を受信するために、ユーザーはこの状態を次の getPackage 要求に指 定できます。
- **old-state** : コンテンツ・パッケージを処理する前のサブスクリプションの状態を指定す る文字列。
- package-id : サブスクリプションの範囲内のコンテンツ・パッケージ。これは、必要な 場合にコンテンツ・パッケージを確認するときに使用される値です。
- show-credit: サブスクライバがコンテンツ・ソースの属性を明示する必要があるかどうか。
- subscription-id : コンテンツ・パッケージが属するサブスクリプション。

## **Item** および **ItemRef** インタフェースの属性

Item および ItemRef インタフェースの属性には、配布されるコンテンツが明示的に含ま れています。Item インタフェースの属性のデフォルト・コンテンツ・モデルは、文字デー タです。base64 値を使用すると、Item インタフェースの属性内でバイナリ・データを送信 できます。ItemRef インタフェースの属性は、コンテンツへのポインタを管理します。コン テンツを参照すると、コンテンツ・パッケージ配信に含まれます。アイテム・コンテンツ・ データのアクセス方法と処理方法は、『Oracle Application Server Syndication Services API Reference』(Javadoc)という API ドキュメントで、SAXPackageHandler インタフェース の詳細を参照してください。Item および ItemRef インタフェースに最も関連のある属性 を、次に要約します。

activation : パッケージに含まれるコンテンツを使用できる日付と時刻。この属性がコン テンツ・パッケージ内の特定のアイテムまたはグループに対して使用された場合、コン テンツ・パッケージ階層の該当部分では、そこに指定された値が一般的な仕様を上書き します。

- expiration : コンテンツの使用期限が失効する日付と時刻。この属性がコンテンツ·パッ ケージ内の特定のアイテムまたはグループに対して使用された場合、コンテンツ・パッ ケージ階層の該当部分では、そこに指定された値が一般的な仕様を上書きします。
- content-filename : シンジケータにより示されるアイテムの相対宛先。 content-filename 属性に記述されているパスは、パス要素のデリミタとして前方ス ラッシュを使用して表示されます。サブスクリプション・ルートは、そのサブスクリプ ションに関してシンジケータから受信する、すべてのファイル・ベースのコンテンツを ユーザーが配置する論理ディレクトリとして定義されます。content-filename 属性 がスラッシュで始まる場合も、ユーザーはパスをサブスクリプション・ルート・ディレ クトリの相対パスとして処理する必要があります。
- **content-transfer-encoding** : PackageItem 属性に含まれているか、この属性により参照 されるデータのエンコード。有効な値は、x-native-xml および base64 のみです。こ れらは、RFC-2045 の 6.2 および 6.3 項から導出された値です。x-native-xml 値は、 XML 1.0 W3C 勧告の 2.4 項で特定された特殊文字を保護するため、文字エンティティが 使用されている可能性があることを示します。base64 値は、RFC-2045 の 6.8 項に定義 されているのと同じプロパティを示します。base64 値は、グラフィックス形式などの バイナリ・データや人間が判別できないその他のデータ形式を配布する手段を提供しま す。ICE の今後のバージョンでは、この一連の値が拡張される可能性があります。
- **content-type** : コンテンツのメディア・タイプ。RFC-2045 および RFC-2046(charset パラメータの設定を含む)を遵守する必要があります。デフォルト値の application/octet-stream は、配布されるコンテンツが不透明な特性を持つこと を示します。
- **ip-status** : コンテンツの知的所有権のステータスを指定する文字列。
- item-id: コンテンツ·パッケージが含まれる範囲内で一意に識別されるアイテム。
- **rights-holder** : この要素内のコンテンツに対して元のシンジケーション権限を保持する エンティティ。
- show-credit: 要素のコンテンツにソースのクレジットを明記する必要があるかどうか。 この属性の値は、true、yes、false または no に指定する必要があります。値 yes ま たは true は、この要素のコンテンツを使用する際にソースのクレジット表示が必要で あることを示します。値 no または false は、ソースのクレジット表示がオプションで あることを意味します。デフォルト値は no です。
- **subscription-element** : サブスクリプションの継続期間を超えて、永続的に識別される コンテンツ・アイテム。個々のコンテンツ・アイテムを明示的に更新または削除する唯 一の方法は、後続のコンテンツ・パッケージ内で操作する際に、subscription-element 識別子を使用することです。それ以外の場合は、サブスクリプションに関連付けられて いるすべてのコンテンツを削除する、完全更新をする必要があります。
- **name** : コンテンツの論理識別子。

**4**

## コンテンツ・コネクタの開発

コンテンツ・コネクタ(コンテンツ・プロバイダ・アダプタまたは CPAdaptor とも呼ばれ る)は、Syndication Services が外部コンテンツ・リポジトリと通信するために使用するソ フトウェア・コンポーネントです。開発者はコンテンツ・コネクタを作成して、リポジトリ のリソースをサブスクリプション可能なオファーとして公開できます。

コンテンツ・コネクタは、Java プログラミング言語を使用して開発します。コンテンツ・コ ネクタを開発するには、oracle.syndicate.server.cp パッケージに CPAdaptor イン タフェースを実装する JavaBean を作成する必要があります。次の各項では、サンプル・コン テンツ・コネクタのコード・シーケンスを説明します。このサンプルでは、入力として RSS (Really Simple Syndication)フィード(コンテンツ・ソース)を使用し、これをユーザーが サブスクライブできるリソースにします。

この例の完全なソース・ファイルを含むデモ・ファイルのセットは、Oracle Technology Network Japan (OTN-J) の Web サイト (http://otn.oracle.co.jp/) からダウン ロードできます。

RSSCPAdaptor.java プログラムの一部はこの章で説明していますが、完全なリストは [D-2](#page-133-0) [ページ](#page-133-0)の「RSSCPAdaptor.java [プログラムのリスト」を](#page-133-0)参照してください。コンテンツ・コ ネクタ開発用の Syndication Services API の使用方法を説明した API ドキュメントは、 『Oracle Application Server Syndication Services API Reference』(Javadoc)として用意され ています。

この章では、次の内容について説明します。

- コンテンツ・コネクタ (CPAdaptor)の開発
- [コンテンツ・コネクタの管理](#page-87-0)

## <span id="page-75-0"></span>コンテンツ・コネクタ(**CPAdaptor**)の開発

Java プログラミングの観点からは、コンテンツ・コネクタは oracle.syndicate.server.cp パッケージに CPAdaptor インタフェースを実装する JavaBean クラスです。コンテンツ・コネクタの機能には次のものが含まれます。

- JavaBeans の *getter* および *setter* 規則を使用した、一連のプロパティの公開。通常、コネ クタはその機能に必要なパラメータをプロパティとして公開します。たとえば、RDBMS システムへのインタフェースであるコネクタでは、コネクタ・プロパティとして URL、 ユーザー名、パスワードなどのデータベース接続パラメータを公開する場合がありま す。コンテンツ・プロバイダの登録処理中に Syndication Services の管理ページで編集 できるのは、Java プリミティブ型のプロパティのみです。
- Syndication Services 管理者がオファーの作成に使用できるリソース・リストの提供。
- コンテンツ・コネクタのリソースの 1 つに関連付けられているコンテンツ・パッケージ の作成。コンテンツ・コネクタでは、コンテンツ・パッケージを増分として作成する (最終更新以降に変更されたアイテムのみを返す)か、または完全更新する(リソース の1つに関連付けられているすべてのアイテムを返す)か、あるいはその両方にするか を決定できます。

oracle.syndicate.server.cp.CPAdaptor インタフェースは、コンテンツ・コネクタ により実装される一連の API を定義します。コンテンツ・コネクタは、ステートレス Java クラスとして設計する必要があります。このクラスの唯一の状態情報はプロパティの値によ り決定され、その値はコンテンツ・プロバイダの登録中に管理者により決定されます。プロ パティの値は管理者インタフェースを使用して設定または変更でき、操作中はコネクタによ る変更が禁止されているため、状態はコネクタにより不変になります(変更できません)。 つまり、CPAdaptor クラスは、マルチスレッド環境の場合は注意して設計する必要があり ます。たとえば、複数のコンテンツ・パッケージ作成要求がコンテンツ・プロバイダに同時 に送信される可能性があります。

API はサンプルのコンテンツ・コネクタを使用して説明されています。そのサンプルでは、 RSS フィードを読み取り、リソースを作成します。 RSS とその仕様の詳細は、 http://backend.userland.com/rss を参照してください。

サンプルのコネクタでは、RSS フィードに定義されている各アイテムに対してコンテンツ・ パッケージ・アイテムを作成します。

次の各項では、コンテンツ・コネクタ開発プロセスの各段階を説明します。

- [コンテンツ・コネクタのプロパティの公開](#page-76-0)
- [コンテンツ・コネクタの初期化](#page-77-0)
- [リソースのリストの公開](#page-78-0)
- [コンテンツ・パッケージの作成](#page-79-0)
- [増分更新](#page-84-0)
- [コンテンツ・プロバイダのクローズ](#page-85-0)
- [コンテンツ・プロバイダのイベント・プッシュ・サポート](#page-85-1)

## <span id="page-76-0"></span>コンテンツ・コネクタのプロパティの公開

コンテンツ・コネクタは、その設定の一部をカスタマイズ可能プロパティとして公開できま す。外部コンテンツ・リポジトリ・プロパティのクラス全般に対して汎用的なコンテンツ・ コネクタを作成する場合は、その設定の一部を公開して、コンテンツ・プロバイダ・インス タンスをカスタマイズし、特定のリポジトリに接続できます。この点で、コンテンツ・コネ クタは一種のコンテンツ管理システムのドライバであり、そのプロパティは特定のリポジト リ・インスタンスに対する接続パラメータであるとみなすことができます。

例 [4-1](#page-76-1) にあるサンプルのコンテンツ・コネクタでは、プロパティを 1 つのみ公開しています。 このプロパティは、リソースとして公開される RSS フィードの URL を識別します。公開さ れる一連のプロパティをフィルタ処理し、プロパティの表示名と説明を追加するために、 JavaBeans の BeanInfo クラスを指定することもできます。

#### <span id="page-76-1"></span>例 **4-1** コンテンツ・コネクタのプロパティの公開

```
public class RSSCPAdaptor 
   implements CPAdaptor, OSSExceptionConstants
{
  private static final String LAST BUILD DATE FORMAT = "EEE, dd MMM yyyy H:mm:ssz";
   private String _rssurl;
  private CPContext _cpctx;
  public RSSCPAdaptor()
   {}
   /**
    * Returns the URL of the RSS feed.
    */
  public String getRSSURL()
 {
    return rssurl;
 }
   /**
    * Sets the URL of the RSS feed.
    */
   public void setRSSURL(String rssurl)
 {
     _rssurl = rssurl;
 }
```
## <span id="page-77-0"></span>コンテンツ・コネクタの初期化

コンテンツ・コネクタの初期化中に、Syndication Services は CPAdaptor インタフェースを 実装するクラス(この例では、RSSCPAdaptor クラス)のインスタンスを作成し、コンテ ンツ・プロバイダの登録中に管理者により指定される値に従ってそのプロパティを設定しま す。

Bean 状態のインスタンス化および復元後、CPAdaptor.init メソッドが呼び出され、 CPContext オブジェクトのインスタンスがコンテンツ・コネクタに提供されます。 CPContext オブジェクトは、コンテンツ・コネクタの接続中に有用な一連の情報をコンテ ンツ・コネクタ・インスタンスに提供します(例 [4-2](#page-77-1) を参照)。これには、 CPMessageFactory オブジェクトや、コンテンツ・コネクタが処理して返す必要のある データ構造を作成する場合に使用する CPAdaptor に関する情報などが含まれます。コンテ ンツ・コネクタは、提供された CPContext オブジェクトへの参照をフィールドの 1 つに格 納すると想定されます。

ping 方式は、Syndication Services の管理コードで使用し、コンテンツ・コネクタが正しく 構成されているかどうか、コネクタの操作の準備ができているかどうかを検証できます。た とえば、この RSS コンテンツ・コネクタでは、RSS URL がアクティブであり、RSS フィー ドを正しく返すことを検証できます。

#### <span id="page-77-1"></span>例 **4-2** コンテンツ・コネクタの初期化

```
/**
```

```
 * Receives and stores the CPContext object from which 
    * you can access the CPMessageFactory object.
    */
  public void init(CPContext cpctx)
    throws CPException
\left\{ \right._cpctx = cpctx;
 }
  public boolean ping()
     throws CPException
\left\{ \right. return true;
   }
```
## <span id="page-78-0"></span>リソースのリストの公開

コンテンツ・コネクタがシステムにインストールされ、このコンテンツ・コネクタを使用し て 1 つ以上のコンテンツ・プロバイダが登録されると、Syndication Services 管理者はコン テンツ・プロバイダの 1 つ以上のリソースをオファーとして公開することを決定できます。 これを実行するには、管理者は「オファーの作成」ウィザードの手順に従い、オファーとし て公開するコンテンツ・プロバイダ・リソースを選択します。

コンテンツ・コネクタは、オファーの作成に使用できるリソースのリストを CPAdaptor.buildCatalog API を使用して公開します。コンテンツ・コネクタは、 CPMessageFactory オブジェクトを使用して CPOffer オブジェクトのリストを作成し、 オファー・メタデータを設定して、使用可能なリソースのリストに対するイテレータを返し ます[。例](#page-78-1) 4-3 は、RSS フィードから CPOffer を作成する方法を示します。フィード・メタ データのいくつかは、リソースのプロパティに対するデフォルトを指定するために使用され ます。これらのプロパティは、管理者がオファーの作成時に確認および編集できます。

#### <span id="page-78-1"></span>例 **4-3 RSS** フィードからの **CPOffer** オブジェクト・リストの作成

```
 public Iterator buildCatalog()
    throws CPException
 {
    Document docrss = parseRSS();
   Element elrss = docrss.getDocumentElement();
    NodeList nlchs = elrss.getElementsByTagName("channel");
   // Loop over the channels defined in this RSS
   // and for each one create an offer.
   CPMessageFactory cpmf = cpctx.qetCPMessageFactory();
   ArrayList alOffs = new ArrayList();
   for (int i=0; i<nlchs.getLength(); i++) {
      // For each channel, you will create 
      // a CPOffer object. CPOffer objects are shown to 
      // syndication administrators as content
      // provider resources from which you can build offers.
     Element elCh = (Element) nlchs.item(i); CPOffer cpoff = cpmf.createCPOffer();
      // Each offer must have a unique ID for its content provider.
      // Set the mandatory ID attribute and any other 
      // optional attributes.
      String title = getChildElementValue(elCh, "title");
     if ((title == null) || (title.trim().length() == 0)) {
        title = "unknown";
 }
      // Set the offer properties.
```

```
 cpoff.setCPOfferID(title);
     cpoff.setName(title);
     cpoff.setDescription(getChildElementValue(elCh, "description"));
     cpoff.setRightsHolder(getChildElementValue(elCh, "copyright"));
     cpoff.setProductName("OracleAS Syndication Services RSS Feed Import");
     cpoff.setAtomicUse(false);
     cpoff.setEditable(true);
     cpoff.setShowCredit(false);
     cpoff.setUsageRequired(false);
     alOffs.add(cpoff);
   }
  return alOffs.iterator();
 }
```
返された各オファーには、setCPOfferID メソッドにより設定されたオファー ID が含まれ ている必要があります。

## <span id="page-79-0"></span>コンテンツ・パッケージの作成

ユーザー(サブスクライバ)がオファーにサブスクライブすると、コンテンツの更新が配信 されます。コンテンツ更新は、コンテンツをリクエストするオファーに関連付けられている コネクタの buildPackage メソッドを呼び出すことで作成されます。buildPackage メ ソッドでは、次の 2 つのパラメータを使用します。

- CPPackageRequest: このメソッドは、このコンテンツ・パッケージ・リクエストに関 連するパラメータのアクセッサを提供します。これらのパラメータ・アクセッサには、 コンテンツ・パッケージのリクエスト先となるコンテンツ・プロバイダ・リソースの ID(CPOfferID。カタログの作成時にコンテンツ・コネクタが CPOffer.setCPOfferID メソッドを使用して設定した ID と同じ ID)、コンテンツ・ パッケージの更新をリクエストするサブスクライバの ID、およびこのコンテンツ・ パッケージ・リクエストに関連付けられているサブスクリプションの ID が含まれます。 このメソッドには、このコンテンツ・パッケージ・リクエストに対してユーザーが指定 したパラメータも含まれます(ある場合)。コンテンツ・コネクタは、この一連のパラ メータを使用してリソースの更新を判断します。
- CPRequestContext:このメソッドは、コンテンツ・コネクタが、返された CPPackage オブジェクトを作成する目的で確保または割当て(あるいはその両方)る 必要があるリソースを格納する場合に使用できます。このようなリソースは、コンテン ツ・パッケージの送信後に、同じ CPRequestContext インスタンスがコンテンツ・コ ネクタに再指定される場合に、closePackage パッケージで解放可能です。

例 [4-4](#page-80-0) は、サンプルの RSSCPAdaptor クラスでコンテンツ・パッケージを作成する方法を 示します。コンテンツ・コネクタは、構成に使用した URL に続く RSS フィードを読み取り ます。次に、コンテンツ・コネクタは、フィード内で検出された各 RSS ニュース・アイテム

のそれぞれに CPItem オブジェクトを作成します。CPItem コンテンツは、 ContentAccessors メソッドを介してアクセスできます。

CPPackage インスタンスと CPItem インスタンスは、CPContext オブジェクトを介して コンテンツ・コネクタに提供された CPMessageFactory オブジェクトを使用して作成する 必要があります。ContentAccessors メソッドは、Java InputStream 上の単純なインタ フェース・ラッパーで、アイテムのコンテンツを返します。CPMessageFactory オブジェ クトには、最も一般的な ContentAccessors インタフェース用ファクトリ・メソッドがい くつか含まれています(この例で使用する StringContentAccessor メソッドも含まれて います)。開発者は、必要に応じて独自の ContentAccessors インタフェースを実装する ように作成できます。

#### <span id="page-80-0"></span>例 **4-4** コンテンツ・パッケージの作成

```
 public CPPackage buildPackage(CPPackageRequest req,
                                 CPRequestContext ctx)
    throws CPException
 {
    // Parse the RSS document.
    Document docrss = parseRSS();
   Element elrss = docrss.getDocumentElement();
   Element elCh = qetChannelElement(elrss, req.qetOfferID());
    // Create a new content provider package and initialize
    // its properties by using RSS feed values.
   CPMessageFactory cpmf = cpctx.qetCPMessaqeFactory();
    CPPackage pkg = cpmf.createCPPackage();
    // Check if the RSS feed has been modified since the
    // the last content package request.
    String oldState = req.getState();
    String newState = getChildElementValue(elCh, "lastBuildDate");
    Date dNewState = getDate(newState);
    Date dOldState = null;
    if (!oldState.equals(INITIAL_STATE)) {
      dOldState = getDate(oldState);
      if ((dOldState != null) && 
           (dNewState != null) && 
          dOldState.equals(dNewState)) {
        // The RSS feed has not been updated
        // since the last visit. Throw an exception
        // notifying that the content package sequence is
        // up-to-date and no update needs to be reported.
       throw new CPException(CP_PACKAGE_UP_TO_DATE);
 }
```

```
 // This is an incremental update over
       // the previous update that was sent.
      // Set the full update flag accordingly.
      pkg.setFullUpdate(false);
     }
    else {
       // This is a request for a full new update.
      // Set the full update flag accordingly.
       pkg.setFullUpdate(true);
 }
    pkg.setOldState(oldState);
    pkg.setNewState(newState);
    // Scan through the RSS news items building 
    // corresponding CPItem objects. 
    NodeList nlItems = elCh.getElementsByTagName("item");
   for (int i=0; i<nlItems.getLength(); i++) {
      Element elItem = (Element) nlItems.item(i);
      CPItem \text{cpi} = \text{cpmf}.\text{creacteCPItem}();
       // Sets item file name and content type.
       // Each RSS news item will have a dummy file name
       // and an XML code excerpt for the associated news.
       String itemFilename = "item"+i+".xml";
       cpi.setContentFilename(itemFilename);
       cpi.setContentType("text/xml");
      // Sets the Item ID.
      String guid = getChildElementValue(elItem, "guid");
      if (guid != null) {
         cpi.setID(guid);
 }
       // Sets the Item name.
      String title = getChildElementValue(elItem, "title");
     if (title != null) {
         cpi.setName(title);
 }
       else {
        // The Item name is mandatory
         // so you need to set it
        // to a value.
         cpi.setName(itemFilename);
 }
```

```
 // Sets the Item Activation Date, if any.
      String pubDate = getChildElementValue(elItem, "pubDate");
      if (pubDate != null) {
       Date dPubDate = qetDate(oubDate);
        cpi.setActivation( new ISODateTime(dPubDate));
 }
      // Sets the Item content to the RSS Item XML element.
      try {
        StringWriter sw = new StringWriter();
        ((XMLElement) elItem).print( new PrintWriter(sw));
        ContentAccessor ca = cpmf.createContentAccessor(sw.toString());
        cpi.setContent(ca);
 }
      catch(Exception e) {
       throw new CPException(CP_GENERIC_ERROR, e, e);
 }
      // Add the Item to the content package.
      pkg.addPackageItem(cpi);
 }
    return pkg;
 }
  public void closePackage(CPRequestContext ctx)
    throws CPException
 {
 }
```
次に示す CPPackage および CPPackageItem オブジェクトのプロパティは必須であり、返 されたコンテンツ・パッケージを配信するには、開発者が設定する必要があります。

- CPPackage.oldstate および CPPackage.newstate: これらのプロパティは、コン テンツ・パッケージの配信前および配信後の、このリソースに関連付けられているサブ スクリプションの状態を指定します。
- CPItem.ID および CPItem.name: ID プロパティは、コンテンツ・パッケージの有効範 囲にあるアイテムを一意に識別します。名前付きプロパティは論理名です。開発者は、 CPItem.subscriptionElement プロパティの設定についても考慮する必要がありま す。このプロパティは、コンテンツ・プロバイダ・リソースおよび関連するサブスクリ プションの期間中にアイテムを一意に識別します。
- CPItem.contentFilename: コンテンツ・ファイル名のプロパティは、サブスクリプ ション・ルートを基準とするアイテムの相対的な宛先を指定します。つまり、サブスク リプション・ルートを基準とし、その中に論理ディレクトリとしてサブスクリプショ ン・ルートが定義されています。論理ディレクトリ内には、サブスクリプションに対し てシンジケータから受信したすべてのファイル・ベースのコンテンツがサブスクライバ

により配置されます。コンテンツ・ファイル名に記述されるパスは、パス要素のデリミ タとして前方スラッシュを使用して表す必要があります。

- CPItemRef.url: URL プロパティは、エンド・ユーザーがコンテンツを取り出すため に使用します。
- CPItemGroup.ID: ID プロパティは、コンテンツ・パッケージの有効範囲内にあるグ ループを一意に識別します。
- CPItemRemove.subscriptionElement: このプロパティは、コンテンツ・プロバイ ダ・リソースおよびその関連サブスクリプションの期間中にアイテムを一意に識別しま す。

注意 **:** 削除されたアイテムの伝播 -- Syndication Services では、使用する コンテンツ・コネクタがアイテム削除通知をサポートする場合に、削除さ れたアイテムの伝播をサポートします。これは、コンテンツ・パッケージ の作成操作中に CPItemRemove オブジェクトを作成して行います ([4-6](#page-79-0) [ページの「コンテンツ・パッケージの作成」](#page-79-0)および API ドキュメントを参 照)。

削除されたアイテムを検出できないコンテンツ・コネクタを使用してコン テンツ・プロバイダが登録された場合、コンテンツ・ソースでのアイテム の削除はサブスクライバには通知されることがなく、その結果、サブスク ライバ・サイトにはアイテムが残ることになります。

たとえば、コンテンツ・プロバイダのコンテンツ・ソースとして Oracle Application Server Portal を使用する(WebDAV コンテンツ・コネクタを 使用してポータル・ページに構成する)と、イメージ・アイテムの更新は 旧アイテムの削除および新アイテムの作成とみなされます。削除されたア イテムがサブスクライバに伝播されないため、旧イメージと新イメージが 両方ともサブスクリプション内に残ります。

回避策として、パッケージ作成時にアイテム削除通知をサポートするよう に(CPItemRemove クラスを使用したカスタム開発を介して)コンテン ツ・コネクタを改善できます。

## <span id="page-84-0"></span>増分更新

コンテンツ・パッケージの新規更新のリクエストを受信したとき、コンテンツ・プロバイダ には最後の配信以降に追加または更新された一連のアイテムのみを返すオプションがありま す。増分更新を実行するために、コンテンツ・コネクタ API ではリソースの現在の状態を識 別する状態トークンの設定ができます。ユーザーがコンテンツ更新をリクエストしたとき、 リソースの現在の状態がコンテンツ・プロバイダに提供されます。コンテンツ・プロバイダ はその状態を使用して、更新の配信処理をします。次に、コンテンツ・プロバイダは返され たコンテンツ・パッケージ内にある新しい状態識別子を配信できます。

たとえば、簡単な実装の場合、コンテンツ・プロバイダは状態識別子として更新の日付を格 納するか決定できます。コンテンツ・パッケージ・リクエストを受信すると、コンテンツ・ プロバイダは CPPackageRequest.getState() メソッドを使用してユーザーのサブスク リプションの現在の状態を取り出し、日付にキャストしてから、リソースをスキャンしてそ の日付以降に変更されているすべてのアイテムを検出します。次に、スキャン完了後にコン テンツ・パッケージを作成し、パッケージを返した後、コンテンツ・プロバイダは状態 (CPPackage.setNewState)を現在の日付と時刻に設定します。

サンプルの RSSCPAdaptor クラスでは同様の方法を使用していますが、RSS フィードの最 終変更日を状態識別子として参照しています[。例](#page-84-1) 4-5 は、buildPackage コードでの状態管 理ロジックを示します。また、特殊な INITIAL STATE 状態識別子の処理方法と、コンテン ツ・パッケージの fullUpdate フラグのプロパティ設定も示します。

#### <span id="page-84-1"></span>例 **4-5** 増分更新の実行

```
 // Check if the RSS feed has been modified since the
    // the last content package request.
    String oldState = req.getState();
    String newState = getChildElementValue(elCh, "lastBuildDate");
    Date dNewState = getDate(newState);
    Date dOldState = null;
    if (!oldState.equals(INITIAL_STATE)) {
      dOldState = getDate(oldState);
      if ((dOldState != null) && 
           (dNewState != null) && 
          dOldState.equals(dNewState)) {
        // The RSS feed has not been updated
        // since the last visit. Throw an exception
         // notifying that the package sequence is
        // up-to-date and no update needs to be reported.
        throw new CPException(CP_PACKAGE_UP_TO_DATE);
 }
      // This is an incremental update over
      // the previous update that was sent.
```

```
 // Set the full update flag accordingly.
      pkg.setFullUpdate(false);
    }
    else {
      // This is a request for a full new update.
      // Set the full update flag accordingly.
      pkg.setFullUpdate(true);
 }
    pkg.setOldState(oldState);
    pkg.setNewState(newState);
```
## <span id="page-85-0"></span>コンテンツ・プロバイダのクローズ

コンテンツ・コネクタのインスタンスは Syndication Services によりキャッシュされます。 コンテンツ・プロバイダのプロパティ値が管理者により変更された場合、コンテンツ・プロ バイダのキャッシュ済インスタンスのコピーは Infrastructure データベースにより解放され、 新しいコンテンツ・プロバイダ・インスタンスが作成されて、新しいプロパティ値を使用し て構成されます。コンテンツ・プロバイダのインスタンスを解放するときは、 CPAdaptor.close メソッドを呼び出します。この方法で開発者は、init メソッドを使用 して取得したすべてのリソースを解放できます。

## <span id="page-85-1"></span>コンテンツ・プロバイダのイベント・プッシュ・サポート

コンテンツ・プロバイダから新規コンテンツが使用可能になると、イベントを起動して、コ ンテンツ・プロバイダのリソースに関連付けられているすべてのサブスクリプションに新規 コンテンツを即座にプッシュできます[。「概要」](#page-85-2)では、コンテンツ・プロバイダのイベント・ プッシュ・サポートの概要を説明し[、「イベントの構文」](#page-86-0)では、イベント構文のサポートを 説明します。

#### <span id="page-85-2"></span>概要

Syndication Services では、コンテンツ・プロバイダはコンテンツの新規バージョンが使用 可能になるとイベントを起動できます。この機能は、2-13 [ページの「契約および取引条件の](#page-38-0) [管理」](#page-38-0)に説明されている時間ベースのコンテンツ更新を補完するものです。このようなイベ ントの起動条件は各コンテンツ・プロバイダに固有ですが、通常は、コンテンツ・プロバイ ダのリソースに関連付けられているコンテンツの新規バージョンが配信可能になったことを 暗黙的に示します。このようなイベントが起動されると、Syndication Services では適格なサ ブスクリプションのすべてにコンテンツ更新をプッシュします。

次に、コンテンツ・プロバイダのイベント・ベースのプッシュの使用例を示します。

- **1.** Syndication Services 管理者が、コンテンツ・プロバイダ cpA のリソース rsrcB に対し てオファー offA を作成します。
- **2.** 管理者は、プッシュ配信ルールを有効にする契約 conA を作成します。契約 conA は、 プッシュ配信ルールに 24 時間の期間を定義し、更新回数として0(ゼロ)を指定しま

す。この方法では、コンテンツ・プロバイダによりプッシュ・イベントが起動されると きは常に期間の違反は発生せず、したがって、コンテンツ・プロバイダからの任意のイ ベントによってサブスクライバにコンテンツがプッシュされる結果となります。

- **3.** 管理者は契約 conA を使用してサブスクライバ sbbU にオファー offA を付与します。
- **4.** サブスクライバ sbbU はオファー offA にサブスクライブし、新規サブスクリプション sbtE を取得します。
- **5.** コンテンツ・プロバイダ cpA がリソース rsrcB に関してコンテンツ・プロバイダ・イベ ントを起動します。
- **6.** Syndication Services は、コンテンツ・プロバイダ cpA のリソース rsrcB に関連付けら れているすべてのサブスクリプション(新規サブスクリプション sbtE を含む)にコン テンツ更新をプッシュします。

## <span id="page-86-0"></span>イベントの構文

Oracle Application Server リリース 10*g* (9.0.4)以降の Portal and Wireless 中間層インス トール・タイプでは、Syndication Services コンテンツ・プロバイダ・イベント・サーブ レットがデフォルトでインストールされます。 URL エンド・ポイントは次のとおりです。

http://*<host>*:*<port>*/syndserver/cpevent

Syndication Services が提供するインタフェースは、HTTP GET リクエストに基づきます。構 文は次のとおりです。

http:// *<host>*:*<port>*/syndserver/cpevent?cp-id=XXX&cp-offer-id=YYY

XXX は cp-id 値で、YYY は cp-offer-id 値です。

コンテンツ・プロバイダは、コンテンツ・プロバイダ ID(cp-id)およびコンテンツ・プ ロバイダ・オファー ID(cp-offer-id)を提供することにより、すべてのサブスクリプ ションに対してプッシュ配信を起動できます。サブスクリプションは、指定のコンテンツ・ プロバイダ ID cp-id を持つコンテンツ・プロバイダが指定する、コンテンツ・プロバイ ダ・オファー ID cp-offer-id を持つコンテンツ・プロバイダのオファーに基づいていま す。

たとえば、cp-id が 801 で cp-offer-id が fcpatest の場合、URL は次のようになります。

http://*<host>*:*<port>*/syndserver/cpevent?cp-id=801&cp-offer-id=fcpatest

例として[、「概要」で](#page-85-2)説明している使用例では、次の HTTP GET リクエストにより、コンテ ンツ・プロバイダ cpA の rsrcB に関連付けられているすべてのサブスクリプション(サブス クリプション sbtE を含む)にこ対して、コンテンツ・プロバイダのイベント・プッシュを起 動します。

http://syndication\_services\_host: syndication\_services\_ port/syndserver/cpevent?cp-id=cpA&cp-offer-id=rsrcB

あるいは、イベントを Syndication Services に送信して、サブスクリプション ID のリストに 対してコンテンツ更新をプッシュすることもできます。構文は次のとおりです。

http:// *<host>*:*<port>*/syndserver/cpevent?sbt-ids=XX1,XX2,...

XX1 は最初のサブスクリプション ID、XX2 は 2 番目のサブスクリプション ID、などのよう に続きます。次に例を示します。

http://*<host>*:*<port>*/syndserver/cpevent?sbt-ids=C5E5702058205CC0E0340003BA1906A5,C56 09B440D656B40E0340003BA1906A5

## <span id="page-87-0"></span>コンテンツ・コネクタの管理

[「新規コンテンツ・コネクタのインストール」](#page-87-1)では新規コンテンツ・コネクタをパッケージ 化しインストールする方法を説明します[。「インストール済のコンテンツ・コネクタのリス](#page-89-0) [ト表示」](#page-89-0)では現在インストールされているコンテンツ・コネクタをリストする方法を説明し ます[。「コンテンツ・コネクタのアンインストール」](#page-90-0)ではコンテンツ・コネクタをアンイン ストールする方法を説明します。

## <span id="page-87-1"></span>新規コンテンツ・コネクタのインストール

コンテンツ・コネクタは、Java プログラミング言語を使用して開発します。コンテンツ・コ ネクタを開発するには、oracle.syndicate.server.cp パッケージに CPAdaptor イン タフェースを実装する JavaBean を作成する必要があります。コーディングの完了後、コンテ ンツ・コネクタ・コードをコンパイルし、インストールを準備できます。コンテンツ・コネ クタ・クラスをコンパイルするには、クラスパスに syndserver.jar ライブラリを必ず含 めてください。syndserver.jar ライブラリには、コンテンツ・コネクタの開発に関連す るすべてのインタフェースの定義が含まれています。たとえば、RSSCPAdaptor.java プロ グラムをコンパイルするには[、例](#page-87-2) 4-6 に示されているコマンドを発行します。

#### <span id="page-87-2"></span>例 **4-6 RSSCPAdaptor.java** ファイルのコンパイル

On UNIX javac -classpath *\${ORACLE\_HOME}*/lib/xmlparserv2.jar:*\${ORACLE\_ HOME}*/syndication/lib/syndserver.jar RSSCPAdaptor.java

On Windows javac -classpath *<ORACLE\_HOME>*¥lib¥xmlparserv2.jar:*<ORACLE\_ HOME>*¥syndication¥lib¥syndserver.jar RSSCPAdaptor.java

コンテンツ・コネクタの開発者は、Syndication Services システムにコンテンツ・コネクタ をインストールする前に、ユニット・テストをいくつか実行することをお薦めします。コン テンツ・コネクタのユニット・テストを実行する 1 つの方法に、buildCatalog および buildPackage API を呼び出す main メソッドをコンテンツ・コネクタ・クラスに追加する という方法があります。サンプルの RSSCPAdaptor.java プログラムは、その実行方法を 示しています。

コンテンツ・コネクタ・コードをコンパイルした後は、コンパイル済クラスを含む JAR ファ イルを作成します[。例](#page-88-1) 4-7 は[、例](#page-87-2) 4-6 でコンパイルした RSS コンテンツ・コネクタの JAR ファイルを作成するコマンドを示します。

#### <span id="page-88-1"></span>例 **4-7 rsscp.jar** ファイルの作成

jar cvf rsscp.jar \*.class

作成した rsscp.jar ファイルは、Syndication Services のランタイムおよび管理コンポーネ ントが必要時にライブラリを検出してロードすることが可能なディレクトリにコピーする必 要があります。コンテンツ・コネクタのライブラリのデフォルトの位置は、UNIX システム の場合は *\${ORACLE\_HOME}/syndication/lib/cp*、Windows システムの場合は *<ORACLE\_HOME>*¥*syndication*¥*lib*¥*cp* です。コネクタが依存する可能性のあるその他の ライブラリが Syndication Services クラスパスにまだ含まれていない場合は、このディレク トリにコピーする必要があります。次の手順は、JAR ファイルのコピーです。UNIX または Windows 環境におけるコマンドは例 [4-8](#page-88-2) に示すとおりです。

#### <span id="page-88-2"></span>例 **4-8 Syndication Services** ロード・ディレクトリへの **JAR** ファイルのコピー

```
On UNIX
cp rsscp.jar ${ORACLE_HOME}/syndication/lib/cp
On Windows
```
cp rsscp.jar *<ORACLE\_HOME>*¥syndication¥lib¥cp

これで、新規コンテンツ・コネクタを Syndication Services にインストールできます。この 手順を完了するには[、例](#page-88-0) 4-9 に示すコマンドを実行します。

#### <span id="page-88-0"></span>例 **4-9 Syndication Services** への新規コンテンツ・コネクタのインストール

On UNIX

java -DORACLE\_HOME=*\${ORACLE\_HOME}* -jar *\${ORACLE\_HOME}*/syndication/lib/syndserver.jar -installConnector -name "RSSConnector" -description "Connector exposing RSS feeds as syndication offers" -className RSSCPAdaptor

On Windows

java -DORACLE\_HOME=*<ORACLE\_HOME>* -jar *<ORACLE\_HOME>*¥syndication¥lib¥syndserver.jar -installConnector -name "RSSConnector" -description "Connector exposing RSS feeds as syndication offers" -className RSSCPAdaptor

注意 **:** Solaris オペレーティング・システムでは[、例](#page-88-0) 4-9 に示す Java コマ ンドを実行する前に、環境変数 LD\_LIBRARY\_PATH が *<ORACLE\_HOME>*/lib に設定されていることを確認してください。

Syndication Services のランタイム・コンポーネントの再起動(Syndication Services のアプ リケーションがデプロイされている OC4I Portal インスタンスの再起動)および管理コン ポーネントの再起動 (Oracle Enterprise Manager の再起動)は、これらのコンポーネントで 新しいライブラリを検出するために必要です。コンテンツ・コネクタが正しくインストール され、Syndication Services のランタイム・コンポーネントと管理コンポーネントの OC4J コ ンテナが再起動されると、新規コンテンツ・コネクタベースのコンテンツ・プロバイダを登 録できます。コンテンツ・プロバイダの登録プロセスの詳細は、2-6 [ページの「コンテンツ・](#page-31-0) [プロバイダの登録および管理」](#page-31-0)を参照してください。

## <span id="page-89-1"></span><span id="page-89-0"></span>インストール済のコンテンツ・コネクタのリスト表示

syndserver.jar ライブラリには、システムに現在インストールされていおり、アンイン ストールの対象ともなるコンテンツ・コネクタのリストを表示するコマンドライン・オプ ションがいくつか提供されています。例 [4-10](#page-89-1) は、Syndication Services に現在インストール されているコンテンツ・コネクタのリストを返すコマンドを示します。

#### 例 **4-10** インストール済のコンテンツ・コネクタのリスト表示

On INIX

java -DORACLE\_HOME=*\${ORACLE\_HOME}* -jar *\${ORACLE\_HOME}*/syndication/lib/syndserver.jar -listConnectors

On Windows java -DORACLE\_HOME=*<ORACLE\_HOME>* -jar *<ORACLE\_HOME>*¥syndication¥lib¥syndserver.jar -listConnectors

Installed CPAs

---------------- ID : 1 Name : FileConnector Class: oracle.syndicate.server.cp.impl.file.FileCPAdaptor Description: Content Provider Adaptor fetching content from a file system.

ID : 2 Name : WebDAVConnector Class: oracle.syndicate.server.cp.impl.dav.DAVCPAdaptor Description: Content Provider Adaptor fetching content from repositories accessible through the WebDAV protocol.

ID : 3 Name : RSS Connector Class: RSSCPAdaptor Description: Content Connector for RSS feeds

## <span id="page-90-0"></span>コンテンツ・コネクタのアンインストール

コンテンツ・コネクタをアンインストールするには、まず、コンテンツ・コネクタを使用す るコンテンツ・プロバイダが現在登録されていないことを確認します。コンテンツ・コネク タを使用するコンテンツ・プロバイダがいくつか登録されている場合は、それぞれ削除する 必要があります。この条件を満たした後に、例 [4-11](#page-90-1) に示すコマンドをコネクタ ID を指定し て使用すると、コンテンツ・コネクタをアンインストールできます。

#### <span id="page-90-1"></span>例 **4-11** コネクタ **ID** が **3** のコンテンツ・コネクタのアンインストール

#### On UNIX

java -DORACLE\_HOME=*\${ORACLE\_HOME}* -jar *\${ORACLE\_HOME}*/syndication/lib/syndserver.jar -uninstallConnector 3

On Windows

java -DORACLE\_HOME=*<ORACLE\_HOME>* -jar *<ORACLE\_HOME>*¥syndication¥lib¥syndserver.jar -uninstallConnector 3

# **A** エラー・メッセー

この付録では、管理者や開発者用に、Syndication Services で使用されるエラー・メッセー ジのリストについて説明します。この付録は、サーバーのエラー・メッセージ、クライアン トのエラー・メッセージ、プロバイダのエラー・メッセージおよび ICE のエラー・メッセー ジという 4 つの項で構成されています。

ランタイム・エラーは、application.log ファイルに記録されます。

UNIX では、このログ・ファイルは *\$ORACLE\_HOME/j2ee/OC4J\_Portal/ application-deployments/syndserver/\$ISLAND\_NUMBER* ディレクトリにあります。 *\$ORACLE\_HOME* は、Oracle Application Server Portal および Oracle Application Server Wireless がインストールされている場所です。

Windows では、このログ・ファイルは *<ORACLE\_HOME>*¥*j2ee*¥*OC4J\_Portal*¥ *application-deployments*¥*syndserver*¥*<ISLAND\_NUMBER*> ディレクトリにありま す。*<ORACLE\_HOME>* は、Windows 上で Oracle Application Server Portal および Oracle Application Server Wireless がインストールされている場所です。

*\$ISLAND\_NUMBER* または *<ISLAND\_NUMBER>* の値は、たとえば OC4J\_Portal\_ default\_island\_1のようになります。

Oracle Enterprise Manager Oracle Application Server Syndication Services Administrator を 使用中に検出されたエラーは、GUI 内のメッセージとして管理者に返されます。

## サーバーのエラー・メッセージおよび説明

次の各項では、サーバーのエラー・メッセージについて説明します。

## 一般的なエラー・メッセージ

#### エラー・コード **: OSS-00120**

JAXP API と XML パーサーが正しく構成されていません

原因 **:** XML パーサーの実行中に XML パーサーにより構成エラーが報告されました。

処置 **:** xmlparserv2.jar ライブラリが Oracle Application Server のクラスパスにあ り、クラスが OC4J で使用できることを確認してください。

## 無効なデータ・ソース **init** モードのエラー・メッセージ

#### エラー・コード **: OSS-01002**

プロトコル *{0}* はサポートされていません

原因 **:** サポートされていないプロトコルが着信リクエストに含まれています。

処置 **:** クライアント側のメッセージ・ライブラリをチェックし、Syndication Services がサポートするものに準拠していることを確認してください。

## データベースのエラー・メッセージ

#### エラー・コード **: OSS-01100**

内部例外が発生しました *{0}*

原因 **:** 例外テキストに表示されている内部例外が発生しました。

処置 **:** application.log ファイルをチェックしてください。

UNIX では、このログ・ファイルは *\$ORACLE\_HOME/j2ee/OC4J\_Portal/ application-deployments/syndserver/\$ISLAND\_NUMBER* ディレクトリにあり ます。*\$ORACLE\_HOME* は、Oracle Application Server Portal および Oracle Application Server Wireless がインストールされている場所です。

Windows では、このログ・ファイルは *<ORACLE\_HOME>*¥*j2ee*¥*OC4J\_Portal*¥ *application-deployments*¥*syndserver*¥*<ISLAND\_NUMBER*> ディレクトリにあり ます。<ORACLE\_HOME>は、Windows 上で Oracle Application Server Portal および Oracle Application Server Wireless がインストールされている場所です。

*\$ISLAND\_NUMBER* または *<ISLAND\_NUMBER>* の値は、たとえば OC4J\_Portal\_ default\_island\_1 のようになります。

問題が解決されない場合は、オラクル社カスタマ・サポート・センターにお問い合せく ださい。

無効な ID フォーマット *{0}* です

原因 **:** 内部エラーです。指定された ID が無効です。

処置 **:** ID には有効な整数を指定する必要があります。

## ネゴシエーションのエラー・メッセージ

#### エラー・コード **: OSS-01203**

シンジケータがカウンタ・オファーを勧告しています

原因 **:** サブスクリプションに対して指定されたオファーが正しくないため、シンジケー タがサブスクライバに対してカウンタ・オファーを勧告しています。

処置 **:** サブスクリプションを続行するには、カウンタ・オファーを検討して応答してく ださい。

## データベース接続マネージャのエラー・メッセージ

#### エラー・コード **: OSS-02100**

初期化されたデータソースがありません

原因 **:** 初期化されたデータソースがありません。

処置 **:** Infrastructure データベースをチェックし、必要な場合は現在のインスタンスを 再起動してください。

#### エラー・コード **: OSS-02101**

データベース接続のオープン中にエラーが発生しました

原因 **:** データベース接続のオープン中にエラーが発生しました。

処置 **:** Infrastructure データベース・ステータスをチェックし、必要な場合はリスナー またはデータベース・インスタンス(あるいはその両方)を再起動してください。

#### エラー・コード **: OSS-02103**

JNDI ルックアップ *{0}* の実行中にエラーが発生しました

原因 **:** リストされているエントリの JNDI ルックアップの実行中にエラーが発生しまし た。

処置 **:** OC4J インスタンスの config ディレクトリにある data-sources.xml ファイ ルをチェックし、UNIX の場合は jdbc/OracleOSS エントリ、Windows の場合は jdbc¥OracleOSS エントリが存在し、その中に正しいデータベース接続情報が含まれ ていることを確認してください。

OID 接続のオープン中にエラーが発生しました

原因 **:** OID 接続のオープン中にエラーが発生しました。

処置 **:** Infrastructure インスタンスの Oracle Internet Directory をチェックし、必要な場 合は再起動してください。

#### エラー・コード **: OSS-02105**

ユーザー */* グループ検索ベースがありません

原因 **:** ユーザーまたはグループの検索ベースがありません。

処置 **:** Infrastructure の設定中に Oracle Internet Directory が正しくインストールおよび 構成されていることを確認してください。

#### エラー・コード **: OSS-02106**

Syndication の中間層(バージョン *{0}*)は Infrastructure(バージョン *{1}*)と互換性が ありません。Infrastructure を更新してください。

原因 **:** シンジケーションの中間層が Infrastructure と互換性がありません。

処置 **:** Infrastructure のインストールを最新リリースに更新してください。

## コンテンツ・コネクタのエラー・メッセージ

#### エラー・コード **: OSS-03100**

CPAdaptor クラスの確認中にエラーが発生しました

原因 **:** CPAdaptor の実装の検査に失敗しました。

処置 **:** 配置されているコンテンツ・コネクタ(CPAdaptor)の実装をチェックし、実装 クラスまたはライブラリがクラスパスにあることを確認してください。

#### エラー・コード **: OSS-03101**

CPAdaptor クラスが見つかりませんでした

原因 **:** 対応する CPAdaptor クラスが見つかりませんでした。

処置 **:** 配置されているコンテンツ・コネクタ(CPAdaptor)のライブラリが、UNIX シ ステムの場合は \$ORACLE HOME/syndication/lib/cp ディレクトリ、Windows シ ステムの場合は ORACLE\_HOME¥syndication¥lib¥cp ディレクトリにあることを確 認し、対応する Oracle Application Server インスタンスを再起動してください。

#### エラー・コード **: OSS-03102**

CPAdaptor クラスをインスタンス化できません

原因 **:** CPAdaptor クラスをインスタンス化できません。

処置 **:** コンテンツ・コネクタ(CPAdaptor)の実装をチェックし、必要に応じて Syndication Services のドキュメントを参照してください。

CPAdaptor クラスにアクセスできません

原因 **:** CPAdaptor クラスにアクセスできません。

処置 **:** コンテンツ・コネクタ(CPAdaptor)の実装をチェックし、必要に応じて Syndication Services のドキュメントを参照してください。

#### エラー・コード **: OSS-03104**

CPA はターゲットを起動できません

原因 **:** コンテンツ・プロバイダの現在のアダプタ・インスタンスがターゲットを起動で きません。

処置 **:** コンテンツ・コネクタ(CPAdaptor)の実装をチェックし、必要に応じて Syndication Services のドキュメントを参照してください。

#### エラー・コード **: OSS-03105**

セキュリティ例外

原因 **:** セキュリティ例外です。

処置 **:** コンテンツ・コネクタ(CPAdaptor)の実装をチェックし、必要に応じて Syndication Services のドキュメントを参照してください。

#### エラー・コード **: OSS-03106**

無効な引数

原因 **:** 無効な引数です。

処置 **:** コンテンツ・コネクタ(CPAdaptor)の実装をチェックし、必要に応じて Syndication Services のドキュメントを参照してください。

#### エラー・コード **: OSS-03107**

不正なプロパティ書式

原因 **:** プロパティの書式が不正です。

処置 **:** コンテンツ・コネクタ(CPAdaptor)の構成をチェックし、コネクタのプロパ ティの値が正しいプロパティ・タイプに対応していることを確認してください。

#### エラー・コード **: OSS-03110**

プロパティ *{0}* の値がありません **原因:** メッセージにリストされているコンテンツ·コネクタ (CPAdaptor) のプロパ ティの値がありません。

処置 **:** コンテンツ・コネクタ(CPAdaptor)の構成を調べ、問題のプロパティの値を追 加してください。

## オファーのエラー・メッセージ

#### エラー・コード **: OSS-04100**

オファー *{0}* はアクティブではありません

原因 **:** 指定されたオファーがアクティブではありません。

処置 **:** 特定のオファーに関する詳細は、Syndication Services の管理者にお問い合せく ださい。

#### エラー・コード **: OSS-04101**

オファー *{0}* はサブスクライバ *{1}* に権限付与されていません

原因 **:** 指定されたオファーの権限がユーザーに付与されていません。

処置 **:** ユーザーは、権限が付与されていないオファーにサブスクライブしようとしてい ます。オファーのアクセス設定を調べ、必要な場合は変更してください。

#### エラー・コード **: OSS-04102**

*{0}* は正しくありません。*{3}* の受信中に、フィールド *{1}* の値は *{2}* が予想されました 原因 **:** ユーザーがオファーにサブスクライブしようとしていますが、オファーではユー ザーに付与されているものとは異なるサブスクリプションを要求しています。

処置 **:** ユーザーは、オファーのサブスクリプションを再発行する前に、オファーを調べ て変更する必要があります。ユーザーがサブスクリプション・リクエストでカスタマイ ズできるオファーのフィールドは、push\_url または remove\_ice\_element のみです。

## サブスクリプションのエラー・メッセージ

#### エラー・コード **: OSS-05101**

認可されていないサブスクライバ *{0}*

原因 **:** サブスクライバが認可されていません。無効な ID のユーザーがログインしよう としました。

処置 **:** サブスクライバの ID をチェックし、正しいサブスクライバ ID がサーバーに送信 されていることを確認します。

#### エラー・コード **: OSS-05103**

サブスクリプション *{0}* を認識できません

原因 **:** リストされている ID を持つサブスクリプションを認識できません。存在しない サブスクリプションまたは状態がアクティブでないサブスクリプションに対してユー ザーが操作を実行しようとしました。

処置 **:** サブスクリプション ID が正しいことを確認し、該当する場合は、サブスクリプ ションの状態をアクティブに変更して、ユーザーがサブスクリプション操作を実行でき るようにしてください。

サブスクリプション *{0}* はアクティブではありません

原因 **:** リストされている ID のサブスクリプションがアクティブではありません。存在 しないまたは状態がアクティブでないサブスクリプションに対してユーザーが操作を実 行しようとしました。

処置 **:** サブスクリプション ID が正しいことを確認し、該当する場合は、サブスクリプ ションの状態をアクティブに変更して、ユーザーがサブスクリプション操作を実行でき るようにしてください。

#### エラー・コード **: OSS-05105**

サブスクライバ *{1}* には自身のサブスクリプション *{0}* がありません

原因 **:** 表示されている ID を持つサブスクライバには、指定されたサブスクリプション がありません。

処置 **:** サブスクライバ ID とサブスクリプション ID の両方を確認してください。

#### エラー・コード **: OSS-05106**

サブスクリプション *{0}* には配布ルールがありません

原因 **:** 表示されている ID のサブスクリプションには配信ルールがありません。

処置 **:** サブスクリプション ID を確認してください。また、サブスクライブされている オファーも確認し、その契約に有効な配信ルールが含まれていることを確認してくださ い。

#### エラー・コード **: OSS-05107**

*{1}* にサブスクリプション *{0}* へのアクセスが許可されている配布ルールはありません 原因 **:** コンテンツ配信がリクエストされましたが、サブスクリプションに関連付けられ ている配信ルールで、現時点でアクセスが許可されている配信ルールはありません。

処置 **:** サブスクリプションに関連付けられている配信ルールを確認してください。ユー ザーは、一定時間内に配信リクエストを再試行する必要があります。

#### エラー・コード **: OSS-05108**

URL *{0}* は無効です

原因 **:** シンジケータは新規コンテンツ・パッケージをユーザーにプッシュしようとして いますが、ユーザーのプッシュ URL はサポートされていません。

処置 **:** サブスクリプションのプッシュ配信ルールに関してユーザーのプッシュ URL を 調べ、必要な場合はプッシュ URL を変更するようにユーザーに通知してください。

サブスクリプション *{0}* には配布ルール *{0}* がありません

原因 **:** サブスクリプションには、ユーザー・リクエストに一致する配信ルールがありま せん。

処置 **:** サブスクリプションに関連付けられている配信ルールを確認してください。ユー ザーは、付与されている配信ルールに従って配信リクエストを再試行する必要がありま す。

#### エラー・コード **: OSS-05110**

サブスクリプション *{0}* は期限切れです

原因 **:** 有効期限ポリシーの基準が満たされたため、サブスクリプションの状態が自動的 に期限切れに変更されています。

処置 **:** サブスクリプションの状態を調べ、期限切れになっていることを確認してくださ い。

#### エラー・コード **: OSS-05111**

サブスクリプション *{0}* には未承認の認証があります

原因 **:** 未確認の認証を持つサブスクリプションに対して、ユーザーがコンテンツ配信を リクエストしています。

処置 **:** ユーザーは、次のコンテンツ配信をリクエストする前に、それまでに受信したイ ンバウンド・コンテンツ・パッケージを確認する必要があります。

#### エラー・コード **: OSS-05112**

サブスクライバ *{1}* に対する *{0}* を確認するためのパッケージが見つかりません

原因 **:** ユーザーは、以前に配信されたコンテンツ・パッケージが認識されないことを確 認しようとしています。

処置 **:** サブスクリプション・ステータスとユーザーに配信された最後のコンテンツ・ パッケージの ID を確認してください。ユーザーに ID を通知し、ユーザーが配信を確認 できるようにしてください。

## スケジューラのエラー・メッセージ

#### エラー・コード **: OSS-07001**

無効なスケジューラ・ルール : 開始日 *{0}* が停止日 *{1}* より後に設定されています 原因 **:** 内部例外です。プッシュ・スケジューラ・ルールの開始日が停止日より後になっ

ています。

処置 **:** サブスクライブされたオファーに関連付けられている契約をチェックし、開始日 と停止日に関するプッシュ配信ルールをチェックしてください。

#### エラー・コード **: OSS-07002**

スケジュールが初期化されていません : *NULL* データベース・プロバイダ

原因 **:** Infrastructure データベースに接続できないため、Oracle Application Server Syndication Services のスケジューラ・コンポーネントを初期化できません。

処置 **:** Infrastructure データベース・ステータスをチェックし、必要な場合はリスナー またはデータベース・インスタンス(あるいはその両方)を再起動してください。

#### エラー・コード **: OSS-07003**

ID *{0}* のスケジューラは停止しています

原因 **:** Oracle Application Server Syndication Services のスケジューラ・コンポーネント に関係する操作が必要ですが、スケジューラ・ステータスが停止になっています。

処置 **:** Oracle Application Server Syndication Services のシステム・プロパティを調べ、 必要に応じてスケジューラ・コンポーネントをオンにしてください。 Syndication Services アプリケーションがデプロイされている OC4J\_Portal インスタンスの再起動が 必要です。

#### エラー・コード **: OSS-07004**

無効なスケジューラ・ルール: 更新の数がゼロ以下です

原因 **:** 期間当たりの更新回数がゼロ未満のプッシュ配信ルールは、スケジュールできま せん。

処置 **:**「契約の編集」ページで期間当たりの更新回数を調べ、正の数値に変更してくだ さい。

## サーバー・メッセージ関連のエラー・メッセージ

#### エラー・コード **: OSS-08781**

OSS ペイロード検証の失敗 : メッセージ *{0}* の属性 *{1}* の値 *{2}* が無効です 原因 **:** ユーザーは無効なメッセージ・ペイロードでリクエストを発行しました。メッ セージには無効な属性が含まれています。

処置 **:** ユーザーがアプリケーションの開発に Oracle Application Server Syndication Services クライアント・ライブラリを使用していることを確認してください。

#### エラー・コード **: OSS-08782**

OSS ペイロード検証の失敗 : 要素 *{0}* のかわりに予期せぬ要素 *{1}* が見つかりました 原因 **:** ユーザーは無効なメッセージ・ペイロードでリクエストを発行しました。メッ セージには予期せぬ要素が含まれています。

処置 **:** ユーザーがアプリケーションの開発に Oracle Application Server Syndication Services クライアント・ライブラリを使用していることを確認してください。

#### エラー・コード **: OSS-08783**

OSS ペイロード検証の失敗 : 必要なメンバー *{0}* がありません

原因 **:** ユーザーは無効なメッセージ・ペイロードでリクエストを発行しました。メッ セージには想定されている要素が含まれていません。

処置 **:** ユーザーがアプリケーションの開発に Oracle Application Server Syndication Services クライアント・ライブラリを使用していることを確認してください。

## **SQL** 例外エラー・メッセージ

#### エラー・コード **: OSS-20001**

操作の完了を中断する従属オブジェクト *{0}* があります

原因 **:** Syndication Services のメタデータ・リポジトリにはメッセージ内に従属オブ ジェクトが含まれており、リポジトリ・エンティティの 1 つを削除できません。

処置 **:** 最初に従属オブジェクトを削除した後、現在のオブジェクトを削除してくださ い。

#### エラー・コード **: OSS-20002**

*{0}* 従属オブジェクトがありません。操作を完了できません

原因 **:** 想定されている従属オブジェクトが Syndication Services のメタデータ・リポジ トリにありません。現在のオブジェクトの外部参照がすでに存在しないため、バックエ ンドの記憶域が一貫性のない状態になっています。

処置 **:** Syndication Services のメタデータ・リポジトリに現在存在するエンティティを 確認し、問題のエンティティを削除して、システムを一貫性のある状態にしてくださ い。

*{0}* オブジェクトが見つかりません

原因 **:** オブジェクトが Syndication Services のメタデータ・リポジトリに見つかりませ んでした。

処置 **:** サーバー内部エラーです。オブジェクト ID を確認してください。

#### エラー・コード **: OSS-20004**

重複しているため *{0}* を作成できません

原因 **:** リストにある指定のエンティティは重複しているため、Syndication Services の メタデータ・リポジトリに作成できません。

処置 **:** 新規エンティティを作成するときは、重複を避けてください。

#### エラー・コード **: OSS-20005**

*{0}* と *{1}* の関連付けが存在しません

原因 **:** サーバー内部エラーです。指定された 2 つのエンティティに関連付けは存在しま せん。

処置 **:** 2 つのエンティティを確認し、問題を解決できるかどうか検討してください。

#### エラー・コード **: OSS-20007**

*{0}* と *{1}* の関連付けはすでに存在します

原因 **:** 指定された 2 つのエンティティには関連付けがすでに存在しています。

処置 **:** リクエストされた関連付けはすでに実行されているため、処置は不要です。

#### エラー・コード **: OSS-20008**

オブジェクト *{0}* はアクティブではありません

原因 **:** 指定されたオブジェクトはアクティブではありません。

処置 **:** オブジェクトの状態を調べ、該当する場合はアクティブに変更してください。

#### エラー・コード **: OSS-20009**

*{1}* 状態のオブジェクト *{0}* は期限切れです

原因 **:** 指定されたオブジェクトの状態は期限切れに変更されています。

処置 **:** サブスクリプションの状態を調べ、期限切れになっていることを確認してくださ い。

#### エラー・コード **: OSS-20012**

オファー *{0}* は *{1}* に権限付与されていません

原因 **:** 指定されたユーザーまたはグループにはオファーの権限が付与されていません。

処置 **:** オファーのアクセス情報を調べ、該当する場合は指定されたユーザーにアクセス 権を付与してください。

## クライアントのエラー・メッセージおよび説明

クライアントのエラー・メッセージは、次のとおりです。

## 一般的なエラー・メッセージ

#### エラー・コード **: OSS-00120**

JAXP API と XML パーサーが正しく構成されていません

原因 **:** XML パーサーの実行中にパーサーにより構成エラーが報告されました。

処置 **:** xmlparserv2.jar ライブラリが Oracle Application Server のクラスパスにあ り、クラスが OC4J で使用できることを確認してください。

#### エラー・コード **: OSS-00121**

予期しないシンジケーション・クライアント内部例外が検出されました

原因 **:** シンジケーション・クライアントにより、予期しない例外が検出されました。

処置 **:** クライアント実装に関連付けられているログ情報を調べ、追加エラー情報を取得 してください。

## **XML** クライアント状態ハンドラのエラー・メッセージ

#### エラー・コード **: OSS-00150**

ファイル *<filename>* はディレクトリであるため、クライアント状態の保存には使用でき ません

原因 **:** 指定されたファイル名はディレクトリであるため、クライアント状態の保存には 使用できません。

処置 **:** クライアント状態の保存用として、既存のディレクトリと競合しない有効なファ イル名を指定してください。

#### エラー・コード **: OSS-00151**

ファイル *<filename>* は読み取ることができないため、クライアント状態の保存には使用 できません

原因 **:** 指定されたファイルは読み取れないため、クライアント状態の保存には使用でき ません。

処置 **:** クライアント状態用に指定されたファイルが読取り可能かどうかを調べてくださ い。必要な場合は、ファイルに読取り権限を付与してください。

#### エラー・コード **: OSS-00152**

クライアント状態を保存するためのファイル *<filename>* を作成できません

原因 **:** クライアント状態を保存するために指定されたファイルを作成できません。

処置 **:** 指定されたディレクトリにファイルを作成できるかどうかを調べてください。必 要な場合は、ディレクトリに書込み権限を付与してください。

クライアント状態ファイル *<filename>* の解析中にエラーが発生しました

原因 **:** 指定されたファイルは有効なクライアント状態ファイルでないか、破損している 可能性があります。

処置 **:** クライアント状態保存ファイルが存在し、破損していないか確認し、ファイルの 読取りに使用する状態ハンドラに準拠していることを確認してください。

#### エラー・コード **: OSS-00154**

ファイル *<filename>* にクライアント状態を書き込むことができません

原因 **:** 指定されたファイルにクライアント状態情報を書き込もうとしてアプリケーショ ンでエラーが発生しました。

処置 **:** クライアント状態保存ファイルに書込み権限が付与されていることを確認してく ださい。

#### エラー・コード **: OSS-00155**

重複しているため、ID *<subscriberid>* の新規サブスクライバを追加できません

原因 **:** クライアント状態保存ファイルにサブスクライバ情報を追加しようとしてアプリ ケーションでエラーが発生しました。ファイルには、指定された ID を持つサブスクラ イバの情報がすでに含まれています。同一 ID を持つ新規サブスクライバを追加するこ とはできません。

処置 **:** 新規サブスクライバに別のサブスクライバ ID を使用してください。

#### エラー・コード **: OSS-00156**

重複しているため、ID *{0}* の新規サブスクリプションを追加できません

原因 **:** クライアント状態保存ファイルにサブスクリプション情報を追加しようとしてア プリケーションでエラーが発生しました。ファイルには、指定された ID を持つサブス クリプションの情報がすでに含まれています。同一 ID を持つ新規サブスクリプション を追加することはできません。

処置 **:** 新規サブスクリプションに別のサブスクリプション ID を使用してください。

## **FileSAXPackageHandler** のエラー・メッセージ

#### エラー・コード **: OSS-00160**

ディレクトリ *{0}* を初期化できません

原因 **:** 指定されたディレクトリを着信コンテンツ・パッケージの保存ルート宛先として 使用しようとしてアプリケーションでエラーが発生しました。

処置 **:** 指定されたディレクトリが存在し、クライアント・アプリケーションからアクセ ス可能で、書込み権限があることを確認してください。

#### エラー・コード **: OSS-00161**

アイテム *{0}* のファイルを作成できません

原因 **:** アプリケーションは、コンテンツ・パッケージを使用して配信された指定のアイ テムを保存するファイルを作成できませんでした。

処置 **:** 宛先ディレクトリに適切な書込み権限があり、作成するファイルの名前が既存の ディレクトリと競合していないことを確認してください。

#### エラー・コード **: OSS-00162**

アイテム *{0}* のフラッシュ・ファイルを作成できません

原因 **:** アプリケーションは、指定されたアイテムと一緒に配信されたコンテンツを宛先 ファイルにフラッシュできませんでした。

処置 **:** 指定されたアイテムのコンテンツを保持するために十分な領域が宛先ファイル・ システムにあり、宛先ディレクトリに書込み権限があることを確認してください。

#### エラー・コード **: OSS-00163**

アイテム *{0}* のファイルを閉じることができません

原因 **:** 指定されたアイテムのファイル出力ストリームを閉じようとしてエラーが発生し ました。

処置 **:** 指定されたアイテムの宛先ファイルが他のアプリケーションで使用されていない ことを確認してください。

## **SyndicateClientServlet** のエラー・メッセージ

#### エラー・コード **: OSS-00170**

プロパティ *{0}* の値がありません

原因 **:** クライアント・サーブレットは、初期化するときに、web.xml 構成ファイルの 指定されたプロパティを検出できませんでした。

処置 **:** 指定されたプロパティがアプリケーションの web.xml ファイルに定義されてい ることを確認してください。

#### エラー・コード **: OSS-00171**

クラス *{0}* をロードできません

原因 **:** SyndDelegtor 実装用の web.xml ファイルに指定されているクラスを実行時に ロードできません。

処置 **:** 指定されたクラスが OC4J クラス・ローダーを使用して使用可能であることを確 認してください。

## **DAVSAXPackageHandler** のエラー・メッセージ

#### エラー・コード **: OSS-00180**

無効な DAV URL *{0}* です

原因 **:** 指定された URL に接続し、URL を使用して WebDAV 接続を確立しようとして クライアント・アプリケーションでエラーが発生しました。

処置 **:** 指定された URL が有効な WebDAV エンド・ポイントであり、DAV サーバーが 稼働していることを確認してください。

#### エラー・コード **: OSS-00181**

コンテンツ・パッケージの配信にリソース *{0}* を使用できません

原因 **:** 指定された DAV リソースを着信コンテンツ・パッケージの保存ルート宛先とし て使用しようとして、アプリケーションでエラーが発生しました。

処置 **:** 指定された DAV コレクションが存在し、クライアント・アプリケーションから アクセス可能で、接続ユーザーに書込み権限があることを確認してください。

#### エラー・コード **: OSS-00182**

アイテム *{0}* のリソースを作成できません

原因 **:** アプリケーションは、コンテンツ・パッケージを使用して配信された指定アイテ ムを格納する DAV リソースを作成できませんでした。

処置 **:** 宛先コレクションに対する書込み権限が接続ユーザーに付与されており、作成す るリソースの名前が既存の DAV コレクションと競合していないことを確認してくださ い。

アイテム *{0}* のリソースをフラッシュできません

原因 **:** アプリケーションは、指定されたアイテムと一緒に配信されたコンテンツを宛先 DAV リソースにフラッシュできませんでした。記憶領域が不十分か、宛先コレクショ ンに対する権限に問題がある可能性があります。

処置 **:** 指定されたアイテムのコンテンツを保持するために十分な領域が宛先 DAV シス テムにあることを確認してください。

#### エラー・コード **: OSS-00184**

アイテム *{0}* のリソースを閉じることができません

原因 **:** リソース出力ストリームを閉じて、指定されたアイテムと一緒に配信された新規 コンテンツを DAV リポジトリにコミットしようとしてエラーが発生しました。

処置 **:** 指定されたアイテムの宛先リソースが他のアプリケーションで使用されていない ことを確認してください。また、DAV リポジトリに接続されているユーザーに、リソー スの書込みおよび更新のための適切な権限があることも確認してください。

#### エラー・コード **: OSS-00185**

アイテム *{0}* のリソースを削除できません

原因 **:** DAV リポジトリのリソースを削除しようとしてエラーが発生しました。

処置 **:** 指定されたアイテムの宛先リソースが他のアプリケーションで使用されていない ことを確認してください。また、DAV リポジトリに接続されているユーザーに、リソー スを削除する適切な権限があることも確認してください。

#### エラー・コード **: OSS-00186**

DAV エンドポイントに接続できません

原因 **:** DAV リポジトリに HTTP 接続を確立しようとしてエラーが発生しました。

処置 **:** DAV エンド・ポイントが作動しており、接続に使用したユーザー名とパスワー ドが有効で、認証システム(SSO/OID)が稼働していることを確認してください。
# シンジケーション接続の実装のエラー・メッセージ

#### エラー・コード **: OSS-00196**

状態ハンドラが使用できません

原因 **:** クライアント・アプリケーションが、構成済の状態ハンドラを使用できません。

処置 **:** 状態ハンドラの設定をチェックしてください。

#### エラー・コード **: OSS-00197**

サブスクライバを削除できません

原因 **:** 削除する必要のある従属オブジェクトがサブスクライバにあるか、エラーが発生 したため、サブスクライバを削除できませんでした。

処置 **:** 状態ハンドラ・システムが正常に作動しており、従属オブジェクトがすべて削除 されていることを確認してから、再試行してください。

# プロバイダのエラー・メッセージおよび説明

プロバイダのエラー・メッセージは次のとおりです。

# 一般的なエラー・メッセージ

#### エラー・コード **: OSS-00120**

JAXP API と XML パーサーが正しく構成されていません

原因 **:** XML パーサーの実行中に XML パーサーにより構成エラーがレポートされました。

処置 **:** xmlparserv2.jar ライブラリが Oracle Application Server のクラスパスにある ことと、クラスが OC4J で使用できることを確認してください。

# **SyndicateClientServlet** のエラー・メッセージ

#### エラー・コード **: OSS-00170**

プロパティ *{0}* の値がありません

原因 **:** クライアント・サーブレットは、初期化するときに、web.xml 構成ファイルの 指定されたプロパティを検出できませんでした。

処置 **:** 指定されたプロパティがアプリケーションの web.xml ファイルに定義されてい ることを確認してください。

#### エラー・コード **: OSS-00171**

クラス *{0}* をロードできません

原因 **:** SyndDelegator 実装用の web.xml ファイルに指定されているクラスを実行時に ロードできません。

処置 **:** 指定されたクラスが OC4J クラス・ローダーを使用して使用可能であることを確 認してください。

# **DAVSAXPackageHandler** のエラー・メッセージ

#### エラー・コード **: OSS-00180**

無効な DAV URL *{0}* です

原因 **:** 指定された URL に接続し、URL を使用して WebDAV 接続を確立しようとして クライアント・アプリケーションでエラーが発生しました。

処置 **:** 指定された URL が有効な WebDAV エンド・ポイントであり、DAV サーバーが 稼働していることを確認してください。

#### エラー・コード **: OSS-00181**

パッケージの配信にリソース *{0}* を使用できません

原因 **:** 指定された DAV リソースを着信コンテンツ・パッケージの保存ルート宛先とし て使用しようとして、アプリケーションでエラーが発生しました。

処置 **:** 指定された DAV コレクションが存在し、クライアント・アプリケーションから アクセス可能で、接続ユーザーに書込み権限があることを確認してください。

#### エラー・コード **: OSS-00182**

アイテム *{0}* のリソースを作成できません

原因 **:** アプリケーションは、コンテンツ・パッケージを使用して配信された指定アイテ ムを格納する DAV リソースを作成できませんでした。

処置 **:** 宛先コレクションに対する書込み権限が接続ユーザーに付与されており、作成す るリソースの名前が既存の DAV コレクションと競合していないことを確認してくださ い。

#### エラー・コード **: OSS-00183**

アイテム *{0}* のリソースをフラッシュできません

原因 **:** アプリケーションは、指定されたアイテムと一緒に配信されたコンテンツを宛先 DAV リソースにフラッシュできませんでした。記憶領域が不十分か、宛先コレクショ ンに対する権限に問題がある可能性があります。

処置 **:** 指定されたアイテムのコンテンツを保持するために十分大きな領域が宛先 DAV システムにあることを確認してください。

#### エラー・コード **: OSS-00184**

アイテム *{0}* のリソースを閉じることができません

原因 **:** リソース出力ストリームを閉じて、指定されたアイテムと一緒に配信された新規 コンテンツを DAV リポジトリにコミットしようとしてエラーが発生しました。または 指定されたタイムアウト値が小さすぎます。

処置 **:** 指定されたアイテムの宛先リソースが他のアプリケーションで使用されていない ことを確認してください。また、DAV リポジトリに接続されているユーザーに、リソー スの書込みおよび更新のための適切な権限があり、oracle.syndicate.ui. provider.ProviderSyndDelegator.TimeoutSyndConn 初期化パラメータに十分

なタイムアウト値が指定されていることも確認してください。詳細は、『Oracle Application Server Portal 構成ガイド』を参照してください。

#### エラー・コード **: OSS-00185**

アイテム *{0}* のリソースを削除できません

原因 **:** DAV リポジトリのリソースを削除しようとしてエラーが発生しました。

処置 **:** 指定されたアイテムの宛先リソースが他のアプリケーションで使用されていない ことを確認してください。また、DAV リポジトリに接続されているユーザーに、リソー スを削除する適切な権限があることも確認してください。

#### エラー・コード **: OSS-00186**

DAV エンドポイントに接続できません

原因 **:** DAV リポジトリに HTTP 接続を確立しようとしてエラーが発生しました。

処置 **:** DAV エンド・ポイントが作動しており、接続に使用したユーザー名とパスワー ドが有効で、認証システム(SSO/OID)が稼働していることを確認してください。

### **ProviderSyndRequestHandler** のエラー・メッセージ

#### エラー・コード **: OSS-00206**

プッシュ・リクエストのチャネル ID が見つかりません

原因 **:** リクエスト URL にチャネル ID が正しく指定されていなかったため、プッシュ・ リクエストを完了できません。

処置 **:** サーバーがサブスクライブ時に作成された URL を使用してコンテンツをプッ シュしていることを確認してください。

#### エラー・コード **: OSS-00207**

リクエストされたチャネル ID *{0}* の WebDAV URL が見つかりません

原因 **:** プロバイダ・アプリケーションは、コンテンツ・リポジトリに接続するための DAV URL 設定を取得できません。

処置 **:** プロバイダ設定が正しく入力されていることをチェックしてください。これらの 設定をチェックまたは更新するには、「デフォルトの編集」ページを使用します。

#### エラー・コード **: OSS-00208**

現行のトランザクションに対する接続が見つかりません

原因 **:** アプリケーションは、プッシュ・プロセスに関連付けられている現行トランザク ションをコミットするための接続の取得に失敗しました。

処置 **:** プロバイダの Web アプリケーションを再起動してください。問題が解決されない 場合は、管理者にお問い合せください。

# **ICE** のエラー・メッセージおよび説明

ICE のエラー・メッセージは次のとおりです。

# **3***nn***:** ペイロード・レベルのステータス・メッセージ

#### エラー・コード **: ICE-300**

一般致命的ペイロード・エラーです

原因 **:** 受信したペイロードを包含できないことを示す一般ステータス・コードです。

処置 **:** リクエスト・ペイロードをチェックして再送してください。問題が解決しない場 合は、Syndication Services 管理者にリクエスタのアカウントのステータスをチェック するように依頼してください。

#### エラー・コード **: ICE-301**

ぺイロードが不完全です */* 解析できません

原因 **:** 送信されたペイロードに重大な誤りがあり、XML ペイロードではないため解析 できません。XML ペイロードが期待されましたが、XML ではないペイロードが受信さ れました。

処置 **:** ペイロードをリセンドし、XML ペイロードであることを確認してください。

#### エラー・コード **: ICE-302**

ペイロードで XML が正常に構成されませんでした

原因 **:** 送信されたペイロードは XML として認識できますが、XML 定義による適切な書 式ではありません。

処置 **:** Syndication Services 管理者に、対応するシンジケーション操作モジュールを修 正するように依頼してください。

#### エラー・コード **: ICE-303**

ペイロードの検証に失敗しました

原因 **:** Document Type Definition(DTD)に従ったペイロードの検証に失敗しました。

処置 **:** リクエスト・ペイロードをチェックしてください。リクエスト・ペイロードは、 Syndication Services により提供されている指定のリクエスト DTD に準拠する必要があ ります。

#### エラー・コード **: ICE-304**

一時的な応答問題です

原因 **:** 応答者がビジー状態であるか、更新が進行中などです。実際には、同じ再試行リ クエストが成功する場合があります。

処置 **:** リクエスタのローカル・メッセージ・システムで、システム・ダウンタイムなど の通知の有無をチェックするか、後で再試行してください。

互換性のないバージョンです

原因 **:** リクエストに使用された通信プロトコルはサポートされていません。

処置 **:** Syndication Services クライアント・ライブラリを使用している場合は、サポー トされるプロトコル・バージョンのリストをチェックしてから、オラクル社カスタマ・ サポート・センターにお問い合せください。 Syndication Services クライアント・ライブ ラリを使用していない場合は、ローカル・システム管理者に連絡してください。

エラー・コード **: ICE-331**

外部データのフェッチに失敗しました

原因 **:** 受信者が、送信者から外部エンティティ参照として与えられた外部参照(URL) に従っていません。 Syndication Services ではこのコードを使用して応答しないでくださ い。

処置 **:** コンテンツ・オファーの参照リンクとその関連アクセス・ポリシー(HTTP また は HTTPS に使用する証明書など)をすべて再確認してください。

#### エラー・コード **: ICE-390**

ペイロードの一時リダイレクトです

原因 **:** ペイロードが、提供された新規トランスポート通信エンド・ポイントを使用して 一時的にリダイレクトされています。 ICE または HTTP では、これは新規 URL が指定 されたことを意味します。

処置 **:** オラクル社カスタマ・サポート・センターにお問い合せください。

#### エラー・コード **: ICE-391**

ペイロードの永続リダイレクトです

原因 **:** ペイロードが、提供された新規トランスポート通信エンド・ポイントを使用して 永続的にリダイレクトされています。 ICE または HTTP では、これは新規 URL が指定 されたことを意味します。

処置 **:** オラクル社カスタマ・サポート・センターにお問い合せください。

# **4***nn***:** リクエスト・レベルのステータス・メッセージ

#### エラー・コード **: ICE-400**

- 一般リクエスト・エラー
- 原因 **:** リクエストを包含できないことを示す汎用ステータス・コードです。

処置 **:** リクエスト・ペイロードのエラーの有無をチェックしてリセンドしてください。

#### エラー・コード **: ICE-401**

不完全です */* 解析できません

原因 **:** 送信されたリクエストに重大な誤りがあり、解析できません。

処置 **:** リクエスト・ペイロードのエラーの有無をチェックし、リクエストが完全に送信 された後でのみ通信チャネルを閉じてください。

#### エラー・コード **: ICE-402**

XML が正常に構成されませんでした

原因 **:** 送信されたリクエストは XML として認識できますが、XML 定義による適切な書 式ではありません。

処置 **:** リクエスト・ペイロードのエラーの有無をチェックしてください。

#### エラー・コード **: ICE-403**

確認が失敗しました

原因 **:** リクエストを DTD に従って確認できませんでした。

処置 **:** リクエスト・ペイロードが Syndication Services により提供されているリクエス ト DTD に準拠していることを確認してください。

#### エラー・コード **: ICE-405**

認識できない送信者です

原因 **:** 送信者には現行サーバーへのアクセス権が付与されていません。

処置 **:** Syndication Services 管理者に問い合せて、送信者情報を確認してください。

#### エラー・コード **: ICE-406**

サブスクリプションを認識できません

原因 **:** サブスクリプション ID が間違っているか、サブスクリプションが一貫した状態 になっていません。

処置 **:** Syndication Services 管理者に問い合せて、送信者情報を確認してください。

#### エラー・コード **: ICE-407**

認識できない演算子です

原因 **:** リクエスト・タイプがサーバー側でサポートされていません。

処置 **:** 実行する演算子が Syndication Services でサポートされていることを確認してく ださい。

認識できない演算子の引数です

原因 **:** リクエスト引数がサーバー側でサポートされていません。

処置 **:** リクエスト・ペイロードを Syndication Services により提供されているリクエス ト DTD と照らし合せてチェックしてください。エラーが解決されない場合は、オラク ル社カスタマ・サポート・センターにお問い合せください。

#### エラー・コード **: ICE-409**

このサブスクリプションでは使用できません

原因 **:** リクエスタは、リクエストで参照されるサブスクリプションに該当しない情報を 参照しています。

処置 **:** 条件を追加し、再度サブスクライブしてください。

#### エラー・コード **: ICE-410**

見つかりません

原因 **:** 検索対象が見つからないことを示す一般エラーです。

処置 **:** エラー・メッセージの詳細説明をチェックしてください。

#### エラー・コード **: ICE-411**

認識できないパッケージ順序の状態です

原因 **:** 送信者が指定したパッケージ順序の識別子を、受信者が認識できません。

処置 **:** ペイロードのエラーの有無をチェックしてください。エラーが解決されない場合 は、オラクル社カスタマ・サポート・センターにお問い合せください。

#### エラー・コード **: ICE-412**

許可されていません

原因 **:** サブスクライバは、Syndication Services または一連の特定のコンテンツ・プロ バイダへのアクセス権限を付与されていません。

処置 **:** Syndication Services 管理者にお問い合せください。

#### エラー・コード **: ICE-413**

禁止されています

原因 **:** サブスクライバのプロファイルによるアクセス違反です。

処置 **:** Syndication Services 管理者にお問い合せください。

取引条件に違反します

原因 **:** 現行の操作または現行のリクエストの内容が、サブスクライバと Syndication Services 間の取引条件に準拠していません。

処置 **:** サブスクライバ・アカウントのビジネス規約を検討し、リクエストを調整してく ださい。

#### エラー・コード **: ICE-420**

制約に失敗しました

原因 **:** Syndication Services から発生したコンテンツに対するサブスクライバのリクエ ストが、サブスクリプションに指定された制約に違反しているか、整合性がありませ  $\lambda$ 

処置 **:** サブスクリプションの制約を検討し、サブスクライバのリクエスト・ペイロード を調整してください。

#### エラー・コード **: ICE-422**

スケジュール違反です。後で再試行してください

原因 **:** 不適切なタイミングでリクエストが発行されました。

処置 **:** 合意された時間枠内でパッケージ更新リクエストを発行してください。

#### エラー・コード **: ICE-430**

確認できません

原因 **:** 操作が確認されていないことを示す一般エラーです。

処置 **:** サブスクライバのローカル・システムの設定をチェックして確認を送信くださ い。エラーが解決されない場合は、オラクル社カスタマ・サポート・センターにお問い 合せください。

#### エラー・コード **: ICE-431**

外部データのフェッチに失敗しました

原因 **:** 受信者が、送信者から与えられた外部参照(URL)に従っていません。

処置 **:** サブスクライバのローカル・システムの設定をチェックし、このアクションを使 用可能にしてください。

#### エラー・コード **: ICE-440**

申し訳ありません

原因 **:** このレスポンスは、ネゴシエーション・プロセスの一部として、提案がなんらか の理由で受入れ不能であることを示します。

処置 **:** サブスクリプション・リクエストを検討し、必要な変更を行ってからリクエスト を再送してください。

代替案

原因 **:** このレスポンスは、ネゴシエーション・プロセスの一部として、更新されたオ ファーまたは代替案を示します。

処置 **:** 代替案のオファー・サブスクリプション・リクエストを検討し、必要な変更を 行ってから応答を送信してください。

#### エラー・コード **: ICE-442**

ネゴシエーションが再び進行中です

原因 **:** このレスポンスは、ネゴシエーション・プロセスの一部として、再ネゴシエー ションが処理中であることを示します。

処置 **:** ネゴシエーション・プロセスに進んでください。

#### エラー・コード **: ICE-443**

オファーが確認されましたが遅延されました

原因 **:** パラメータのネゴシエーション中に使用されます。オファーの受信者は、ユー ザーの介入なしではオファーを評価できません。送信者は、提供されたパラメータおよ び同じサブスクリプション ID を使用して、後で再試行できます。受信者は、後から (介入結果を反映して)新規オファーでレスポンスを返すことが期待されます。

処置 **:** 妥当な時間待機した後に応答がない場合は、Syndication Services 管理者に問い 合せてネットワーク・エラーやシステム・エラーがあるかどうかを確認してください。 これが、応答が受信されなかった理由である場合があります。明らかなネットワーク・ エラーやシステム・エラーがなかった場合、受信者が送信者に直接連絡してなんらかの 合意に達し、その時点で送信者が新規オファーを送信するか、送信者が前回のオファー を後でリセンドできます。

#### エラー・コード **: ICE-450**

範囲タイプが無効です

原因 **:** パラメータのネゴシエーション中に使用されます。数値、字句、時刻または列挙 型のプロトコル固有の範囲が正しく指定されていません。

処置 **:** リクエスト・ペイロード内の対応するセクションを検討して訂正してください。

#### エラー・コード **: ICE-451**

スパン選択が範囲外です

原因 **:** パラメータのネゴシエーション中に使用されます。範囲内で選択された値が最小 値より小さいか、最大値を超えています。

処置 **:** リクエスト・ペイロードを検討して訂正してください。

#### 選択エラー

原因 **:** パラメータのネゴシエーション中に使用されます。列挙内で選択された項目数が select 属性と一致しません。たとえば、select 属性では 1 つ以上の項目を選択する ようにリクエストしているにもかかわらず、レスポンスでは項目が選択されていませ  $h<sub>o</sub>$ 

処置 **:** リクエスト・ペイロードを検討して訂正してください。

#### エラー・コード **: ICE-453**

列挙の選択が空または無効です

原因 **:** パラメータのネゴシエーション中に使用されます。選択可能な ice-enum-item 要素の数が、select 属性と一致しません。たとえば、select 属性は ice-enum-item 要素を 1 つ以上選択する必要があることを示しているにもかかわら ず、実際に使用可能な項目数が列挙内の ice-enum-item 要素の数より少なくなってい ます。

処置 **:** リクエスト・ペイロードを検討して訂正してください。

#### エラー・コード **: ICE-454**

スパンが無効です

原因 **:** パラメータのネゴシエーション中に使用されます。範囲の値が構造に違反してい ます。たとえば、スパン・ポイントの値には、スパンの最小値より小さい値や最大値よ り大きい値は指定できません。

処置 **:** リクエスト・ペイロードを検討して訂正してください。

#### エラー・コード **: ICE-456**

比較できない時刻書式です

原因 **:** パラメータのネゴシエーション中に使用されます。ネゴシエーション中に比較さ れた 2 つの時間値のフォーマットに互換性がありません。たとえば、期間が ICE の日付 または時刻と比較されています。

処置 **:** リクエスト・ペイロードを検討して訂正してください。

# **5***nn***:** 実装エラーおよび操作エラーのメッセージ

#### エラー・コード **: ICE-500**

一般内部応答エラー

原因 **:** これは、一般的な問題に関する汎用的なレスポンスです。

処置 **:** Syndication Services 管理者にお問い合せください。

#### エラー・コード **: ICE-501**

一時的な応答問題です

原因 **:** 応答者がビジー状態であるか、更新の実行中などです。

処置 **:** 実際には、同じ再試行リクエストが成功する場合があります。

#### エラー・コード **: ICE-503**

実装されていません

原因 **:** リクエストされた操作がサービスに実装されていません。

処置 **:** 実行する操作が Syndication Services でサポートされていることを確認してくだ さい。

# **6***nn***:** 保留状態のステータス・メッセージ

#### エラー・コード **: ICE-601**

非送信請求メッセージをただちに処理する必要があります

原因 **:** シンジケータにはサブスクライバに送信する非送信請求メッセージがあります が、サブスクライバはそれをまだリクエストしていません。

処置 **:** 保留中のパッケージに対するリクエストを Syndication Services に発行してくだ さい。

#### エラー・コード **: ICE-602**

未処理の確認が多すぎます

原因 **:** シンジケータはパッケージ配信の確認をリクエストしており、サブスクライバか ら確認(肯定または否定)が与えられるまでは追加の操作の実行を拒否します。

処置 **:** リクエストされたパッケージ配信に関する確認を発行してください。

#### エラー・コード **: ICE-603**

送信する確認はありません

原因 **:** サブスクライバがすでに送信したと想定するパッケージ配信確認を、Syndication Services がリクエストしました。

処置 **:** 措置は不要です。

任意形のメッセージはありません

原因 **:** サブスクライバは ice-unsolicited-now メッセージを送信しましたが、シン ジケータには送信する任意形のメッセージがありません。

処置 **:** サブスクライバのローカル・システムをチェックし、非一貫性状態が続く場合は オラクル社カスタマ・サポート・センターにお問い合せください。

# **Syndication Services** のセキュリティ

<span id="page-120-0"></span>この付録では、Syndication Services のセキュリティのアーキテクチャと構成について説明 します。内容は次のとおりです。

- Syndication Services [のセキュリティについて](#page-121-0)
- Syndication Services [のセキュリティの構成](#page-122-0)

# <span id="page-121-0"></span>**Syndication Services** のセキュリティについて

Syndication Services のユーザー・サポートでは、LDAP ベースのプロバイダと OC4J Java Authentication and Authorization Service を使用しています。この項では、次の内容につい て説明します。

- [Syndication Services](#page-121-1) のリソースの保護
- 保護されている Syndication Services [リソースの管理と規定](#page-121-2)
- [Oracle Application Server Security](#page-122-1) のサービスの使用

ユーザー管理の詳細は、2-4 [ページの「ユーザー管理の理解」を](#page-29-0)参照してください。

# <span id="page-121-1"></span>**Syndication Services** のリソースの保護

Syndication Services のセキュリティにより、次のリソースが保護されます。

- データ Svndication Services リポジトリに格納されているデータに対する保護された 書込みアクセス。これは、通常 Syndication Services のメタデータです。
- 機能 Syndication Services リポジトリに対する管理操作。
- パスワード パスワードおよび次を含むその他のセキュリティ関連データ。
	- **–** コンテンツ・プロバイダのプロパティの値
	- **–** プッシュ URL に対するユーザーの認証情報
	- **–** Portal シンジケーション・ユーザーのパスワード

Syndication Services のユーザー管理の詳細は、2-4 [ページの「ユーザー管理の理解」を](#page-29-0) 参照してください。 Portal シンジケーション・ユーザーおよび Oracle Application Server Portal へのコンテンツのシンジケーションの詳細は、『Oracle Application Server Portal 構成ガイド』を参照してください。

# <span id="page-121-2"></span>保護されている **Syndication Services** リソースの管理と規定

JAZN (Java Authentication and Authorization Service (JAAS) の Oracle による実装)と Syndication Services アプリケーションは、Syndication Services リポジトリに格納されてい るデータへの書込みアクセスを管理および規定します。 JAZN は、ユーザーの ID とセキュリ ティ・ロールを決定します。データの更新権限があるのは、所有者のみです。 Syndication Services のユーザー管理の詳細は、2-4 [ページの「ユーザー管理の理解」](#page-29-0)を参照してくださ い。

管理操作に関して、Syndication Services は Oracle Enterprise Manager により管理されます。 Oracle Enterprise Manager は、管理操作を提供するサーブレットを保護します。

パスワードおよびその他の機密性の高い情報はデータベース内に永続的に格納され、データ ベースの DBMS OBFUSCATION PL/SQL パッケージによりさらに保護されます。

# <span id="page-122-1"></span>**Oracle Application Server Security** のサービスの使用

Syndication Services では JAZN のユーザー・レベル・セキュリティ機能を最適化し、 Oracle Application Server の Infrastructure データベース・オプションにアクセスするため に、サーバー側とクライアント側の両方で Secure Socket Laver (SSL) 暗号化を使用します。

# <span id="page-122-0"></span>**Syndication Services** のセキュリティの構成

「[Syndication Services](#page-122-2) のリポジトリ」および「[Syndication Services](#page-122-3) のクライアント」では Syndication Services のセキュリティの構成について説明します。

# <span id="page-122-2"></span>**Syndication Services** のリポジトリ

Syndication Services とクライアント間での通信の機密性を保つ方法は、次のとおりです。

- **1.** Oracle HTTP Server (OHS) /SSL リスナーを構成して、HTTPS アクセスを提供しま す。
- **2.** OC4J を構成して HTTP アクセスを禁止します。

この構成は、機密性の高い Syndication Services エンド・ポイントのすべてに対して実施す る必要があります。

# <span id="page-122-3"></span>**Syndication Services** のクライアント

Syndication Services リポジトリと通信するアプリケーションの開発に、提供されている Syndication Services クライアント・ライブラリを使用する場合は、HTTPS 接続で使用する 資格証明や使用する HTTP プロキシなどの接続プロパティを設定できます (3-3 [ページ](#page-58-0)の 「[Syndication Services](#page-58-0) の接続のオープン」を参照)。また、Oracle Enterprise Manager のセ キュリティ機能を使用して、HTTP トランスポートの様々なセキュリティ・プロパティを構 成することもできます。

# **C** シンジケーション・クライアントのサンプル

<span id="page-124-0"></span>この付録では、SampleSyndicationClient.java プログラムのリストを示します。 「[SampleSyndicationClient.java](#page-125-0) プログラムのリスト」を参照してください。

# <span id="page-125-0"></span>**SampleSyndicationClient.java** プログラムのリスト

SampleSyndicationClient.java プログラムのリストを次に示します。

```
import java.util.*;
import oracle.syndicate.*;
import oracle.syndicate.client.*;
import oracle.syndicate.client.handler.file.*;
import oracle.syndicate.message.*;
import oracle.syndicate.message.pkg.*;
import oracle.syndicate.message.offer.*;
import oracle.syndicate.message.response.*;
import oracle.syndicate.message.response.event.*;
/**
  * @version $Header: SampleSyndicationClient.java 07-mar-2003.19:12:51 mcarrer Exp $
 * @author mcarrer 
 * @since release specific (what release of product did this appear in)
  */
public class SampleSyndicationClient
{
  private SyndicateConnection _sc;
  public SampleSyndicationClient()
 {
 }
  public static void main(String args[])
     throws Exception
 {
    if (args.length < 3) \{ System.err.println("java SampleSyndicationClient ossurl username password");
       System.exit(0);
 }
     SampleSyndicationClient ssc = new SampleSyndicationClient();
    //
     // Step 0: Initialize syndication connection
     // and ping to the server to make sure it
     // up and running, and we can authenticate.
     //
    ssc.initConnection(args);
     ssc.ping();
```

```
 //
  // Step 1: Get the catalog of offers available
  // and select the first offer appearing in the catalog.
  //
  Catalog cat = ssc.getCatalog();
  Offer off = ssc.getFirstOffer(cat);
  //
  // Step 2: Subscribe to the selected offer.
  //
 Subscription sbt = ssc.subscribe(off);
  //
  // Step 3: Get the content package associated 
  // with the new subscription. If necessary,
  // confirm to the syndication server the 
  // receipt of the content package.
  //
  //SyndicatePackage pkg = ssc.getPackage(sbt);
  //ssc.confirmPackage(pkg);
  //
  // Step 4: Verify the subscription status by
  // checking subscription expiration criteria,
  // such as the quantity remaining.
  //
  ssc.status(sbt);
  //
  // Step 5: Get session events.
  //
  ssc.events(sbt);
  //
  // Step 6: Cancel subscription.
  //
  ssc.cancel(sbt);
 /**
 * Creates a SyndicateConnection using
 * an XML state handler storing client state 
 * in the synd-client.xml file in the current directory.
 */
```
}

```
 private void initConnection(String argv[])
    throws SyndicateException
 {
    // Acquire a SyndicateConnectionFactory, 
    // optionally set the connection parameters,
    // such as proxy info, timeout, and credentials.
    SyndicateConnectionFactory scf = SyndicateConnectionFactory.getInstance();
    // scf.setTimeout(1000);
    // scf.setProxy("myproxyhost", iMyProxtPort);
    // Create a default XML state handler storing subscription state in a file.
    SyndicateClientStateHandler scsh =
 scf.getDefaultSyndicateClientStateHandler("synd-client.xml");
   sc = scf.createsyndicateConnection(argv[0], // url of the oss server argv[1], // username
                                           argv[2], // password
                                           scsh);
 }
  private void ping()
    throws SyndicateException
 {
   Response resp = sc.pinq();
    System.out.println("ping: "+resp.getCode().getPhrase());
 }
  private Catalog getCatalog()
    throws SyndicateException
\left\{ \right.return sc.getCatalog();
 }
  private Offer getFirstOffer(Catalog cat)
    throws SyndicateException
\left\{ \right. // Iterates through the catalog and returns the
    // first offer encountered.
    Offer off = null;
   Iterator it = cat.qetCatalogItems();
   while (it.\text{hasNext}() && (off == null)) {
      CatalogItem item = (CatalogItem) it.next();
       if (item.getCatalogItemType() == CatalogItem.OFFER) {
         off = (Offer) item; 
       }
       else {
        // You got an offer group.
```

```
 off = getFirstOffer((OfferGroup) item);
      }
    }
    // Print a few offer details.
    System.out.println("offer: "+off.getID()+" - "+off.getDescription());
    DeliveryPolicy dp = off.getDeliveryPolicy();
    if (dp.getStartDate() != null) {
      System.out.println("¥t start date: "+dp.getStartDate());
 }
    if (dp.getStopDate() != null) {
      System.out.println("¥t stop date: "+dp.getStopDate());
 }
    Iterator dlrs = dp.getDeliveryRules();
    while (dlrs.hasNext()) {
      DeliveryRule dlr = (DeliveryRule) dlrs.next();
      System.out.println("¥t dlr mode: "+dlr.getMode());
    }
    return off;
 }
  private Offer getFirstOffer(OfferGroup offgrp) 
    throws SyndicateException
 {
    Offer off = null;
    Iterator it = offgrp.getCatalogItems();
   while (it.\text{hasNext}() && (off == null)) {
     CatalogItem item = (CatalogItem)it.next();
      if (item.getCatalogItemType() == CatalogItem.OFFER) {
        off = (Offer) item; 
       }
      else {
        // You got an offer group.
        off = getFirstOffer((OfferGroup) item);
 }
    }
    return off;
 }
  private Subscription subscribe(Offer off)
    throws SyndicateException
 {
    // If the offer contains a push delivery rule,
    // you can use the offer APIs to set the destination URL.
```

```
 DeliveryPolicy dp = off.getDeliveryPolicy();
    Iterator itdlrs = dp.getDeliveryRules();
    while (itdlrs.hasNext()) {
      DeliveryRule dlr = (DeliveryRule) itdlrs.next();
      if (DeliveryRule.DELIVERY_RULE_MODE_PUSH.equals(dlr.getMode())) {
        dlr.setURL("http://mysyndicationclient.com/syndclient/listener");
        // Optionaly set username/password.
        // dlr.setPushAuthUsername("me");
        // dlr.setPushAuthUsername("pwd");
        // If raw content is requested (for example, a mailto or 
        // ftp url has been supplied), set the raw content flag.
        // dlr.setRawFormatSupport(true);
 }
    }
   Subscription sbt = sc.subscripte(off); System.out.println("subscription: "+sbt.getSubscriptionID());
    return sbt;
 }
  private SyndicatePackage getPackage(Subscription sbt)
    throws SyndicateException
\left\{ \right. // Use a FileSAXPackageHandler so that
    // syndicate content will be stored in
    // the local file system /tmp directory.
    FileSAXPackageHandler fsph = FileSAXPackageHandler.getInstance("/tmp/");
    // This will get content incremented since the last update.
    // The current subscriber state will be fetched from 
    // the SyndicateClientStateHandler used by this connection.
    // To request a full update of the content versus an incremental
    // one, use the following syntax:
    // _sc.getPackage(sbt.getSubscriptionID(), 
    // SyndicateSubscription.STATE_ICE_INITIAL, 
   \frac{1}{\sqrt{2}} null,
    // fsph); 
   SyndicatePackage sp = sc.getPackage(sbt.getSubscriptionID(), null, fsph);
    return sp;
 }
```

```
 private void confirmPackage(SyndicatePackage pkg)
    throws SyndicateException
 {
    // Check if the package requires confirmation.
    // If so, confirm it.
    if (pkg.hasConfirmation()) {
     Response resp = sc.configmin(pkq.getID());
      System.out.println("confirmed "+pkg.getID()+":
 "+resp.getCode().getPhrase());
 }
 }
  private void status(Subscription sbt)
    throws SyndicateException
 {
   Status sts = sc.getStatus(sbt.getSubscriptionID());
   Subscription sbtNew = (Subscription) sts.getSubscriptions().next();
    System.out.println(" sbt "+sbtNew.getSubscriptionID()+":");
    System.out.println(" expiration priority: "+
                       Subscription.EXPIRATION_PRIORITIES[sbtNew.getExpirationPriority()]);
   System.out.println(" expiration date: "+sbtNew.getExpirationDate());
   System.out.println(" quantity remaining: "+sbtNew.getQuantityRemaining());
 }
  private void cancel(Subscription sbt)
    throws SyndicateException
 {
   Cancellation canc = sc.cancelSubscription(sbt.getSubscriptionID(),
                                                "boring", "en_us");
    System.out.println("cancelled: "+canc.getCancellationID());
 }
  private void events(Subscription sbt)
    throws SyndicateException
 {
   Events evt = sc.getEvents(null, null, sbt.getSubscriptionID());
   EventLog evtlog = evt.getEventLog();
    Iterator itEvts = evtlog.getEventItems();
    while (itEvts.hasNext()) {
     EventItem ei = (EventItem) itEvts.next();
      if (ei.getType() == EventItem.EVENT_TYPE_MSG) {
```

```
 EventMsg evtmsg = (EventMsg) ei;
        System.out.println(evtmsg.getRequestStart()+" "
                           +evtmsg.getRequest()+" "+
                           evtmsg.getResponseType());
 }
 }
 }
}
```
# <span id="page-132-0"></span>**D**

# **RSS** コンテンツ・コネクタ(**CPAdaptor**)

この付録では、RSSCPAdaptor.java プログラムのリストを示します。 「RSSCPAdaptor.java [プログラムのリスト」](#page-133-0)を参照してください。

# <span id="page-133-0"></span>**RSSCPAdaptor.java** プログラムのリスト

RSSCPAdaptor.java プログラムのリストを次に示します。

```
import java.io.*;
import java.net.*;
import java.text.*;
import java.util.*;
import org.w3c.dom.*;
import javax.xml.parsers.*;
import oracle.xml.parser.v2.*;
import oracle.syndicate.message.pkg.*;
import oracle.syndicate.server.cp.*;
import oracle.syndicate.server.cp.message.*;
import oracle.syndicate.server.cp.impl.exmsgs.*;
import oracle.syndicate.util.date.*;
// For testing only.
import oracle.syndicate.util.io.*;
import oracle.syndicate.server.cp.impl.message.*;
/**
 * Content provider adaptor (content connector) creates a
 * CPOffer for each channel defined in a given RSS feed. CPOffers will be 
  * shown to Syndication Services administrators as resources, for which they can create offers. 
  * RSS (Really Simple Syndication) is a mechanism for enabling 
  * lightweight syndication of content.
  * More details on RSS can be found at: http://backend.userland.com/rss.
  * The adaptor exposes only one property:
 * the url of the RSS feed for which the offer has to be created.
 * Custom exception messages can be supplied by subclassing the CPException
  * class.
  * The adaptor code can be compiled as follows:
  * javac -d demo/cp/rss/classes -classpath lib/syndserver.jar:../../xdk/lib/xmlparserv2.jar 
demo/cp/rss/src/RSSCPAdaptor.java
 * Standalone unit tests can be run by:
      * java -Dhttp.proxyHost=www-proxy.us.oracle.com -Dhttp.proxyPort=80 -classpath 
lib/syndserver.jar:../../xdk/lib/xmlparserv2.jar:lib/redist/jazn/jazn.jar:demo/cp/rss/classes/ 
RSSCPAdaptor http://static.userland.com/gems/backend/rssTwoExample2.xml "Scripting News"
 *
  * To install:
     java -DORACLE HOME=$OH -jar lib/syndserver.jar -installConnector -name "RSS Content Connector"
-description "Allows to create offers based on RSS feeds" -className RSSCPAdaptor 
 *
  @version $Header: RSSCPAdaptor.java 03-apr-2003.13:23:05 mcarrer Exp $
```

```
 * @author mcarrer 
  * @since release specific (what release of product did this appear in)
  */
public class RSSCPAdaptor 
   implements CPAdaptor, OSSExceptionConstants
{
 private static final String LAST BUILD DATE FORMAT = "EEE, dd MMM yyyy H:mm:ss z";
 private String rssurl;
 private CPContext cpctx;
   public RSSCPAdaptor()
   {}
   /**
    * Returns the URL of the RSS feed.
    */
   public String getRSSURL()
 {
    return _rssurl;
   }
   /**
    * Sets the URL of the RSS feed.
    */
   public void setRSSURL(String rssurl)
 {
    \_rssurl = rssurl; }
   /**
    * Receives and stores the CPContext from which 
    * you can access the CPMessageFactory object.
    */
   public void init(CPContext cpctx)
     throws CPException
 {
    \_cptx = cpctx; }
   public boolean ping()
     throws CPException
 {
    // TODO
    return true;
 }
```

```
 /**
   * Returns only one offer corresponding to the RSS content feed.
   */
  public Iterator buildCatalog()
    throws CPException
 {
    Document docrss = parseRSS();
   Element elrss = docrss.getDocumentElement();
    NodeList nlchs = elrss.getElementsByTagName("channel");
    // Loop over the channels defined in this RSS
    // and for each one, create an offer.
   CPMessageFactory cpmf = cpctx.qetCPMessageFactory();
   ArrayList alOffs = new ArrayList();
   for (int i=0; i<nlchs.getLength(); i++) {
      // For each channel, you will create 
      // a CPOffer. CPOffers are shown to 
      // Syndication administrators as content
      // provider resources from which you can build offers.
     Element elCh = (Element) nlchs.item(i); CPOffer cpoff = cpmf.createCPOffer();
      // Each offer must have a unique ID for its content provider.
      // Set the mandatory ID attribute and any other
      // optional attributes.
      String title = getChildElementValue(elCh, "title");
     if ((title == null) || (title.trim().length() == 0)) {
        title = "unknown";
 }
      // Set the offer properties.
      cpoff.setCPOfferID(title);
      cpoff.setName(title);
      cpoff.setDescription(getChildElementValue(elCh, "description"));
      cpoff.setRightsHolder(getChildElementValue(elCh, "copyright"));
      cpoff.setProductName("OracleAS Syndication Services RSS Feed Import");
      cpoff.setAtomicUse(false);
      cpoff.setEditable(true);
      cpoff.setShowCredit(false);
      cpoff.setUsageRequired(false);
      alOffs.add(cpoff);
    }
```

```
 return alOffs.iterator();
 }
  public CPPackage buildPackage(CPPackageRequest req,
                                 CPRequestContext ctx)
    throws CPException
   {
    // Parse the RSS document.
    Document docrss = parseRSS();
   Element elrss = docrss.getDocumentElement();
   Element elCh = qetChannelElement(elrss, req.qetOfferID());
    // Create a new content package and initialize
    // its properties by using RSS feed values.
    CPMessageFactory cpmf = _cpctx.getCPMessageFactory();
    CPPackage pkg = cpmf.createCPPackage();
    // Check if the RSS feed has been modified since the
    // the last content package request.
    String oldState = req.getState();
    String newState = getChildElementValue(elCh, "lastBuildDate");
    Date dNewState = getDate(newState);
    Date dOldState = null;
    if (!oldState.equals(INITIAL_STATE)) {
      dOldState = getDate(oldState);
      if ((dOldState != null) && 
           (dNewState != null) && 
          dOldState.equals(dNewState)) {
        // The RSS feed has not been updated
        // since the last visit. Throw an exception
        // notifying that the content package sequence is
        // up-to-date and no update needs to be reported.
        throw new CPException(CPExceptionConstants.CP_PACKAGE_UP_TO_DATE);
 }
      // This is an incremental update over
      // the previous update that was sent.
      // Set the full update flag accordingly.
      pkg.setFullUpdate(false);
 }
    else {
      // This is a request for a full new update.
      // Set the full update flag accordingly.
      pkg.setFullUpdate(true);
```

```
 }
    pkg.setOldState(oldState);
    pkg.setNewState(newState);
    // Scan through the RSS items, building 
    // corresponding CPItem objects. 
    NodeList nlItems = elCh.getElementsByTagName("item");
   for (int i=0; i<nlItems.getLength(); i++) {
     Element elItem = (Element) nlItems.item(i);
      CPItem cpi = cpmf.createCPItem();
      // Sets item file name and content type.
      // Each RSS news item will have a dummy file name
      // and an XML code excerpt for the associated news.
      String itemFilename = "item"+i+".xml";
      cpi.setContentFilename(itemFilename);
      cpi.setContentType("text/xml");
      // Sets the item ID.
      String guid = getChildElementValue(elItem, "guid");
     if (quid != null) {
        cpi.setID(guid);
       }
      // Sets the item name.
      String title = getChildElementValue(elItem, "title");
      if (title != null) {
        cpi.setName(title);
 }
      else {
        // Item name is mandatory,
        // so you need to set it
        // to a value.
        cpi.setName(itemFilename);
 }
      // Sets the item activation date, if any.
      String pubDate = getChildElementValue(elItem, "pubDate");
      if (pubDate != null) {
        Date dPubDate = getDate(pubDate); 
        cpi.setActivation( new ISODateTime(dPubDate));
 }
      // Set the item content to the RSS item XML element.
      try {
        StringWriter sw = new StringWriter();
```

```
 ((XMLElement) elItem).print( new PrintWriter(sw));
        ContentAccessor ca = cpmf.createContentAccessor(sw.toString());
        cpi.setContent(ca);
 }
      catch(Exception e) {
       throw new CPException(CPExceptionConstants.CP_GENERIC_ERROR, e, e);
 }
      // Add the item to the content package.
      pkg.addPackageItem(cpi);
 }
    return pkg;
 }
  public void closePackage(CPRequestContext ctx)
    throws CPException
 {
 }
  private Document parseRSS()
    throws CPException
 {
    Document doc = null;
    InputStream is = null;
    try {
     URL url = new URL(rssurl);
      URLConnection urlc = url.openConnection();
      is = urlc.getInputStream();
      DocumentBuilderFactory dbf = DocumentBuilderFactory.newInstance();
      javax.xml.parsers.DocumentBuilder db = dbf.newDocumentBuilder();
     doc = db.parse(is); }
    catch (Exception e) {
     throw new CPException(CPExceptionConstants.CP GENERIC ERROR, e, e);
 }
    finally {
     if (is != null) {
       try \{ is.close(); \} catch (Exception e) {
          throw new CPException(CPExceptionConstants.CP_GENERIC_ERROR, e, e);
         } 
      }
    }
```

```
 return doc;
 }
  private String getChildElementValue(Element el,
                                        String tagName)
    throws CPException
\left\{ \right. String value = null;
    try {
      NodeList nl = el.getElementsByTagName(tagName);
     if (nl.getLength() > 0) {
       Element elChild = (Element) nl.item(0);
        NodeList nl1 = elChild.getChildNodes();
       for(int i=0; i<nl1.getLength(); i++) {
         Node nChild = n11.item(i); int iNodeType = nChild.getNodeType();
          if (iNodeType == Node.TEXT_NODE) {
            value = nChild.getNodeValue();
            break;
 }
 } 
 }
    }
    catch (Exception e) {
     throw new CPException(CPExceptionConstants.CP GENERIC ERROR, e, e);
 }
    return value;
   }
  private Element getChannelElement(Element el,
                                     String chName)
    throws CPException
\left\{ \right. Element elch = null;
    try {
      NodeList nl = el.getElementsByTagName("channel");
     for (int i=0; i<nl.getLength(); i++) {
       Element elTemp = (Element) nl.item(i);
        String chTitle = getChildElementValue(elTemp, "title");
        if (chTitle.equals(chName)) {
```

```
elch = el;
           break;
         }
 }
     }
    catch (Exception e) {
     throw new CPException(CPExceptionConstants.CP_GENERIC_ERROR, e, e);
 }
    return elch;
 }
  private Date getDate(String sd)
    throws CPException
\left\{ \begin{array}{c} \end{array} \right\}Date d = null:
    try {
     if ((sd != null) && (sd.trim().length() != 0)) {
        SimpleDateFormat sdf = new SimpleDateFormat(LAST_BUILD_DATE_FORMAT);
        d = sdf.parse(sd); }
    }
    catch (Exception e) {
     throw new CPException(CPExceptionConstants.CP GENERIC ERROR, e, e);
 }
    return d;
 }
  public static void main(String argv[])
    throws Exception
 {
    String rssurl = argv[0];
    String offid = argv[1];
    RSSCPAdaptor rsscp = new RSSCPAdaptor();
    rsscp.init( new oracle.syndicate.server.cp.impl.CPContextImpl());
    rsscp.setRSSURL(rssurl);
    Iterator itOffs = rsscp.buildCatalog();
    while (itOffs.hasNext()) {
      CPOffer cpoff = (CPOffer) itOffs.next();
       System.out.println("id: "+cpoff.getCPOfferID());
       System.out.println("name: "+cpoff.getName());
       System.out.println("desc: "+cpoff.getDescription());
```
}

```
 System.out.println("rh: "+cpoff.getRightsHolder());
         System.out.println("pn: "+cpoff.getProductName());
      }
      CPPackage pkg = rsscp.buildPackage( new CPPackageRequestImpl(null, null, 
                                                                                                 offid, null,
\lceil \text{null} \rceil, \lceil \text{null} \rceil, \lceil \text{null} \rceil, \lceil \text{null} \rceil, \lceil \text{null} \rceil, \lceil \text{null} \rceil, \lceil \text{null} \rceil, \lceil \text{null} \rceil, \lceil \text{null} \rceil, \lceil \text{null} \rceil, \lceil \text{null} \rceil, \lceil \text{null} \rceil, \lceil \text{null} \rceil, \lceil \text{null} \rceil, \lceil \text{null} \r null);
      Iterator itItems = pkg.getPackageItems();
      while (itItems.hasNext()) {
        CPItem cpi = (CPItem) itItems.next();
         System.out.println("id: "+cpi.getID());
         System.out.println("title: "+cpi.getName());
         System.out.println("actv: "+cpi.getActivation());
         ContentAccessor ca = cpi.getContent();
        InputStream cais = ca.openStream();
         ByteArrayOutputStream baos = new ByteArrayOutputStream();
         IOUtils.pipe(cais, baos);
         System.out.println(baos.toString());
         System.out.println("");
      }
   }
```
# 索引

## **R**

RSSCPAdaptor.java [プログラムのリスト,](#page-132-0) D-1 RSS [コンテンツ・コネクタ\(](#page-132-0)CPAdaptor)のサンプル, D-1

# **S**

[SampleSyndicationClient.java](#page-124-0) プログラムのリスト, C-1 Syndication Services [でのセキュリティ構成,](#page-120-0) B-1 Syndication Services [のエラー・メッセージ,](#page-92-0) A-1 Syndication Services [のセキュリティの構成,](#page-120-0) B-1

# あ

[アクセス・ログの確認,](#page-45-0)2-20 [アクセス・ログのパージ,](#page-45-0)2-20

# え

[エラー・メッセージの説明,](#page-92-0) A-1

# お

[オファーの定義,](#page-19-0)1-2

# か

概要 [管理者によるオファーの作成,](#page-20-0) 1-3 [管理者によるサブスクリプションの管理,](#page-21-0)1-4 契約 [取引条件,](#page-21-0)1-4 [配信ルール,](#page-21-0)1-4 [有効期限ポリシー,](#page-21-0)1-4

[契約とオファーの関連付け,](#page-21-0)1-4 [コンテンツ・コネクタの役割,](#page-20-0)1-3 [コンテンツ・プロバイダによるコンテンツの提供,](#page-20-0) 1-3 [ユーザーによるオファーへのサブスクライブ,](#page-21-0)1-4 管理 HTTP/S トランスポート・プロパティの構成. 1-6, [2-3](#page-28-0) SMTP [トランスポート・プロパティの構成,](#page-23-0) 1-6, [2-3](#page-28-1) Syndication Services [の一般プロパティの設定,](#page-23-0) 1-6,  $2-2$ [アクセス・ロギングの設定,](#page-27-1)2-2 [アクセス・ログの確認,](#page-45-0)2-20 [アクセス・ログのパージ,](#page-45-0)2-20 [実行する最初のタスク,](#page-23-0) 1-6 [スケジューラの状態の構成,](#page-23-0)1-6,[2-3](#page-28-2) [タスク,](#page-22-0)1-5 [オファーの削除,](#page-37-0)2-12 [オファーの作成,](#page-23-1)1-6,[2-12](#page-37-1) [オファーの作成と管理,](#page-22-1)1-5 [オファーのプロパティの編集,](#page-35-0) 2-10 [オファーのユーザー・アクセス・リストの編集,](#page-36-0) 2-11 [各オファーとその契約の管理,](#page-21-0)1-4 [期限切れおよび終了したサブスクリプションの](#page-44-0) パージ,2-19 [期限切れサブスクリプションと終了サブスクリ](#page-24-0) プションのパージ,1-7 [契約の削除,](#page-41-0)2-16 [契約の作成,](#page-41-1)2-16 [契約の作成と管理,](#page-22-1)1-5 [契約の取引条件の編集,](#page-41-2) 2-16 [契約の編集,](#page-38-0) 2-13 [コンテンツ・コネクタ情報の確認,](#page-31-0)2-6

[コンテンツ・プロバイダ情報の編集,](#page-33-0)2-8 [コンテンツ・プロバイダのオファーの表示,](#page-34-0)2-9 コンテンツ・プロバイダの削除. 2-8 [コンテンツ・プロバイダの作成,](#page-22-1)1-5,[2-6](#page-31-1) [コンテンツ・プロバイダの登録,](#page-33-2)2-8 [コンテンツ・プロバイダの表示,](#page-34-1)2-9 [サブスクリプションの確認通知の表示,](#page-24-1)1-7 [サブスクリプションの管理,](#page-22-1)1-5,[1-6](#page-23-2) [サブスクリプションの検討,](#page-24-2)1-7 [サブスクリプションの終了,](#page-44-1)2-19 [サブスクリプションの配信ルールの表示,](#page-24-1)1-7 [サブスクリプションの表示または編集,](#page-43-0)2-18 [サブスクリプションの有効期限ポリシーの表示,](#page-24-1) 1-7 [ユーザーに対するオファーへのアクセスの付与,](#page-22-1) 1-5 [ドメイン名の設定,](#page-28-3)2-3 [管理者の定義,](#page-19-1)1-2

# く

クライアント・アプリケーションの開発 [アイテムの属性の説明,](#page-72-0)3-17 [オファー・プロパティの属性の説明,](#page-67-0) 3-12 [カタログの構造,](#page-59-0)3-4 [カタログの取得,](#page-59-0)3-4 [コンテンツの配信,](#page-62-0)3-7 [コンテンツ・パッケージの構造,](#page-62-1) 3-7 [サブスクリプション・ステータスの検証,](#page-65-0)3-10 [サブスクリプションに関連付けられているアクティ](#page-66-0) ビティの検証,3-11 [サブスクリプションの作成,](#page-61-0)3-6 [サブスクリプションの取消し,](#page-65-1)3-10 [シンジケーション接続のオープン,](#page-58-1) 3-3 [取引条件の説明,](#page-68-0) 3-13 [配信ルールの属性の説明,](#page-68-1)3-13 [パッケージの属性の説明,](#page-71-0)3-16 パッケージの正しい配信の確認. 3-9

## け

[契約の定義,](#page-20-1)1-3

#### こ

コード・サンプル コンテンツ・コネクタの開発 [オファーとしてのコンテンツ・プロバイダ・](#page-78-0) リソースのリストの公開,4-5 [コンテンツ・パッケージの作成,](#page-80-0) 4-7 [パッケージの増分更新の実行,](#page-84-0)4-11 コード例 クライアント・アプリケーションの開発 [カタログの取得,](#page-59-0)3-4 [コンテンツの配信,](#page-62-0)3-7 [サブスクリプション・ステータスの検証,](#page-65-0)3-10 [サブスクリプションに関連付けられているアク](#page-66-0) ティビティの検証,3-11 [サブスクリプションの作成,](#page-61-0)3-6 [サブスクリプションの取消し,](#page-65-1)3-10 [シンジケーション接続のオープン,](#page-58-1) 3-3 [パッケージの正しい配信の確認,](#page-64-0) 3-9 コンテンツ・コネクタの開発 [コンテンツ・コネクタの初期化,](#page-77-0)4-4 [コンテンツ・コネクタのプロパティの公開,](#page-76-0) 4-3 コンテンツ・コネクタの開発 CPAdaptor [インタフェースの使用,](#page-75-0) 4-2 RSSCPAdaptor [サンプル・プログラム,](#page-74-0) 4-1 [オファーとしてのコンテンツ・プロバイダ・リソー](#page-78-1) スのリストの公開,4-5 [コード例,](#page-78-0)4-5 管理 [インストール済のコネクタのリスト表示方法,](#page-89-0) 4-16 [コネクタのアンインストール方法,](#page-90-0) 4-17 [コンテンツ・コネクタの初期化,](#page-77-1)4-4 [コード例,](#page-77-0)4-4 [コンテンツ・コネクタのプロパティの公開,](#page-76-1)4-3 [コード例,](#page-76-0)4-3 [コンテンツ・パッケージの作成,](#page-79-0)4-6 [コード例,](#page-80-0)4-7 [コンテンツ・プロバイダ・インスタンスの](#page-85-0) クローズ,4-12 新規コンテンツ・プロバイダのインストール JAR [ファイルの作成,](#page-88-0)4-15 Syndication Services [へのコンテンツ・コネクタ](#page-88-1) のインストール, 4-15 Syndication Services [ロード・ディレクトリへの](#page-88-2) JAR ファイルのコピー, 4-15 [コンパイル,](#page-87-0) 4-14
[パッケージの増分更新の実行,](#page-84-0)4-11 [コード例,](#page-84-1)4-11 [目的,](#page-75-0)4-2 [コンテンツ・コネクタの定義,](#page-19-0)1-2 [コンテンツの定義,](#page-19-1)1-2 [コンテンツ・プロバイダの定義,](#page-19-2)1-2

# さ

[サブスクリプションの定義,](#page-20-0)1-3

# し

[シンジケーション・クライアント・プログラムのサン](#page-124-0)  $J^{\circ}/V$ , C-1 [シンジケーションの定義,](#page-19-3)1-2 [シンジケータの定義,](#page-19-4)1-2

## と

[取引条件の定義,](#page-20-1)1-3

### は

[配信ルールの定義,](#page-20-2)1-3

#### ふ

プロパティ [Syndication Services](#page-27-0) の設定, 2-2

#### ゆ

[有効期限ポリシーの定義,](#page-20-3)1-3 [ユーザー\(サブスクライバ\)の定義,](#page-19-5)1-2

## よ

用語 [オファー,](#page-19-6)1-2 [管理者,](#page-19-7)1-2 [契約,](#page-20-4)1-3 [コンテンツ,](#page-19-1)1-2 [コンテンツ・コネクタ,](#page-19-0)1-2 [コンテンツ・プロバイダ,](#page-19-2)1-2 [サブスクリプション,](#page-20-0)1-3 [シンジケーション,](#page-19-3)1-2

[シンジケータ,](#page-19-4)1-2 [取引条件,](#page-20-1)1-3 [配信ルール,](#page-20-2)1-3 [有効期限ポリシー,](#page-20-3)1-3 [ユーザー\(サブスクライバ\),](#page-19-5)1-2 [リソース,](#page-19-8)1-2

#### り

[リソースの定義,](#page-19-8)1-2